# **ESCUELA SUPERIOR POLITECNICA DEL LITORAL**

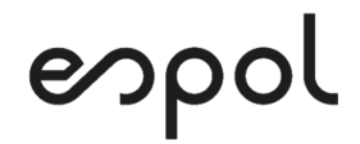

## **Facultad de Ingeniería en Electricidad y Computación**

# **TRABAJO DE TITULACIÓN**

"IMPLEMENTACIÓN DE UN SOFTWARE PARA GENERAR REPORTES DINÁMICOS DE LAS NOTAS DEL MOOC HCD DE LA ESCUELA SUPERIOR POLITÉCNICA DEL LITORAL MEDIANTE USO DE TÉCNICAS ETL Y CUBOS DE INFORMACIÓN"

**Previa a la obtención del Título de:** 

**MAGISTER EN SISTEMAS DE INFROMACION GERENCIAL** 

**Presentado por:** 

LSI. STIVEN ALEXIS PRADO PIN

ING. DOLORES MARGARITA PESANTEZ PESANTEZ

**GUAYAQUIL – ECUADOR** 

**2021** 

## **AGRADECIMIENTO**

Nuestro agradecimiento a Dios y a nuestra familia por sus oraciones y apoyo constante.

A nuestra tutora y administradores HCD por su valiosa ayuda en la orientación y desarrollo de este proyecto.

A nuestros amigos que frecuentemente estaban pendientes para celebrar junto a nosotros el cumplimiento de esta meta.

LSI. Stiven Alexis Prado Pin

ING. Dolores Margarita Pesantez Pesantez

## **DEDICATORIA**

El presente trabajo de titulación lo dedicamos a Dios, a nuestras familias, a nuestros amigos por su constante acompañamiento emocional y espiritual.

LSI. Stiven Alexis Prado Pin

ING. Dolores Margarita Pesantez Pesantez

# **TRIBUNAL DE SUSTENTACIÓN**

…………………………………………………………………………..

MSIG. LENIN FREIRE COBO

COORDINADOR MSIG

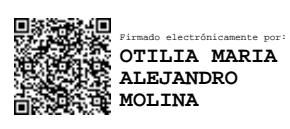

 $\mathcal{L}^{\text{max}}_{\text{max}}$ 

### Ph.D. OTILIA ALEJANDRO MOLINA

DIRECTORA DEL PROYECTO DE GRADUACIÓN

 $\leftarrow$   $\leftarrow$   $\leftarrow$ 

MSIG. OMAR MALDONADO DAÑÍN

MIEMBRO DEL TRIBUNAL

### **RESUMEN**

<span id="page-4-0"></span>El presente trabajo de titulación fue realizado en la Escuela Superior Politécnica del Litoral (ESPOL) en la Facultad de Ingeniería en Electricidad y Computación (FIEC) dirigido al curso MOOC Herramientas de Colaboración Digital (HCD) del término 2020-2T.

En cada semestre se abren dos cursos MOOC HCD, uno denominado MOOC HCD Completo, dirigido a estudiantes que deben aprobar componentes teórico y práctico y otro curso MOOC HCD Repetidores dirigido a estudiantes que tienen pendiente aprobar componentes prácticos.

Estos cursos MOOCs usan tres sistemas para el manejo de la información de los estudiantes, cuyas funciones están distribuidas de la manera: El Sistema Académico contiene las listas de los estudiantes que serán inscritos en los dos cursos MOOCs. El sistema EdX mantiene el registro de tres encuestas, de las notas del curso MOOC y del examen teórico y el Sistema Sidweb almacena los archivos y las notas de los exámenes prácticos.

El objetivo principal para el desarrollo de este proyecto es integrar los datos provenientes de los tres sistemas en una única fuente destino.

La integración de los datos beneficia a los administradores en varios aspectos, como: se reduce la carga de trabajo dedicada a la generación de reportes consolidados y gráficos estadísticos, los datos están a la mano y son de fácil acceso.

Se plantea desarrollar reportes consolidados dirigidos a los dos cursos MOOCs, integrando los datos de los diferentes archivos sobre notas MOOC, examen teórico, examen práctico, datos demográficos, encuestas e ilustrando esto en gráficos representativos que permitan visualizar el comportamiento de los estudiantes en el curso.

Las herramientas utilizadas para la implementación del proceso ETL y la integración de los datos son MySQL con el ID Workbench y para la ilustración de reportes y gráficas se utiliza la librería Highchart.

# ÍNDICE GENERAL

<span id="page-6-0"></span>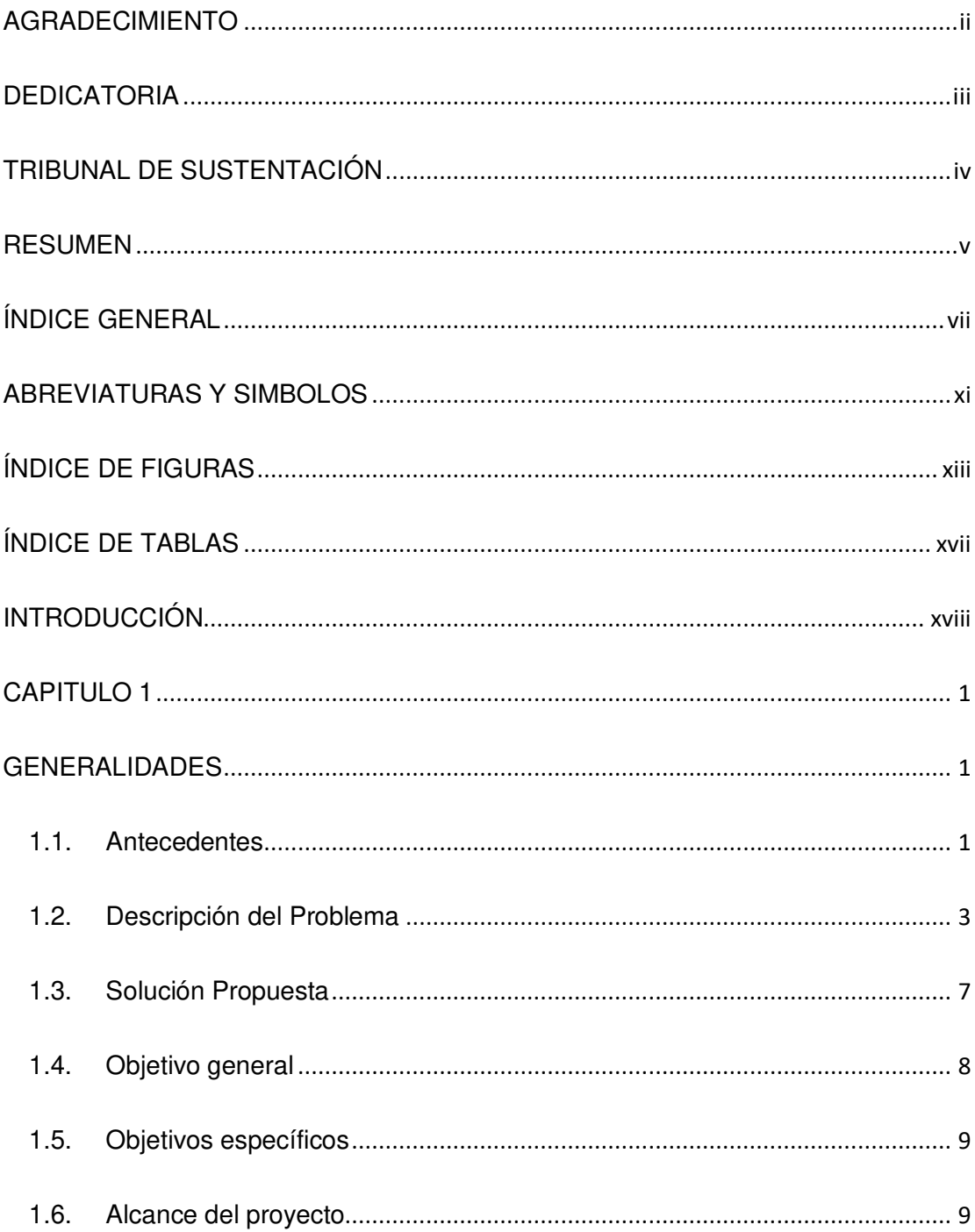

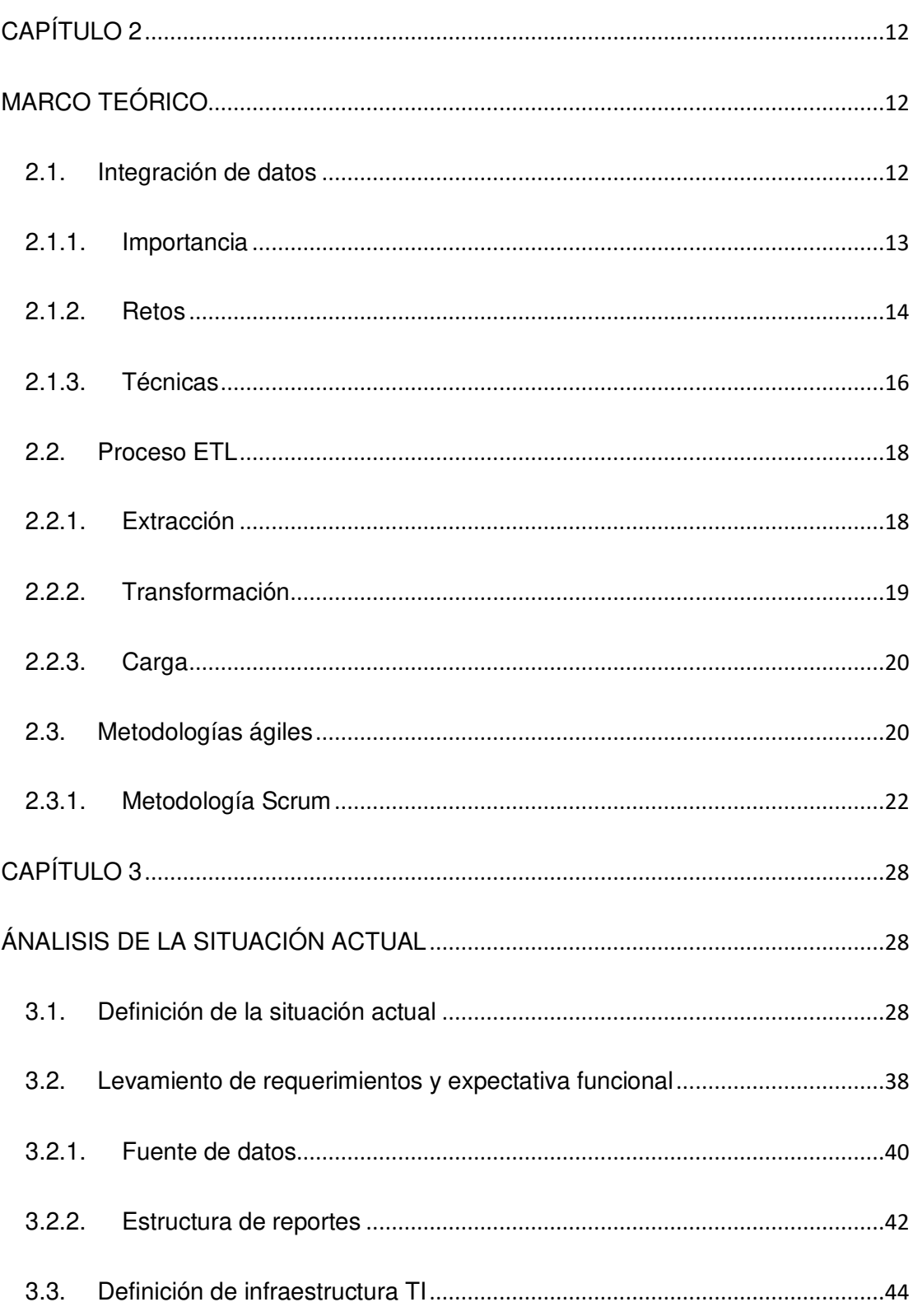

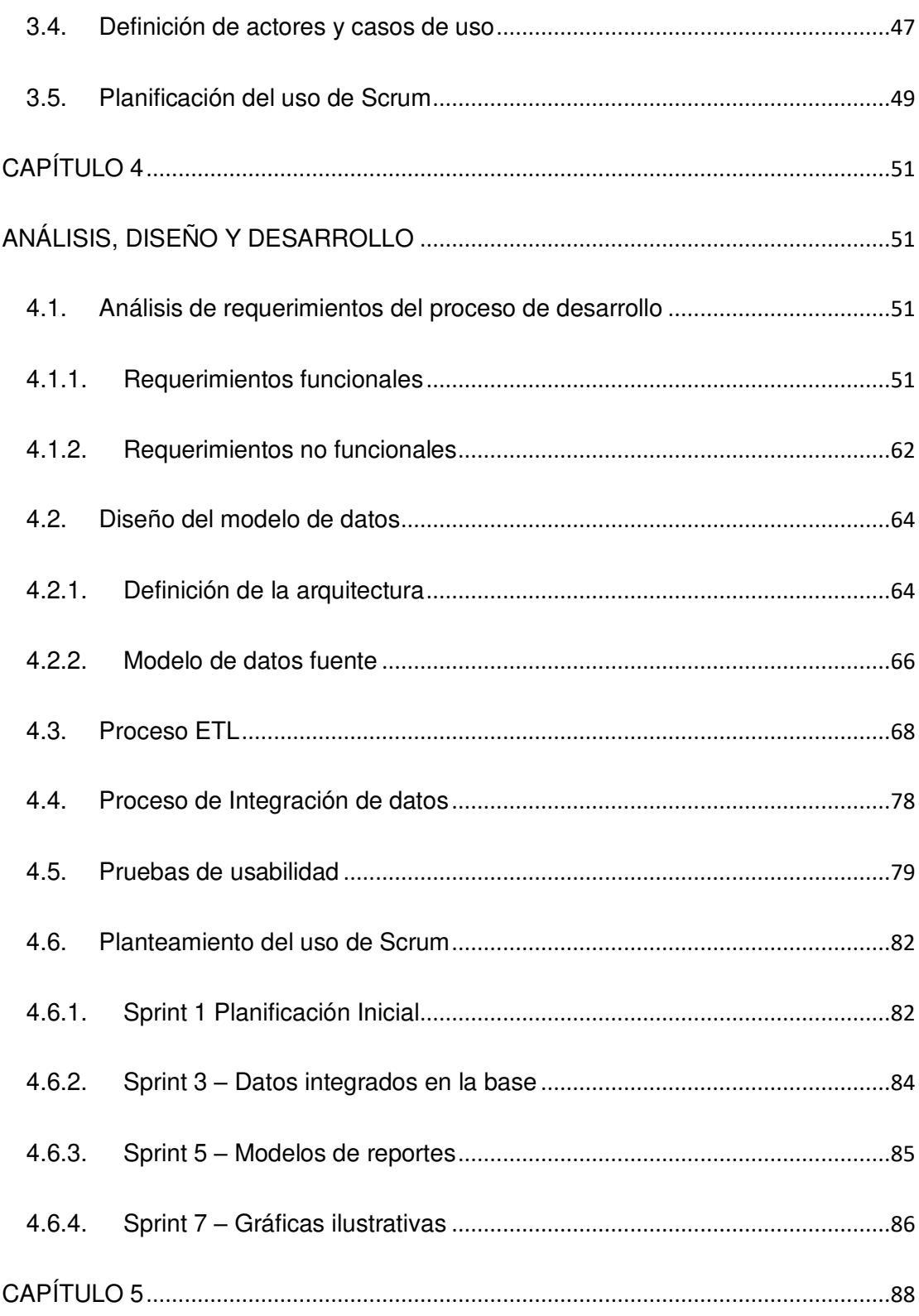

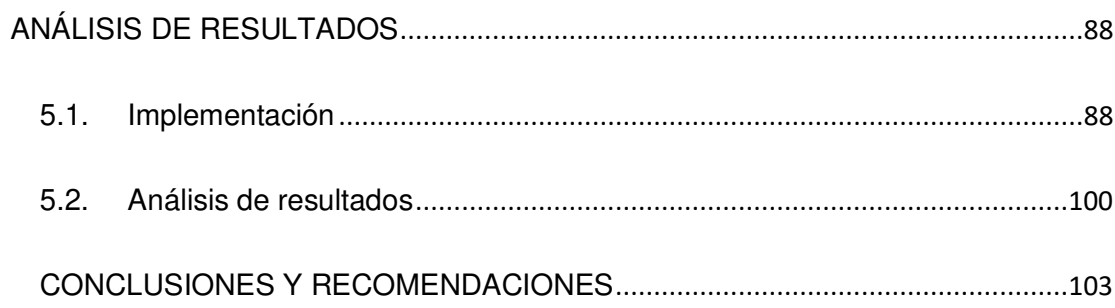

## **ABREVIATURAS Y SIMBOLOS**

<span id="page-10-0"></span>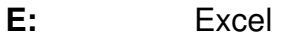

- **EP:** Estudiante Práctico
- **ETL:** Extract, Transform y Load (Extracción, Transformación y Carga)
- **ETP:** Estudiante Teórico Práctico
- **GTSI:** Gerencia de Tecnologías y Sistemas de Información
- **HCD:** Herramientas de Colaboración Digital
- **IDD:** Integración de datos
- **LMS:** Learning Management System (Sistema de Gestión de Aprendizaje)
- **MOOC:** Massive Open Online Courses
- **P:** Práctico
- **PAE:** Periodo Académico Extraordinario
- **PAO:** Primer Periodo Académico Ordinario
- **PPT:** PowerPoint
- TP: Teórico Práctico
- Word  $W:$

# **ÍNDICE DE FIGURAS**

<span id="page-12-0"></span>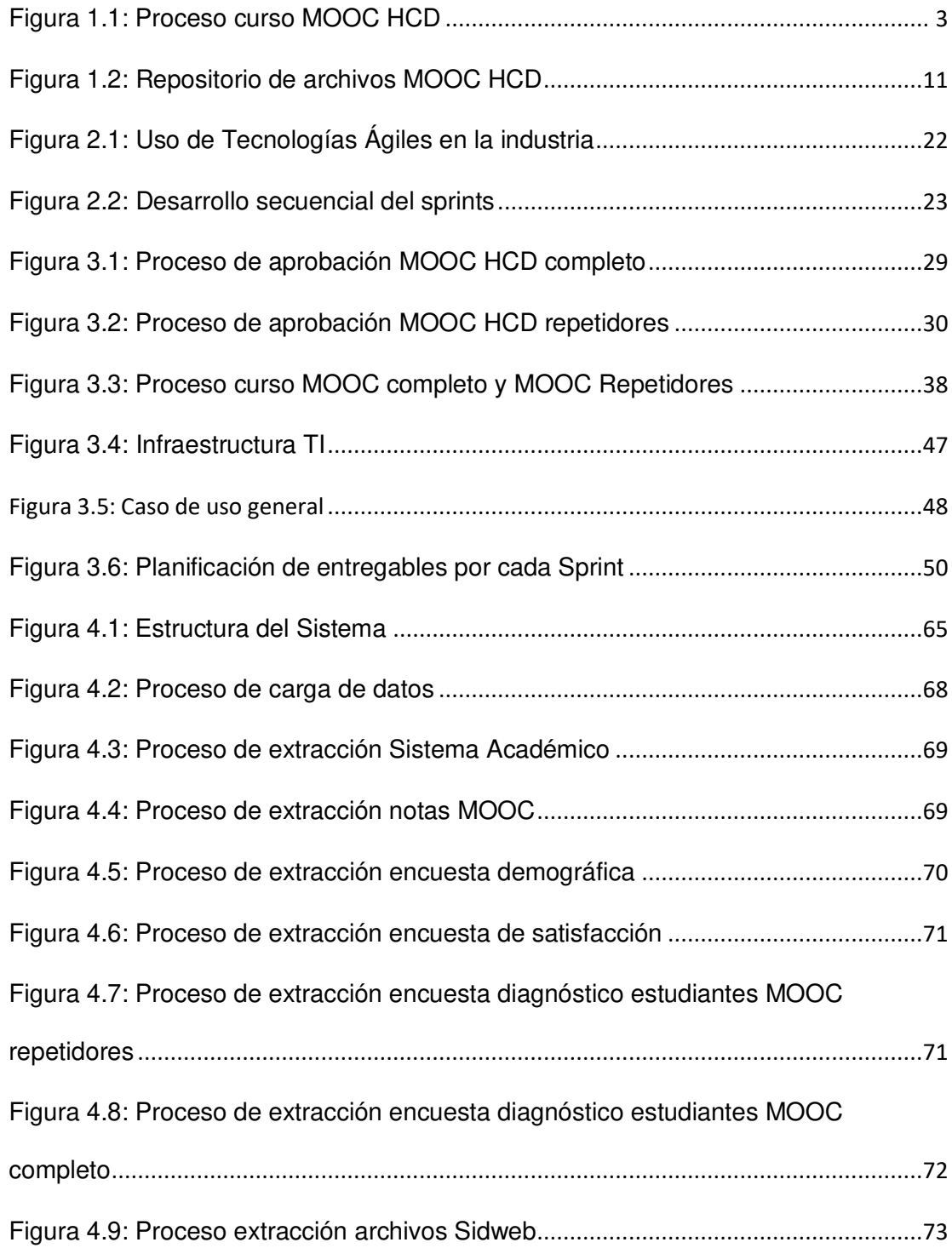

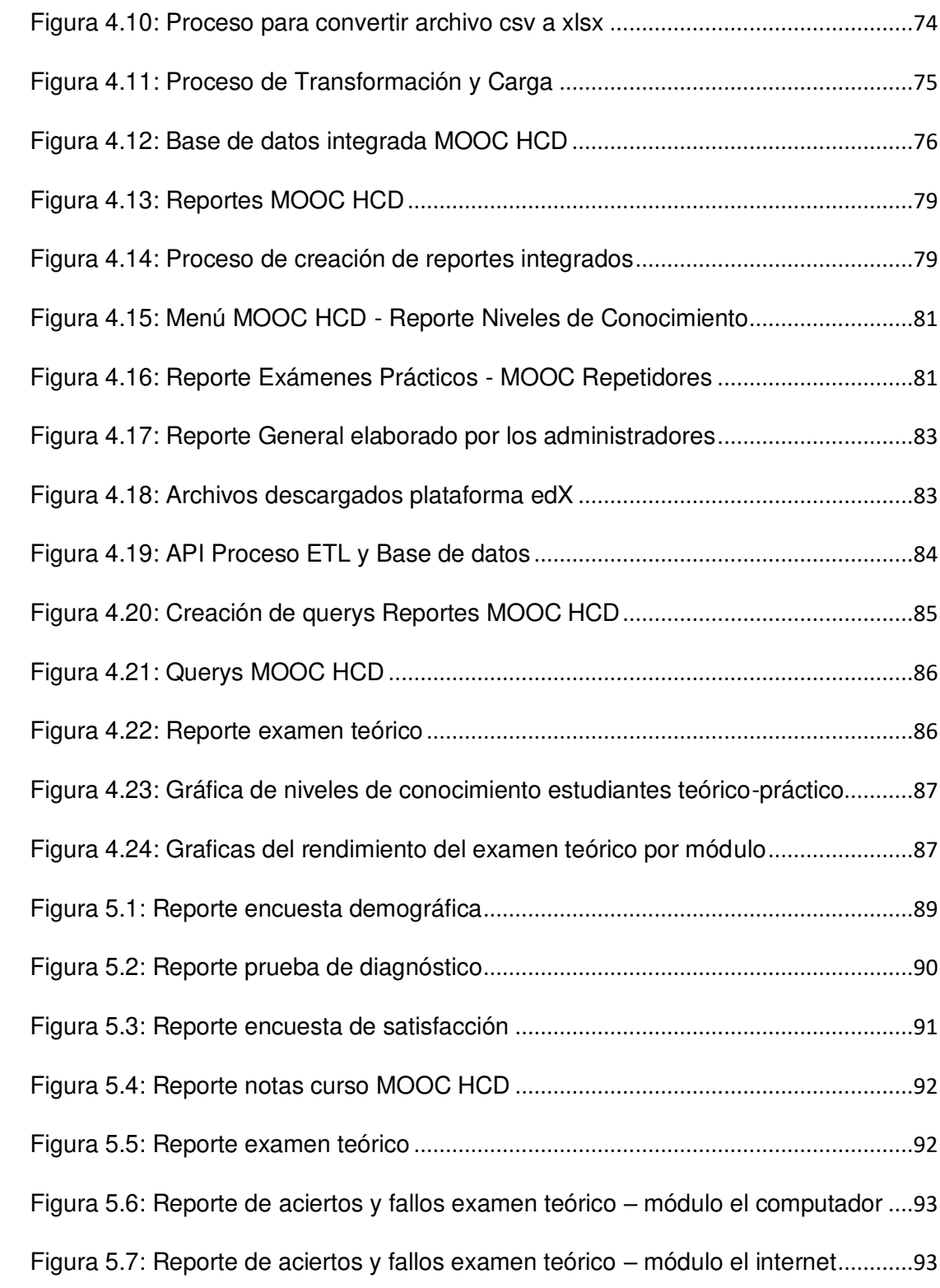

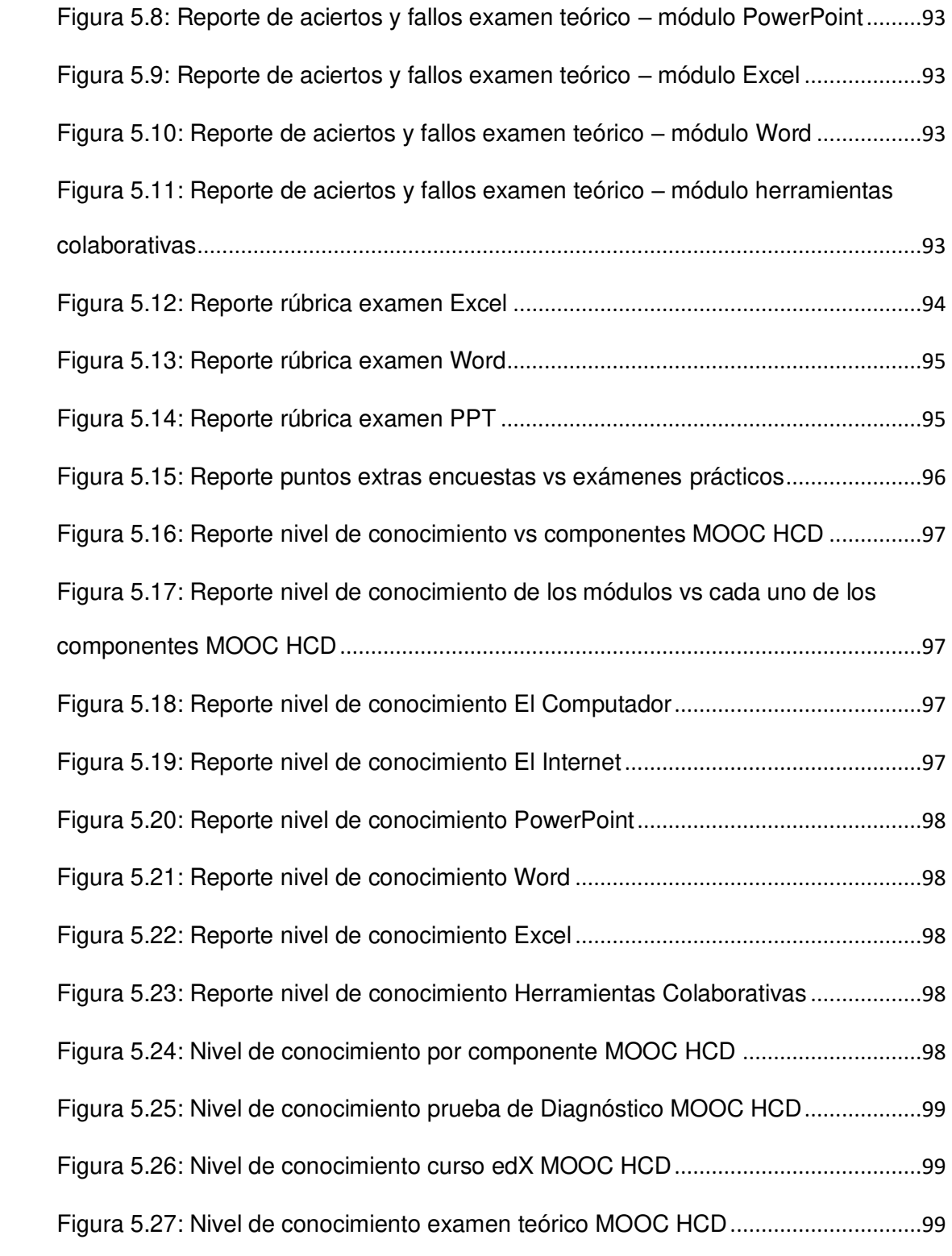

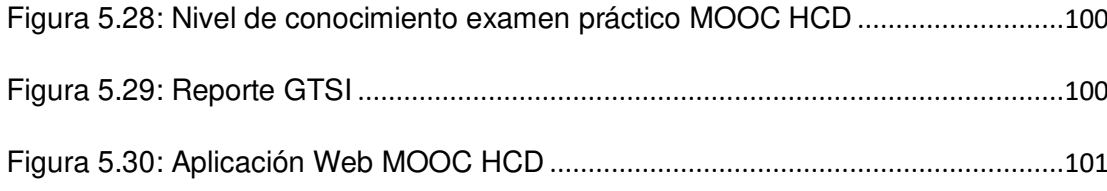

# ÍNDICE DE TABLAS

<span id="page-16-0"></span>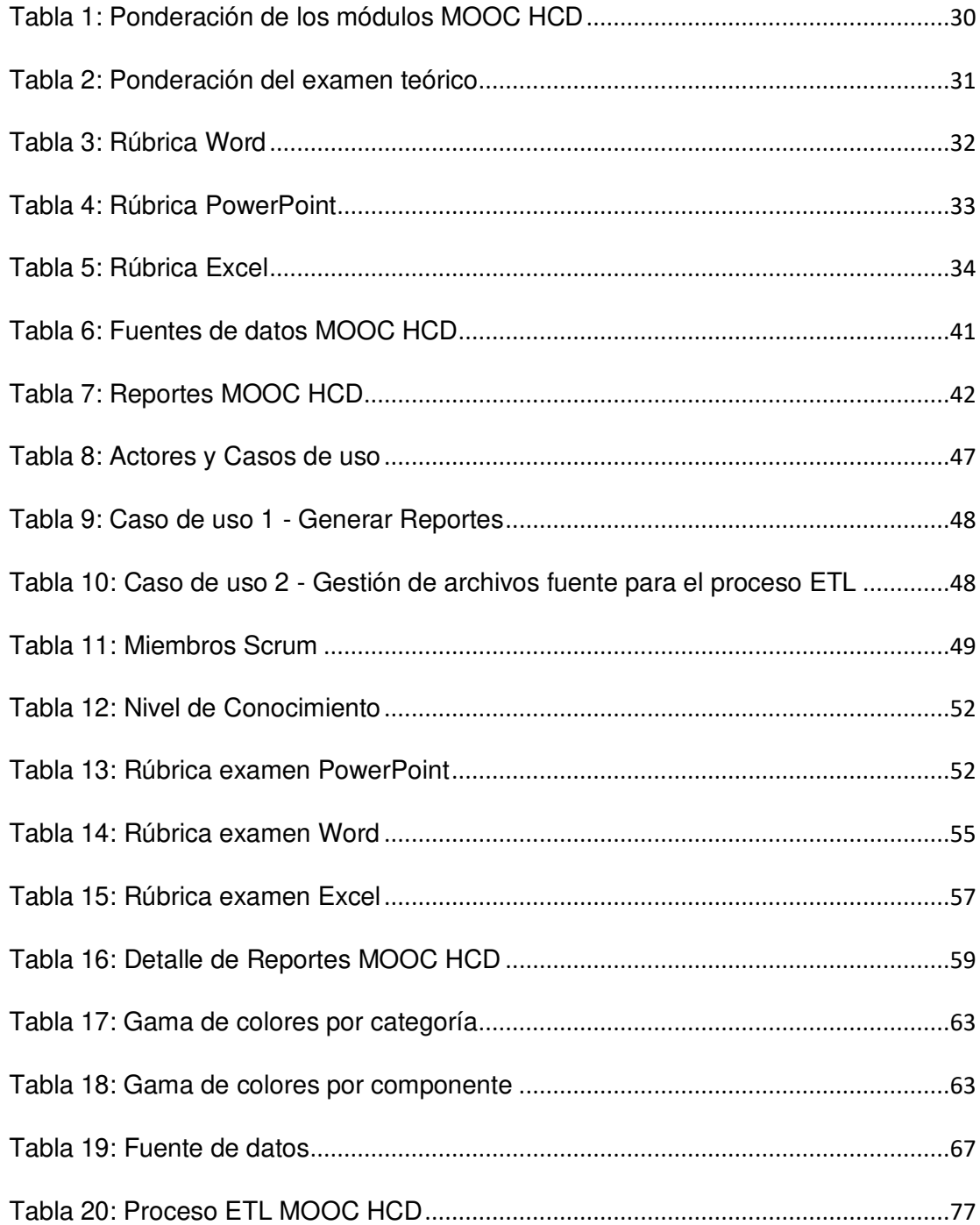

## **INTRODUCCIÓN**

<span id="page-17-0"></span>Los MOOC (Massive Open Online Courses) son cursos que se imparten en línea vía Web y están abiertos a una audiencia masiva con niveles de conocimientos heterogéneos.

Los cursos MOOCs desarrollados sobre una plataforma y para su administración requieren de otras plataformas académicas para evaluar exámenes presenciales sincrónicos, sumado al volumen de estudiantes registrados, implica tiempo, organización y administración de archivos complicada, lo cual conlleva a un alto nivel de errores, por lo que, la administración de estos cursos actualmente es muy demandante en carga de trabajo y tiempo de dedicación.

La ESPOL, entre los cursos MOOCs que ofrece se encuentra el de Herramientas de Colaboración Digital - HCD, dirigido a estudiantes de pregrado y admisiones. Este curso MOOC está publicado sobre la plataforma EdX y es un requisito que el estudiante debe cumplir antes de graduarse, debido a que, con él obtiene la suficiencia en ofimática.

Cada semestre se lanzan dos cursos con contenido específico, el MOOC HCD completo dirigido para estudiantes que deben aprobar los componentes teórico y práctico y el MOOC HCD repetidores para estudiantes que les falta aprobar componentes prácticos.

El curso MOOC HCD completo está compuesto por 6 módulos: El Computador, Internet, PowerPoint (PPT), Word, Excel y Herramientas Colaborativos.

El curso MOOC HCD repetidores está compuesto por 3 módulos: PowerPoint, Word y Excel.

El curso MOOC HCD maneja ocho cohortes: Teórico-Práctico, PPT, WORD, EXCEL, PPT-WORD, PPT-EXCEL, WORD-EXCEL y Práctico. Las cohortes son grupos creados para clasificar a los estudiantes registrados en el curso.

En el curso MOOC HCD Completo se utiliza únicamente la cohorte Teórico-Práctico, por ende, los estudiantes registrados en este curso son denominados estudiantes teórico práctico.

En el curso MOOC HCD Repetidores se utilizan las cohortes PPT, WORD, EXCEL, PPT-WORD, PPT-EXCEL, WORD-EXCEL y Práctico. Los estudiantes registrados en cada cohorte dependerán de los componentes prácticos que le faltan aprobar, de tal forma que, solo tendrán visible el contenido que deben aprobar. Los estudiantes registrados en este MOOC son denominados estudiantes prácticos.

Cada componente del curso MOOC debe ser aprobado con mínimo 60 puntos. Un estudiante teórico-práctico debe aprobar el MOOC completo, luego aprobar un examen teórico cronometrado y finalmente un examen práctico con supervisión. El componente practico consta de 3 exámenes PowerPoint (p), Word (w) y Excel (e).

Un estudiante práctico debe aprobar el o los módulos del curso MOOC que tenga pendiente y finalmente el o los exámenes prácticos correspondientes.

En los cursos MOOC completo y MOOC repetidores se realizan tres encuestas denominadas demográfica, diagnóstico y satisfacción para extraer información relevante de los estudiantes.

El curso MOOC HCD utiliza tres plataformas para su administración: la plataforma EdX para el contenido del curso, encuestas y examen teórico, un Sistema académico desarrollado sobre .net para generar las listas de registros de los estudiantes MOOC completo y MOOC repetidores, y Sidweb desarrollado sobre el LMS Canvas para la evaluación de los componentes prácticos (Word, Excel y PowerPoint).

Para conciliar reportes de notas teóricas, prácticas y encuestas con los respectivos datos demográficos, actualmente se descargan los archivos de las plataformas mencionadas en formato .csv y para procesarlos se hace uso de la herramienta Excel aplicando filtros, tabla dinámica, funciones básicas y condicionales que permitan generar los diversos reportes consolidados para posterior visualizar e interpretar el comportamiento y rendimiento de los estudiantes.

El tiempo de dedicación para el desarrollo de cada reporte consolidado es de aproximadamente dos días y para la generación de los 21 reportes que requiere la administración del curso, es de dos semanas, dado que esta tarea está distribuida entre 3 administradores.

El año académico contiene tres semestres, dado que en cada semestre se liberan dos cursos MOOC HCD, por año se liberan 6 cursos.

El objetivo principal de este proyecto es implementar un sistema que integre todos los archivos generados por los tres sistemas, en una misma fuente de datos, de tal forma que, permita realizar consultas, generar reportes y visualizar gráficas descriptivas que ayuden a los administradores a tomar decisiones y aplicar mejoras continuas en el contenido, distribución del contenido y evaluaciones teórica y práctica.

Para la integración de datos se hará uso de un repositorio en OneDrive donde se alojarán los archivos fuentes de los tres sistemas, posterior se hará uso del proceso ETL para la respectiva extracción, transformación y carga a la nueva fuente de datos, una vez completada esta fase, se generarán los reportes consolidados y gráficos estadísticos solicitados por los administradores.

### **CAPITULO 1**

#### <span id="page-21-1"></span><span id="page-21-0"></span>**GENERALIDADES**

#### <span id="page-21-2"></span>**1.1. Antecedentes**

La ESPOL con una larga y reconocida trayectoria por su modelo de aprendizaje, incursionó incorporando en el año 2017, los MOOCs como complemento al modelo curricular.

El primer curso MOOC que se lanzó fue el de Herramientas de Colaboración Digital (HCD), el cual comprende seis unidades, tres teóricas y tres prácticas.

Este curso es prerrequisito para tomar la materia Fundamentos de Programación, la cual, para ciertas carreras está ubicada en el primer nivel y para otras en el segundo nivel de las mallas curriculares de las carreras de ESPOL y además prepara al estudiante en conocimientos de ofimática que es un requisito de graduación.

El MOOC HCD se difunde a los estudiantes objetivo mediante correo electrónico y charlas informativas por parte del personal a cargo de la administración del curso, dando a conocer las políticas, fechas importantes y preguntas frecuentes.

El curso MOOC HCD registra un aproximado entre 1000 a 2000 estudiantes por periodo, el primer periodo se da de febrero a abril (PAE – Periodo Académico Extraordinario), el segundo de mayo a septiembre (I PAO – Primer Periodo Académico Ordinario) y el tercero de octubre a enero (II PAO – Segundo Periodo Académico Ordinario). Hasta el PAE 2021 se han atendido a 25682 estudiantes.

Durante el curso MOOC los estudiantes deben completar tres encuestas, desarrollar las actividades del curso MOOC, rendir un examen teórico y 3 exámenes prácticos, correspondiente a los tres módulos prácticos comprendidos en el curso MOOC HCD. Si alguno de los estudiantes no aprueba el curso MOOC en línea o el examen teórico debe repetir todo el curso MOOC. En el caso de que apruebe el curso MOOC en línea, el examen teórico y no apruebe algunos de los componentes prácticos debe repetir solo el o los componentes prácticos reprobados.

El curso MOOC completo en donde se registra a los estudiantes teóricopráctico (tp) tiene una duración de 6 semanas y el curso MOOC repetidores en donde se registran a los estudiantes prácticos (p), tiene una duración de 3 semanas.

Cada semestre se lanzan 2 cursos, un curso MOOC HCD completo y un curso MOOC HCD repetidores, es decir, que durante el año académico se lanzan 6 cursos.

#### <span id="page-23-0"></span>**1.2. Descripción del Problema**

La administración del curso MOOC HCD conlleva varias actividades como se ilustra en la [Figura 1.](#page-23-1)

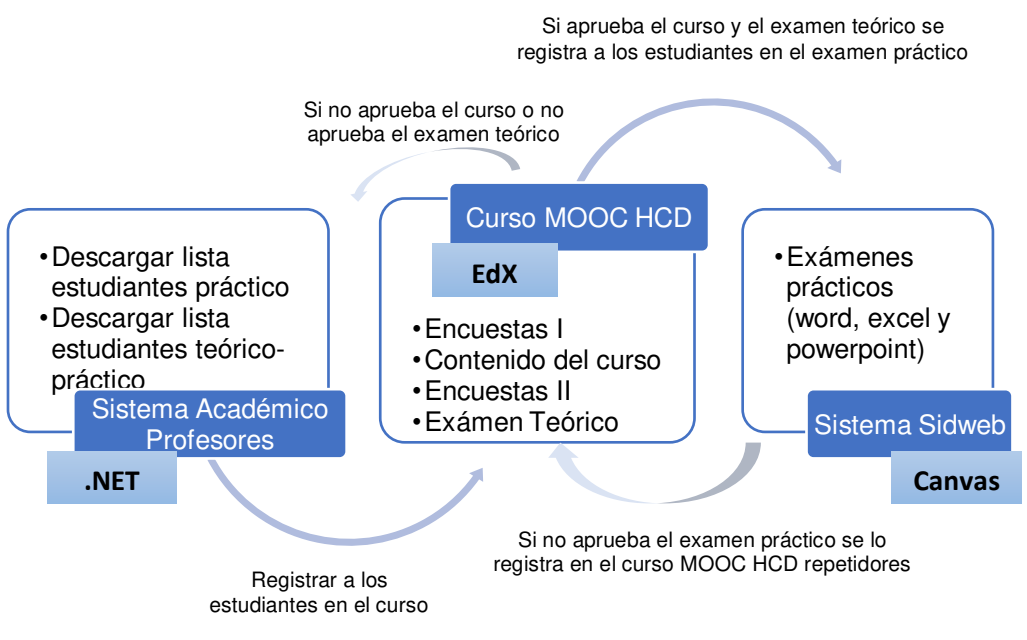

Figura 1.1: Proceso curso MOOC HCD

<span id="page-23-1"></span>El curso MOOC HCD, utiliza tres plataformas para su administración el sistema académico desarrollado sobre .net para generar las listas de registros, la plataforma edX para el contenido del curso y Sidweb desarrollado sobre el LMS Canvas para la evaluación de los componentes prácticos (Word, Excel y PowerPoint).

El MOOC HCD requiere del sistema académico, debido a que, es el que administra las notas y determina el estado de aprobado y reprobado. En caso de ser aprobado el estudiante podrá registrarse en la materia Fundamentos de Programación. En caso de ser reprobado, el sistema valida que componentes son los que tienen una nota menor que 60 entre el examen teórico y práctico (Word, PPT y Excel). Si el estudiante tiene una nota menor que 60 en el examen teórico, será asignado a la lista de registro del MOOC Completo, es decir lo debe repetir. Si la nota del examen teórico es mayor o igual a 60, valida que cada una de las notas de los exámenes prácticos sea mayor o igual a 60, en el caso de que todas cumplan con la nota de aprobación el estudiante aprueba el requisito de Ofimática, caso contrario es asignado a la lista de registro MOOC repetidores.

Adicionalmente, el sistema académico cumple con el proceso de registro de los estudiantes ESPOL y Admisiones, por lo que, aquellos estudiantes que nunca han tomado el curso MOOC, denominados estudiantes novatos, son asignados a la lista MOOC completo.

El curso MOOC HCD hace uso de la plataforma edX para impartir el contenido del curso, realizar las encuestas y evaluar el examen teórico cronometrado.

Finalmente hace uso de la plataforma Sidweb para evaluar exámenes prácticos, debido a que, los docentes que ayudan con la toma de

exámenes prácticos están más familiarizados con esta plataforma, en lo que respecta a descarga de archivos entregables y asignación de calificaciones. La plataforma SIDWeb permite una mejor administración y distribución de estudiantes y docentes en las diferentes franjas horarias en que se desarrollan los exámenes prácticos.

Otro motivo por el cual se hace uso de Sidweb, es porque edX en ocasiones presenta problemas en el servidor con ejercicios donde se solicita a los estudiantes cargar archivos. Los administradores han realizado pruebas con estudiantes que suben archivos en la plataforma edX, pero el servidor los borra, esto perjudicaría a los estudiantes, debido a que, en 2 de los 3 exámenes prácticos, se requiere que los estudiantes carguen sus archivos resultados.

Actualmente, ESPOL está solicitando a una empresa externa el mantenimiento de la plataforma para controlar los fallos que se producen en esta.

Una vez finalizado el periodo de un curso MOOC, los administradores deben generar reportes para analizar el rendimiento de los estudiantes en cada etapa, curso MOOC, examen teórico, exámenes prácticos junto con los datos demográficos de los estudiantes. Adicionalmente, generan reportes de las encuestas para conocer otros datos demográficos del estudiante, el nivel de conocimiento con el que ingresa al curso y el nivel de satisfacción con el que finaliza el curso.

Para generar los reportes consolidados deben unificar datos de los tres sistemas de forma manual con ayuda de la herramienta Excel, consumiendo un tiempo aproximado de 2 semanas y con ello, generando una sobrecarga de trabajo.

Con el objetivo de sistematizar la administración del curso y optimizar los tiempos de trabajo, en este proyecto se ha planteado desarrollar la integración de la información, la generación de reportes consolidados y la visualización de gráficas estadísticas correspondientes a cada reporte.

Se han contabilizado 21 reportes, los cuales, consumen un alto tiempo de elaboración y que son solicitados para hacer análisis. Estos reportes son:

- Reporte de calificaciones MOOC HCD estudiantes teórico-práctico y práctico. (2 reportes)
- Reporte detallado de examen teórico estudiantes teórico-práctico. (1 reporte)
- Reporte detallado de las tres encuestas de los estudiantes teóricopráctico y práctico. (6 reportes)
- Reporte detallado de las calificaciones de los exámenes prácticos de los estudiantes teórico-práctico y práctico. (6 reportes)
- Reporte de las calificaciones del examen práctico con el incremento de los puntos de la encuesta de los estudiantes teórico-práctico y práctico. (2 reportes)
- Reporte nivel de conocimiento de las tres encuestas, curso MOOC HCD, examen teórico y exámenes prácticos de los estudiantes teóricopráctico. (1 reporte)
- Reporte nivel de conocimiento de las tres encuestas, curso MOOC HCD y exámenes prácticos de los estudiantes práctico. (1 reporte)
- Reporte de calificaciones consolidado estudiantes teórico-práctico y práctico. (2 reportes)

Los reportes consolidados de calificaciones se envían a la Unidad de Gerencia de Tecnologías (GTSI) para que estas notas sean asentadas en el Sistema Académico de estudiantes, de tal forma que, se libere el prerrequisito a los estudiantes que aprobaron todos los componentes del MOOC HCD y puedan registrarse en la materia Fundamentos de Programación.

#### <span id="page-27-0"></span>**1.3. Solución Propuesta**

En este proyecto se propone desarrollar una aplicación web que integre los archivos generados de tres sistemas y mediante un proceso ETL se proceda a extraer, transformar y cargar los datos provenientes de diferentes fuentes para integrarlos en una base de datos robusta. A partir de esta base se generan reportes e ilustración de gráficas estadísticas utilizando la información de calificaciones, datos demográficos y encuestas de los estudiantes del curso MOOC HCD.

Este proyecto trabajará con la data del PAO 2020-2T, que servirá como proyecto piloto para los próximos cursos.

Se mostrará la reducción del tiempo de dedicación por parte de los administradores en las tareas de consolidación de los datos, generación de reportes y consultas representadas mediante tablas y gráficos estadísticos.

Para la obtención de información se realizarán sesiones de trabajo con el personal a cargo de la administración del curso MOOC HCD, con el fin de recopilar los archivos de las diversas plataformas y definir los requerimientos del equipo, validación en el diseño del sistema y finalmente la ejecución de pruebas.

Finalmente, para el desarrollo del proyecto se va a aplicar la metodología ágil Scrum, que facilitará el avance progresivo y efectivo del proyecto, lo cual involucra entregables semanales de los avances definidos.

#### <span id="page-28-0"></span>**1.4. Objetivo general**

Sistematizar el proceso y optimización del tiempo de trabajo en la administración, consolidación y generación de reportes y gráficos estadísticos de las calificaciones, encuestas y datos demográficos del curso MOOC HCD a través de una aplicación web.

#### <span id="page-29-0"></span>**1.5. Objetivos específicos**

- Analizar los requerimientos funcionales necesarios para identificar las mejoras a implementar, de tal forma que, se reemplace tareas manuales por tareas de sistema.
- Definir los archivos y datos a analizar provenientes del Sistema Académico, Sidweb y edX.
- Determinar los requerimientos de análisis por parte de los administradores del curso MOOC HCD.
- Integrar los datos de las diferentes fuentes haciendo uso del proceso ETL, para generar reportes.
- Creación de gráficos estadísticos por cada reporte mediante la librería Highchart.

#### <span id="page-29-1"></span>**1.6. Alcance del proyecto**

El alcance de este proyecto se enfoca en los estudiantes de Admisiones y en estudiantes de ESPOL que tomaron el curso MOOC HCD completo y el curso MOOC HCD repetidores en el II PAO 2020.

Los archivos descargados de los diferentes sistemas serán depositados por el administrador en un repositorio de OneDrive, que cumpla con la estructura como se ilustra en la [Figura 1.2.](#page-31-0)

Los archivos de rúbricas de exámenes prácticos de Word y PPT deben contener una identificación ya sea cédula o matrícula, de tal forma que, las notas se puedan integrar con los datos de los otros sistemas.

Adicionalmente, los archivos de exámenes prácticos Word, Excel y PPT, deben contener el siguiente formato de nombre:

tipoExamen\_#Franja\_#Paralelo\_NombresApellidosProfesor, dado que dicha información es requerida para el reporte GTSI.

Los archivos del Sistema Académico deben contener la fecha de inicio del curso MOOC HCD, la cual es importante registrar en el reporte GTSI.

El administrador debe crear un archivo que contenga los códigos con las respuestas respectivas correspondientes a las encuestas. Al generar el reporte se realiza la comparación de códigos entre el archivo fuente y el archivo creado por el administrador para presentar la información con sus preguntas y respuestas asociadas.

El proceso ETL que ejecuta el administrador desde la aplicación, tomará los archivos del repositorio, los depurará y cargará en una base de datos MySQL. Si el administrador no deposita los archivos no se tendrá la información disponible para generar los reportes ni los gráficos.

Los reportes específicos requeridos e identificados por los administradores son 21 y estarán cargados en la aplicación en un menú vertical, de tal forma que, el administrador al dar clic sobre alguno de los enlaces a los reportes éste se mostrará en forma de tabla con sus respectivas gráficas.

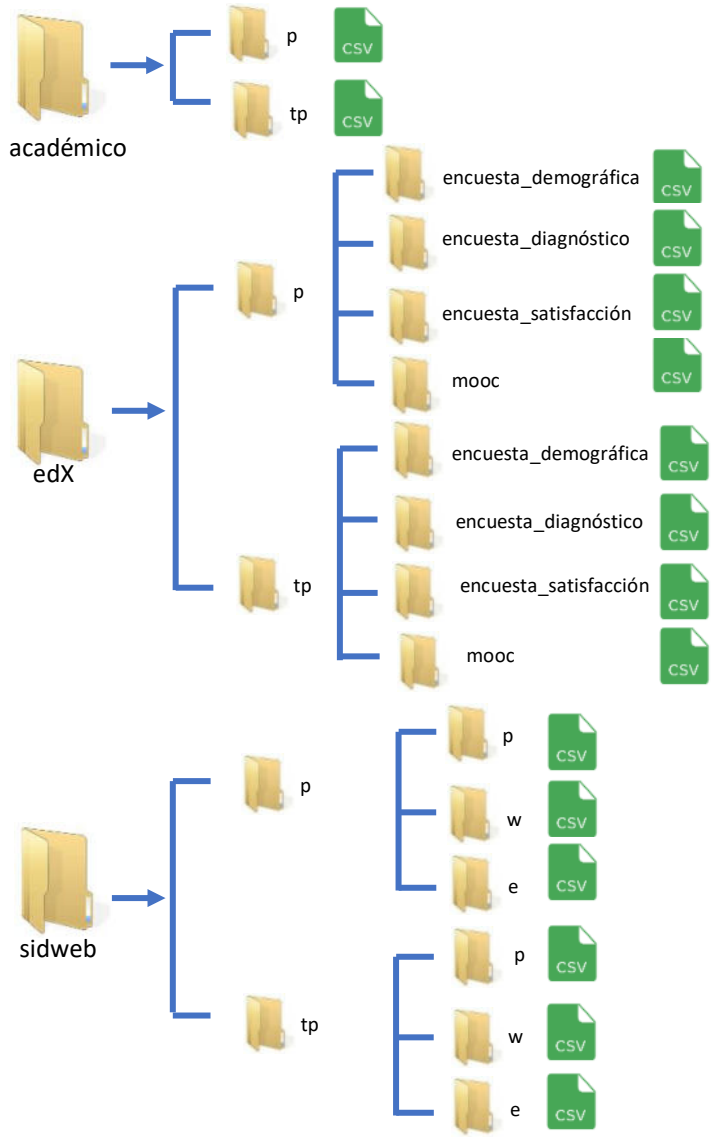

<span id="page-31-0"></span>Figura 1.2: Repositorio de archivos MOOC HCD

# **CAPÍTULO 2**

### <span id="page-32-1"></span><span id="page-32-0"></span>**MARCO TEÓRICO**

#### <span id="page-32-2"></span>**2.1. Integración de datos**

Administrar diferentes plataformas para un mismo modelo de negocio, puede generar conflictos ya que los datos se encuentran almacenados en distintos servidores y al revisar los datos de forma separada no aportan para un análisis, es aquí donde es vital que se aplique la integración de datos.

La integración de datos (IDD) consiste en un conjunto de procesos técnicos y de negocio que unifica los datos de diferentes fuentes de información donde es común que se mantengan formatos distintos, con el fin de ubicarlos en una única fuente de valor y fiable, esto le brinda al usuario una vista de 360º de toda la información relevante de la institución [1] [2].

Para realizar este proceso se requiere extraer los datos de las múltiples fuentes, limpiar la data, depurarla y finalmente convertir los datos en información consistente y relevante para la toma de decisiones estratégica y de esta forma aumentar su ventaja competitiva [3].

El objetivo de la IDD es extraer el máximo conocimiento de los datos y evitar la fragmentación de la información [1].

No hay un enfoque universal en materia de integración, muchas de las técnicas que los expertos en TI utilizan están en evolución, sin embargo, la integración de datos conserva elementos comunes como: una red fuente de datos, una base de datos central y usuarios realizando peticiones de consultas [3].

#### <span id="page-33-0"></span>**2.1.1. Importancia**

La IDD hoy en día es una tarea fundamental en las instituciones por las siguientes razones [3] [4]:

• Mejora la colaboración y la fusión de los datos: Todas las áreas dentro de una compañía generan y manipulan data diariamente, esta actividad debe ser colaborativa para que posibilite una visión global de la información.

- Ahorra tiempo: Al mantener la buena práctica de integración de datos, el equipo de trabajo puede generar reportes inmediatos y consolidados.
- Minimiza falencias: Recabar datos manualmente exige una alta demanda de tiempo y la mano de obra de varios empleados, ya que deben combinar los datos para generar información, esto puede conllevar errores ya que los datos son muy manipulados, por eso es importante la automatización con el uso de un software.
- Proporciona datos valiosos: Al centralizar los datos en una misma fuente se pueden identificar problemas a nivel de negocio y aplicar mejoras preventivas, permitiendo a la organización ser más productiva y competitiva.

#### <span id="page-34-0"></span>**2.1.2. Retos**

La IDD involucra grandes desafíos referente a unificar datos de fuentes dispares, algunos de estos son [3] [2] [4]:

• Entender los datos: El paso inicial para una IDD es que la persona a cargo entienda los datos que va a recabar, este paso parece muy obvio y puede estar sobreestimado, sin embargo, recopilar los datos, entenderlos y analizarlos es el cimiento crucial para alcanzar el objetivo deseado.

- Datos heterogéneos: Involucra unificar datos de diferentes fuentes, en diversos formatos para estandarizarlos y transformarlos a un formato compatible con la fuente destino.
- Manejo de volúmenes de datos: Recopilar, administrar y generar información a partir del volumen de datos es un desafío, por lo que, se debe plantear al inicio del proyecto el nivel de crecimiento del negocio y la capacidad de almacenamiento.
- Generación de datos constantes: Una vez integrados los datos no se debe perder de vista el objetivo de mantener las acciones de integración, para conservar una vista holística de los datos.
#### **2.1.3. Técnicas**

Para realizar una IDD se deben plantear preguntas cruciales para analizar la viabilidad y grado de dificultad del proceso, tales como: ¿De qué sistemas se obtendrán los datos? ¿Están todos los datos disponibles para cumplir con los requisitos? ¿Cuáles son las reglas del negocio? ¿quién será el administrador del sistema? Adicional definir requisitos no funcionales como el tiempo de procesamiento de datos, el tiempo de respuesta del sistema y el número de usuarios concurrentes [5].

Al seleccionar las herramientas de desarrollo se debe considerar que sean escalables, costo de implementación y soporte asequible y con preferencia que sean herramientas libres de licencias [5].

Teniendo presente las consideraciones antes expuestas, la modalidad de la IDD se basa en la magnitud del negocio, la necesidad a satisfacer y los recursos disponibles [3] [5].

• Integración de datos manual: es cuando el proceso es realizado por un usuario, el cual reúne los datos de las distintas fuentes de forma manual, los depura y los unifica en una nueva fuente. Esta técnica es aplicada en organizaciones pequeñas donde el volumen de datos no es significativo.

- Integración de datos mediante middleware: es cuando una aplicación de middleware es la encargada de normalizar los datos y transferirlos a la fuente unificada. Esta técnica se aplica cuando el IDD no cuenta con los permisos para acceder a los datos fuente.
- Integración virtual: es cuando a partir del sistema origen se define un conjunto de vista para obtener acceso a todos los datos de la compañía. Su principal beneficio radica en que la latencia de los datos actualizados en el sistema origen a la vista consolidada es mínima.
- Integración de datos físicos: consiste en un nuevo sistema que mantiene una copia de los archivos fuente, los cuales se procesan para obtener una visión unificada de los datos. Esta técnica es la más tradicional.
- Integración a partir de aplicaciones: consiste en que una aplicación de software extrae e integra los datos en la fuente, pasando por un proceso de normalización para que los datos sean compatibles.

#### **2.2. Proceso ETL**

El proceso de extracción, transformación y carga, conocido por sus siglas en inglés como ETL (Extract, Transform and Load), es parte fundamental para la implementación de un modelo de negocios inteligente. Este proceso permite transportar datos desde fuentes de archivos estructuradas, semiestructuradas y no estructuradas.

- **Estructurados:** contenidos en bases de datos.
- **Semiestructurados:** en formatos legibles para máquinas: HTML tabulado, Excel, CSV, entre otros.
- **No estructurados:** formato no legible para máquinas: Word, HTML no tabulado, PDF, TXT, entre otros [6].

El proceso ETL permite analizar los datos una vez alojados en el destino, este puede ser una base de datos, un data mart o un data warehouse [4]. A continuación, se verán cada uno de los pasos que lo componen.

#### **2.2.1. Extracción**

La fase I del proceso ETL consiste en extraer los datos desde los sistemas origen, analizarlos e interpretarlos, de tal forma que, cumplan con la estructura deseada, para su posterior proceso de transformación.

En esta fase se debe precautelar el análisis y la interpretación, ya que los formatos y la organización de los datos pueden variar en cada sistema [4].

#### **2.2.2. Transformación**

En esta fase se aplican a los datos las normas y reglamentos del modelo de negocio, para que presenten los formatos y estándares que garanticen la calidad de los datos. Estos son:

Normalización: Definir los atributos que intervendrán, con su respectivo tipo de datos y cómo serán almacenados en la base de datos.

Eliminación de duplicados: excluir los datos redundantes.

Verificación: realizar pruebas automatizadas para corroborar la información y los tiempos de ejecución. Esta fase permite continuar depurando los datos para evitar falencias en el sistema.

Clasificación: Maximiza la eficiencia de la base de datos, agrupando y clasificando los tipos de datos. Este proceso permite crear tablas adicionales para los reportes e informes resumidos.

## **2.2.3. Carga**

La fase final de este proceso es cargar los datos a un nuevo destino, que permite hacer auditoría de los datos y mantener un histórico de los mismos.

Existen dos métodos para ejecutar el proceso de carga:

Acumulación: Consiste en hacer un resumen de todas las transacciones y cargarlas como una transacción única.

Rolling: Se aplica cuando la información requiere que sea registrada en niveles jerárquicos o de mayor granularidad [4].

## **2.3. Metodologías ágiles**

Las metodologías agiles tuvieron origen en la industria del software, cuando las empresas de este medio se percataron que su forma tradicional de trabajar no estaba dando resultados óptimos y las entregas de los productos salían con un alto retardo.

En el año 2001 nace las metodologías ágiles, donde los CEOs de las compañías de software más grandes plantearon las mejores prácticas y desarrollaron el llamado 'Manifiesto Agil' [7].

La metodología ágil es una filosofía que propone una forma de trabajar y organizarse basados en pequeños avances progresivos hasta completar el objetivo deseado. Estas metodologías ayudan a la compañía a dirigir decisiones, proyectos y presupuestos de forma rápida, flexible y con un resultado de alta calidad que cumpla con las expectativas del cliente [8] [9].

Según la firma de servicios profesionales más grande del mundo PriceWaterhouseCoopers (PwC) los proyectos que se aplican con metodologías ágiles son un 28% más exitosos [10].

Las metodologías más usadas en el medio de desarrollo se la aprecian en la [Figura 2.1](#page-42-0) [11]:

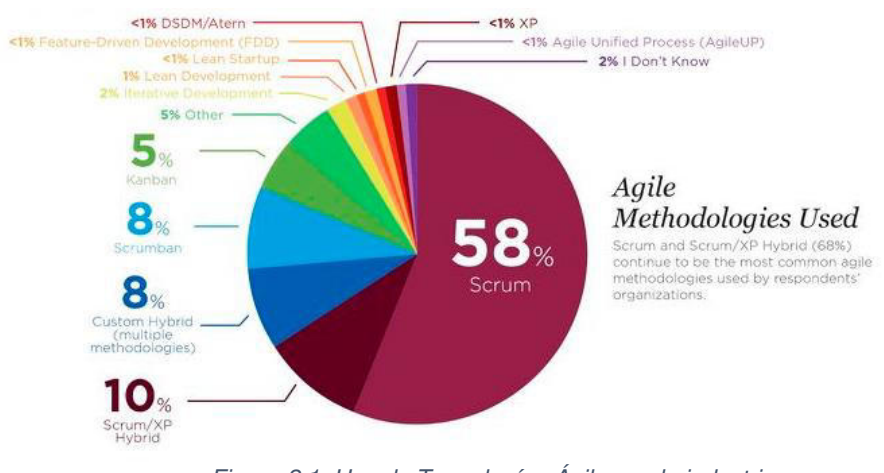

Figura 2.1: Uso de Tecnologías Ágiles en la industria Fuente: https://bit.ly/3hyOXgS

<span id="page-42-0"></span>Todas las metodologías ágiles aportan a las compañías con la disciplina de entregas de calidad orientadas a la flexibilidad, ya que se presentan cambios continuos en la planificación y en los requerimientos del cliente. A pesar de que las metodologías ágiles nacieron para las áreas de desarrollo de software son aplicables para varios tipos de proyectos.

## **2.3.1. Metodología Scrum**

Consiste en trabajar por iteraciones o los denominados 'sprints'. El periodo de duración del requerimiento es de una semana. Para la entrega de cada sprints se realizan reuniones donde se definen los avances y ajustes en los requerimientos y en la planificación [10].

La secuencia de esta metodología es aplicar mejoras a las fases anteriores e ir desarrollando el nuevo sprint secuencial, de forma que se vaya puliendo todos los requerimientos hasta llegar a la fase final, como se aprecia en la [Figura 2.2](#page-43-0) [10].

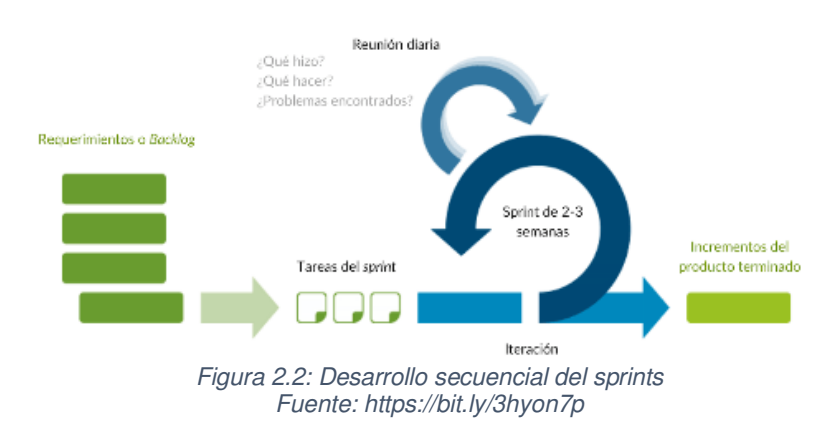

<span id="page-43-0"></span>Los pilares fundamentales de esta metodología son [11]:

- Transparencia entre el cliente y el equipo Scrum.
- Inspección constante del desarrollo fase a fase.
- Adaptación a los cambios durante todo el proceso.

Los usuarios que intervienen en esta metodología son [12]:

**Dueño del producto (Product Owner):** Es el responsable de dar seguimiento al proyecto y por ende al equipo de desarrollo, es el que impulsa la lista del producto (Product Backlog), en la cual se detallan claramente los avances o sprint del proyecto, de tal forma que sean claras, viables y transparentes para el equipo de desarrollo.

**Equipo de desarrollo (Develoment Teams):** Son la mano de obra para la implementación del proyecto, son los encargados de entregar los sprint semanalmente. La sinergia entre el equipo de desarrollo optimiza la eficiencia y efectividad del trabajo. Las características del equipo de desarrollo son: autoorganizados, multifuncionales, no hay categorías todos están al mismo nivel, la responsabilidad de sprint recae sobre todo el equipo de desarrollo equitativamente.

El equipo de desarrollo debe ser lo suficientemente pequeño, mínimo tres, para conservar la característica de ágil, menos de tres miembros puede presentar limitaciones en cuanto a habilidades en el grupo y lo suficientemente grande, menos de nueve, para completar los requerimientos del proyecto, un grupo mayor a nueve representa mayor demanda de coordinación.

**Scrum Master:** Es el líder que brinda apoyo a todo el equipo Scrum.

Apoya al dueño del producto asegurando el cumplimiento de los objetivos, el alcance, orientándolo a que la lista del producto sea lo más clara y precisa para maximizar su valor.

Apoya al equipo de desarrollo impulsando la eficiencia y eficacia en la entrega de cada sprint a lo largo del proyecto, eliminando obstáculos que limiten la productividad. Es asesor en las reuniones Scrum y en los entornos organizacionales donde no han adoptado esta metodología.

Apoya a la organización guiándolos en el correcto uso de la metodología, en la planificación de los proyectos y aumentando la productividad del equipo Scrum.

#### **Características**

Las características más relevantes de esta metodología son [12] [11]:

- Esta metodología se basa en dividir un proyecto completo en pequeños entregables, definiendo tiempos de desarrollo cortos.
- Los entregables se priorizan de mayor a menor, es decir los de mayor impacto o rentabilidad para el cliente son los primeros en ser liberados.
- Es posible liberar el producto con los requerimientos mínimamente viables, sin necesidad de esperar a la fase de desarrollo final.
- El desarrollo incremental, la obligación de entregar sprint funcionales y las constantes revisiones y demostraciones brinda la garantía de que el proyecto es de calidad.
- Validar la practicidad del proyecto en las etapas iniciales, determina la factibilidad de la implementación, sin la necesidad de realizar la inversión, evaluar la calidad software y el tiempo de desarrollo del equipo.

## **Ventajas**

Las ventajas más destacables de Scrum son [13]:

- Permite establecer metas cuantificables.
- La flexibilidad del método no da lugar a conflictos entre el cliente y el equipo Scrum.
- Muestra un panorama completo del proyecto.
- Evita caer en el perfeccionismo que estanca y causa retardos.
- Los resultados son rápidos en periodos muy cortos.
- El método brinda transparencia en todas las etapas del proyecto.

#### **Desventajas**

Las desventajas encontradas en Scrum son [13]:

- Es fundamental que todos los miembros del equipo conozcan sobre el método.
- El Scrum Master juega un rol importante a lo largo del proyecto.
- Si existe algún retardo con algún sprint inevitablemente estancará el avance de los siguientes ya que pueden tener una relación lógica entre los incrementos.
- La metodología Scrum se puede complicar en proyectos complejos.

# **CAPÍTULO 3**

## **ÁNALISIS DE LA SITUACIÓN ACTUAL**

## **3.1. Definición de la situación actual**

El curso MOOC HCD se oferta tres veces al año de febrero a abril, de mayo a septiembre y de octubre a enero, a estudiantes de pregrado y admisiones. Para cada uno de los cursos, el administrador descarga las listas de registro en formato .xlsx del Sistema Académico de profesores, distribuida de la siguiente forma:

## **Estudiantes Admisiones**

- Lista de estudiantes MOOC HCD completo
- Lista de estudiantes MOOC HCD repetidores

## **Estudiantes ESPOL**

- Lista de estudiantes MOOC HCD completo
- Lista de estudiantes MOOC HCD repetidores

El administrador registra a los estudiantes de admisiones y ESPOL en la plataforma edX, en los cursos MOOCs respectivos:

## **Curso MOOC HCD completo**

- Estudiantes ESPOL teórico práctico
- Estudiantes ADMISIONES teórico práctico

## **Curso MOOC HCD repetidores**

PROCESO MOOC HCD - COMPLETO

- Estudiantes ESPOL práctico
- Estudiantes ADMISIONES práctico

Los estudiantes para obtener el requisito de ofimática pasan por diferentes etapas como se ilustra en la [Figura 3.1.](#page-49-0)

<span id="page-49-0"></span>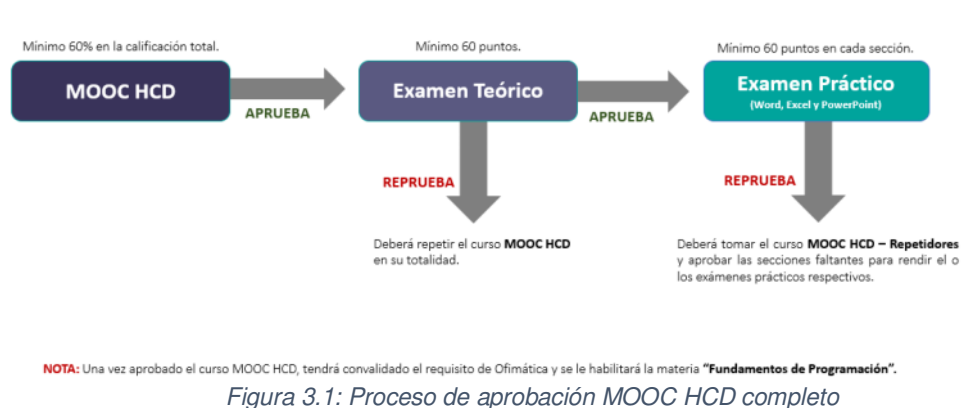

 *Fuente: http://url.ie/1tzo4* 

Los estudiantes que no aprueban todos o alguno de los componentes prácticos deben tomar el curso MOOC HCD Repetidores y completar el proceso como se visualiza en la [Figura 3.2.](#page-50-0)

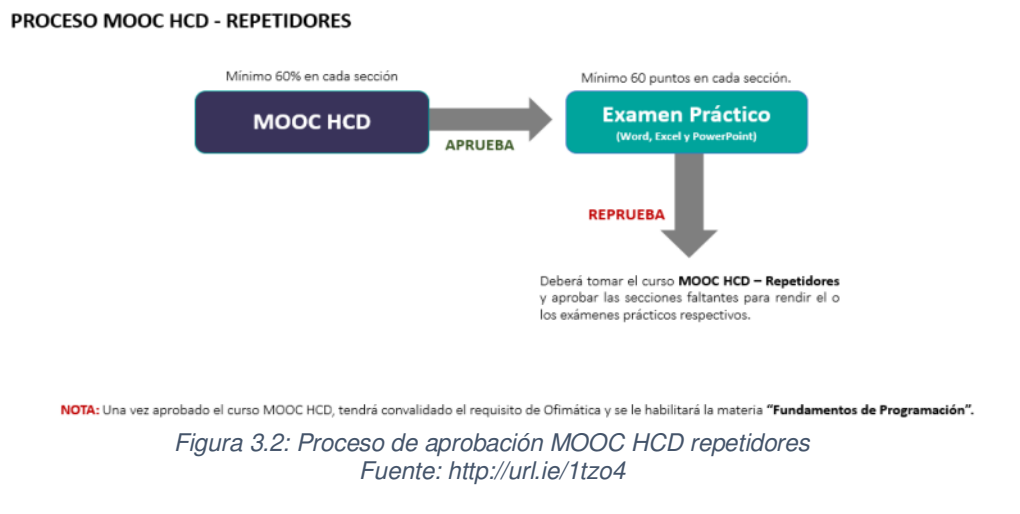

<span id="page-50-0"></span>El curso MOOC HCD está compuesto por seis módulos [14], cada uno de ellos tiene asignado un porcentaje que sumado entre ellos da 100, como se muestra en la [Tabla 1.](#page-50-1)

<span id="page-50-1"></span>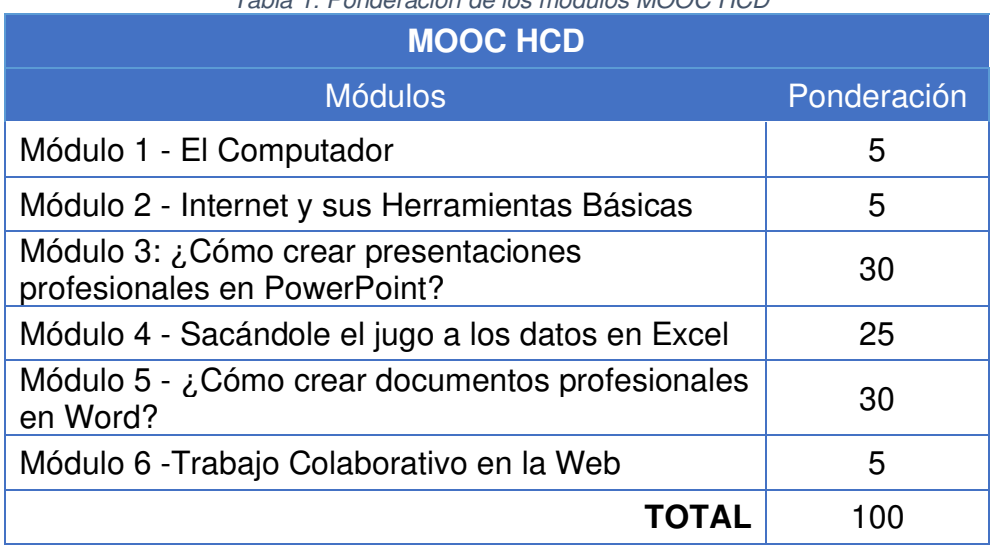

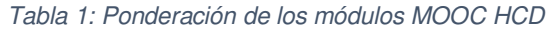

Una vez finalizado el curso MOOC HCD, el administrador descarga de la plataforma edX el reporte de calificaciones que se genera en formato .csv. Con este reporte filtra a los estudiantes que aprobaron el curso, es decir, obtuvieron una nota mayor o igual a 60 y les activa el examen teórico.

Este examen es evaluado en la plataforma edX, está compuesto por 50 preguntas de opciones múltiples y es calificado sobre 100 puntos, distribuidos como se muestra en la [Tabla 2.](#page-51-0)

<span id="page-51-0"></span>

| <u>I avia 2. I UNUEI auuni uel examenteuru</u> u<br><b>Examen Teórico</b> |                 |             |  |
|---------------------------------------------------------------------------|-----------------|-------------|--|
| <b>Módulos</b>                                                            | N.<br>Preguntas | Ponderación |  |
| Módulo 1 - El Computador                                                  | 12              | 24          |  |
| Módulo 2 - Internet y sus Herramientas<br><b>Básicas</b>                  | 12              | 24          |  |
| Módulo 3: ¿Cómo crear presentaciones<br>profesionales en PowerPoint?      | 7               | 14          |  |
| Módulo 4 - Sacándole el jugo a los<br>datos en Excel                      | 7               | 14          |  |
| Módulo 5 - ¿Cómo crear documentos<br>profesionales en Word?               | 7               | 14          |  |
| Módulo 6 - Trabajo Colaborativo en la<br>Web                              | 5               | 10          |  |
|                                                                           | 50              | 100         |  |

Tabla 2: Ponderación del examen teórico

El administrador nuevamente descarga de la plataforma edX el reporte de calificaciones (.csv), para extraer la nota del examen teórico. Aquellos estudiantes que obtuvieron una nota mayor igual a 60, serán registrados en la plataforma Sidweb, donde rendirán los exámenes prácticos Word, PowerPoint y Excel, los cuales son calificados en archivos de Excel de siguiente manera:

- Word: Es calificado por un calificador automático por un software, el cual genera como resultado una rúbrica con el detalle de la calificación por tema.
- PowerPoint: Es calificado por los docentes mediante una rúbrica en xlsx clasificado por temas.
- Excel: Es de tipo evaluación con preguntas de opciones múltiples, que se califica de manera automática y es configurada directamente en Sidweb.

Las rúbricas de los componentes Word, PowerPoint y Excel se detallan

en la la [Tabla 3,](#page-52-0)

[Tabla](#page-53-0) 4 y

[Tabla](#page-54-0) 5 respectivamente. Estás rubricas indican los temas y subtemas que serán evaluados en cada uno de los componentes.

<span id="page-52-0"></span>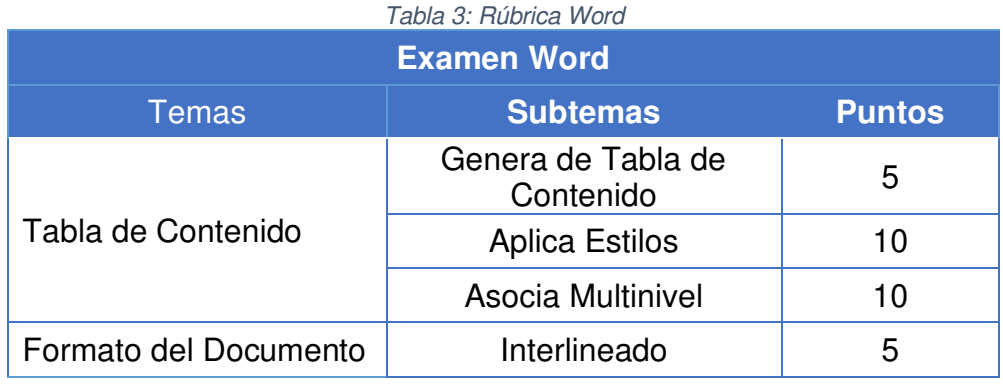

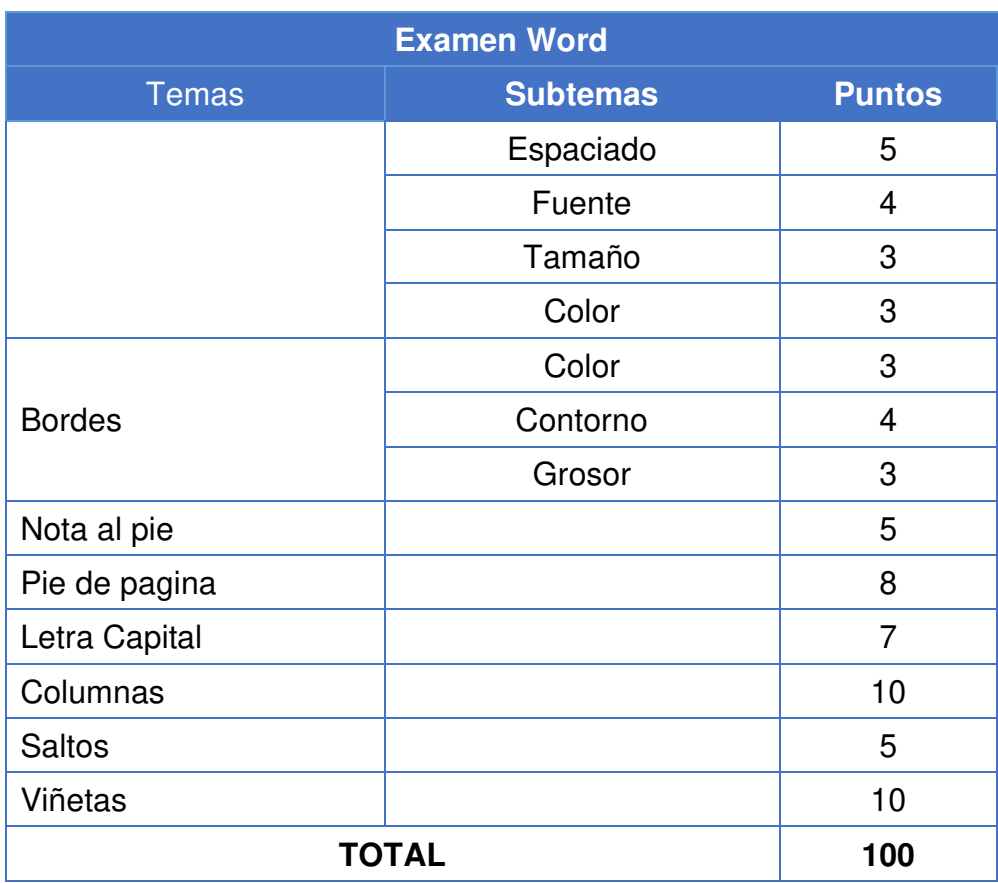

#### Tabla 4: Rúbrica PowerPoint

<span id="page-53-0"></span>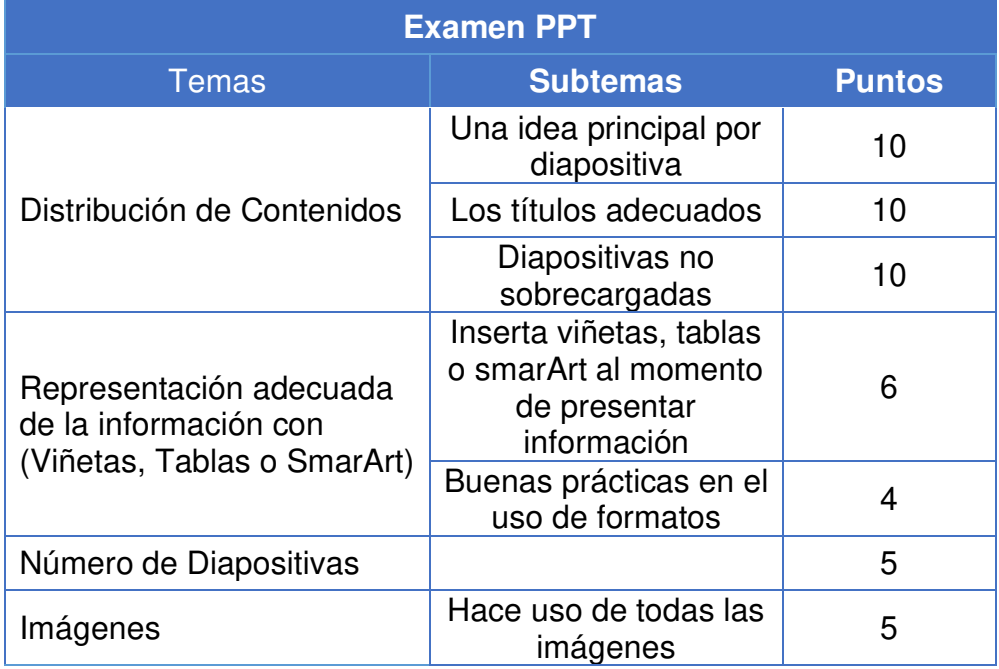

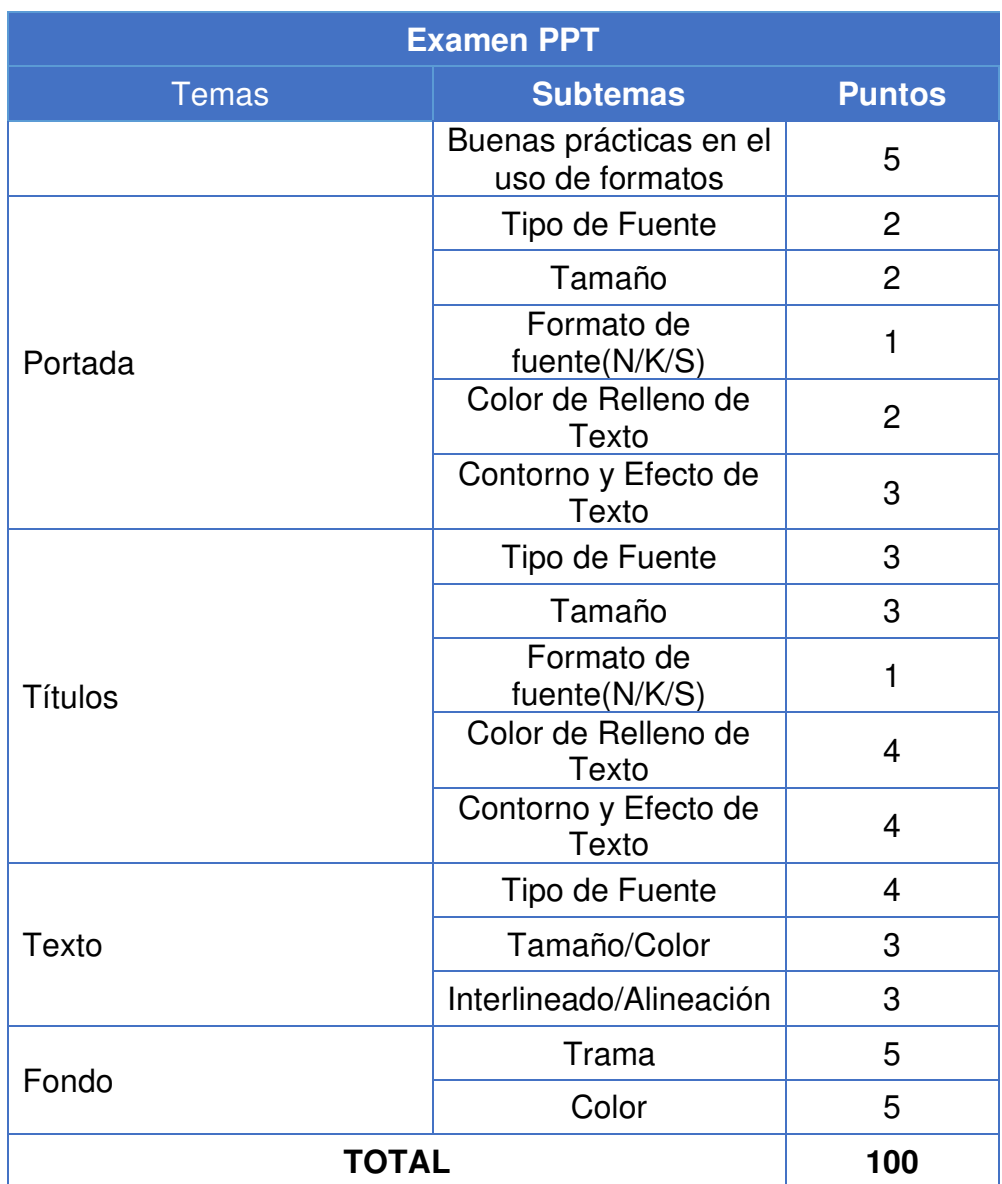

#### Tabla 5: Rúbrica Excel

<span id="page-54-0"></span>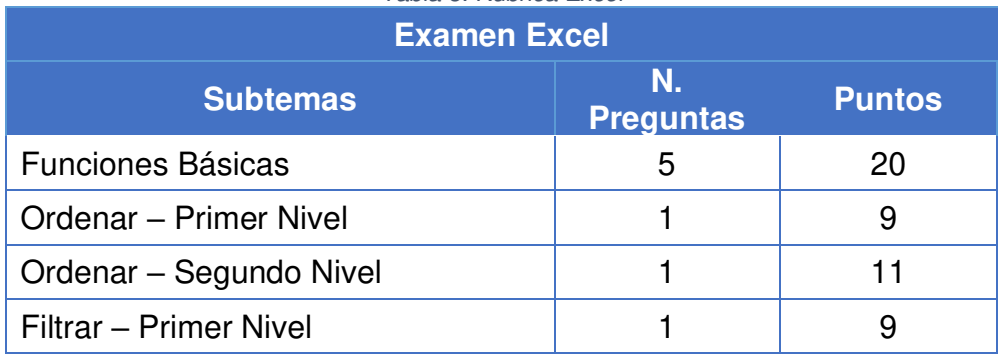

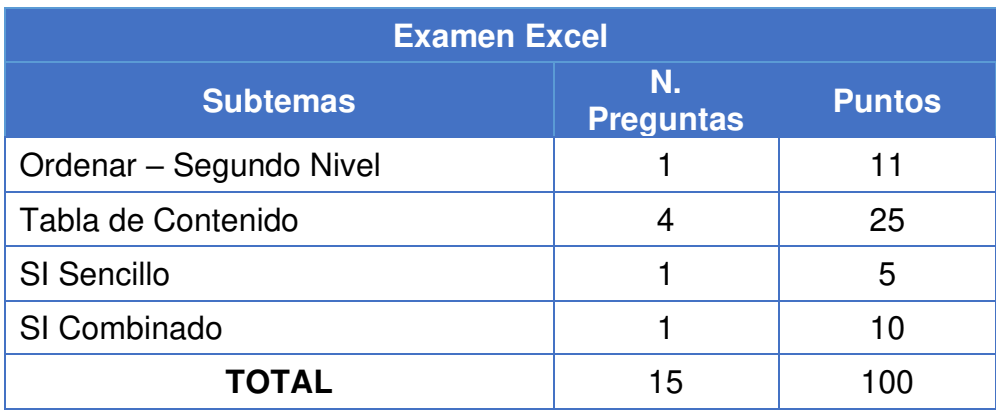

Adicionalmente, el administrador realiza tres encuestas dentro del curso MOOC HCD, dos de ellas al inicio y otra al finalizar el curso. Las encuestas abarcan los siguientes temas:

**Encuesta 1.1:** Demográfica

**Encuesta 1.2:** Diagnóstico

**Encuesta 2.1:** Satisfacción

Las dos primeras encuestas tienen la finalidad de conocer y evaluar las condiciones y conocimientos de los estudiantes previos al curso.

La última encuesta busca recabar la opinión del estudiante al finalizar el curso, con respecto a la distribución, actividades y contenido impartido.

Los resultados de estas encuestas son descargados de la plataforma edX en formato .csv.

Finalmente, el equipo del curso, conformado por tres miembros, un administrador y dos asistentes, descargan los archivos de tres fuentes Sistema Académico, edX y Sidweb, para obtener los datos de los estudiantes y los resultados de cada etapa.

El equipo integra la información de los archivos de forma manual para generar un conjunto de reportes que les permita analizar la información y toma de decisiones.

El equipo realiza un informe general con los resultados obtenidos en los cursos MOOC HCD completo y MOOC HCD repetidores, donde incluyen cuadros estadísticos con los resultados de cada etapa y de las encuestas realizadas, con el fin de detectar puntos críticos para la aplicación de mejoras continuas. Esta tarea es desarrollada haciendo uso de Excel y de funciones avanzadas como: tabla dinámica, filtros, funciones lógicas, referencias absolutas, relativas y mixtas.

Debido a la extensión del trabajo y a otras tareas asignadas en paralelo, la elaboración de los reportes es compartido entre los tres miembros del grupo, tomándole aproximadamente cuatro semanas para su desarrollo.

Adicionalmente, se envía un reporte con las calificaciones del curso MOOC HCD completo y otro con las calificaciones del MOOC HCD

repetidores a GTSI, para que este departamento asiente las notas en el sistema académico de profesores y de esta manera los estudiantes que aprobaron todos los componentes se le convalide el requisito de ofimática y se le habilite el registro a la materia Fundamentos de Programación. A los estudiantes que no aprobaron alguno o todos los componentes, se les asigna tomar el curso MOOC HCD nuevamente según el o los componentes reprobados.

En l[aFigura 3.3](#page-58-0) se ilustra la intervención de los tres sistemas para administrar el curso MOOC completo y MOOC repetidores con los respectivos archivos de salida de cada componente.

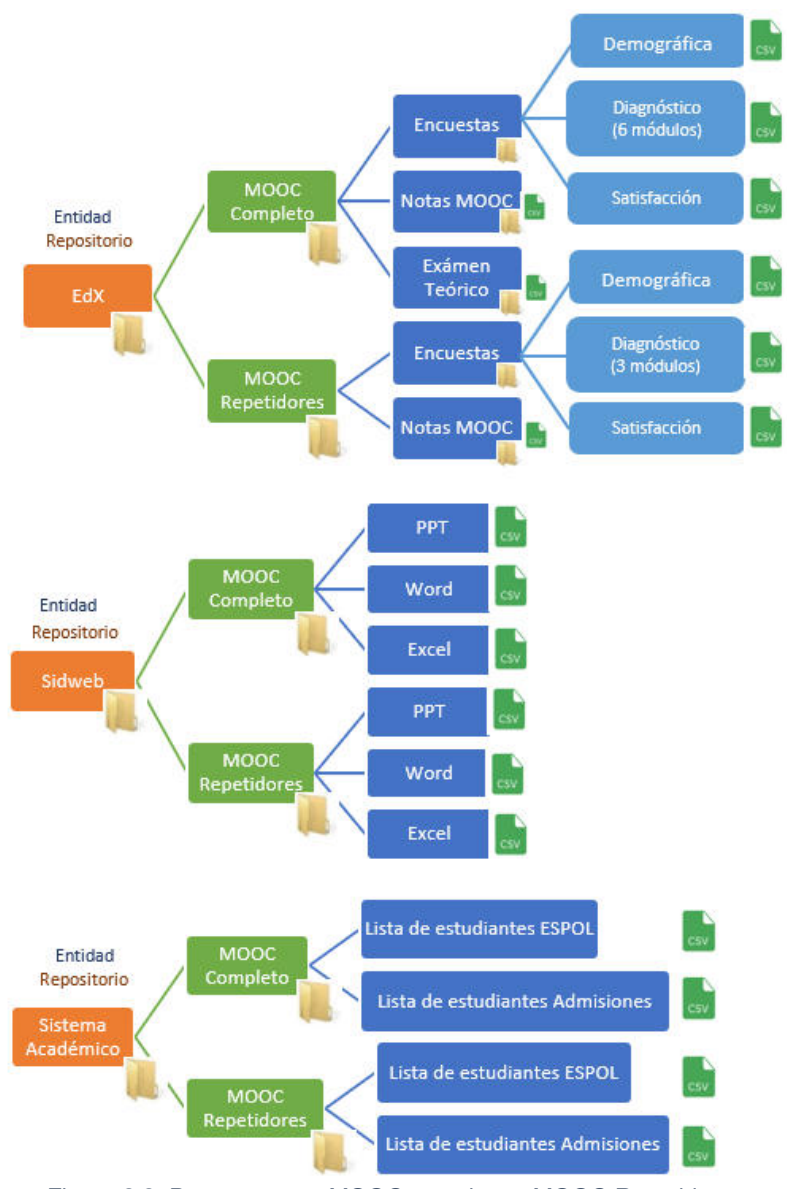

Figura 3.3: Proceso curso MOOC completo y MOOC Repetidores

### <span id="page-58-0"></span>**3.2. Levamiento de requerimientos y expectativa funcional**

Para el levantamiento de la información se entrevistó a los tres miembros del grupo MOOC HCD, en donde explicaron todo el proceso que se genera desde el inicio del curso hasta su cierre, con la generación de los reportes.

El equipo indicó que el tiempo entre que un curso cierra y otro inicia es muy corto, por lo que, su mayor complicación radica en el desarrollo de los reportes de resultados, porque deben estar en este proceso y a la par en los preparativos para el inicio del nuevo curso.

Adicionalmente, una vez que los miembros del grupo generan los reportes parciales con los resultados por etapa, hacen una revisión cruzada de las tareas, con el fin de minimizar errores, por lo que destacó que el tiempo de dedicación para esta tarea les conlleva una sobrecarga de trabajo.

Los reportes de resultados que generan son importantes para la aplicación de mejoras, pero dado que este reporte general lo finalizan una vez que el nuevo curso inicia, las mejoras identificadas del curso anterior las deben aplicar para el próximo curso que ocurre 4 meses después.

Para la aplicación de mejoras en el curso, deben revisar en varias ocasiones reportes de cursos anteriores, porque se deben revisar archivos históricos para obtener la información deseada.

Por todo lo antes expuesto, el equipo tiene la necesidad de tener una única fuente de información que le permita integrar los datos, mantener un histórico, generar los reportes de forma inmediata y visualizar la información mediante gráficos estadísticos.

El equipo del curso proporcionó los archivos de las tres fuentes de datos y los reportes parciales y generales, para iniciar con el desarrollo del software.

Se acordó reuniones periódicas para esclarecer dudas al momento de la limpieza de los datos y para el mejor entendimiento del modelo de negocio.

## **3.2.1. Fuente de datos**

En la [Tabla 6](#page-61-0) se presenta el Sistema o Plataforma de donde se extraen los datos, los diferentes archivos que se descargan de cada una de ellas y la descripción de los datos que contienen.

<span id="page-61-0"></span>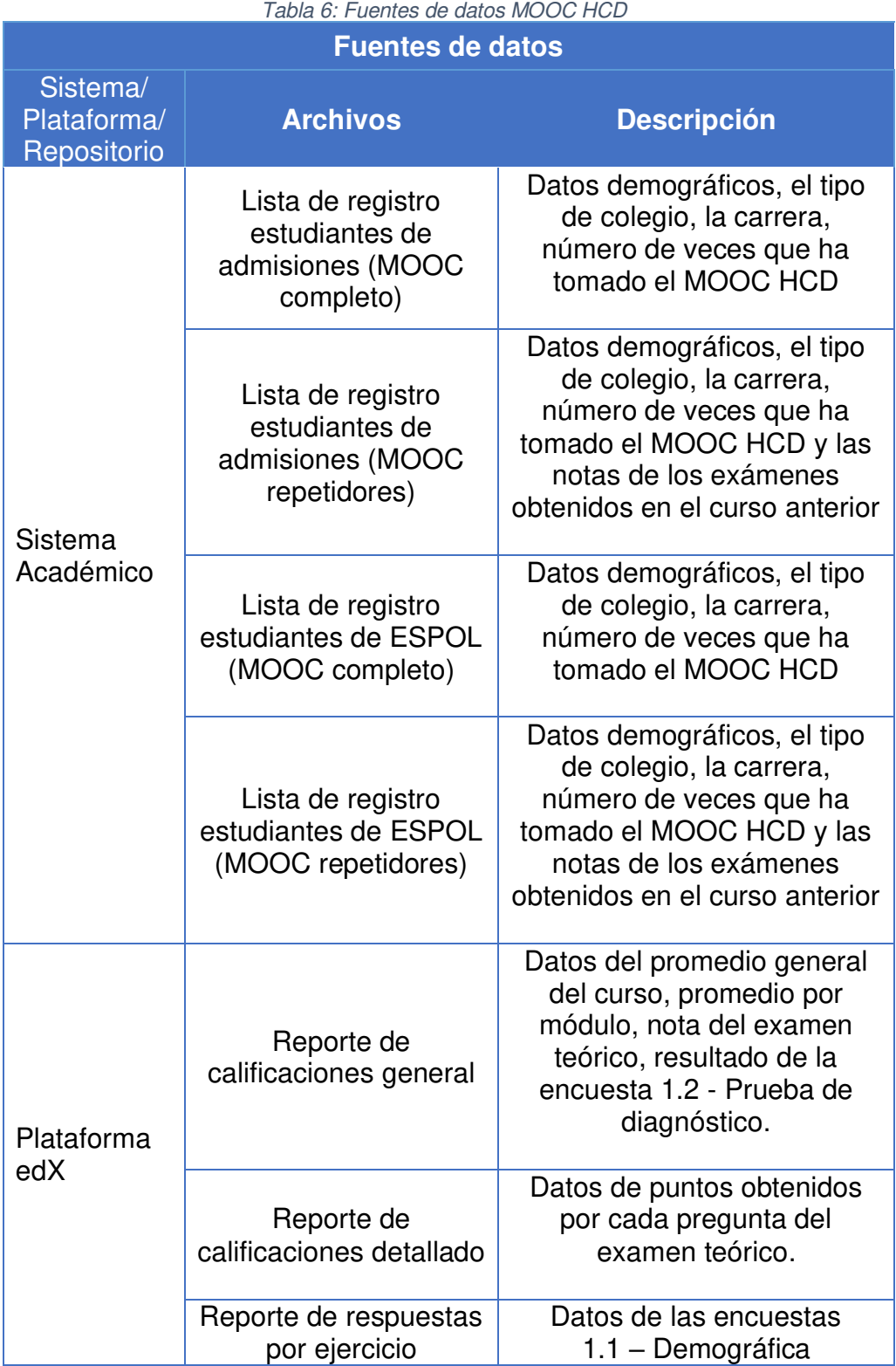

41

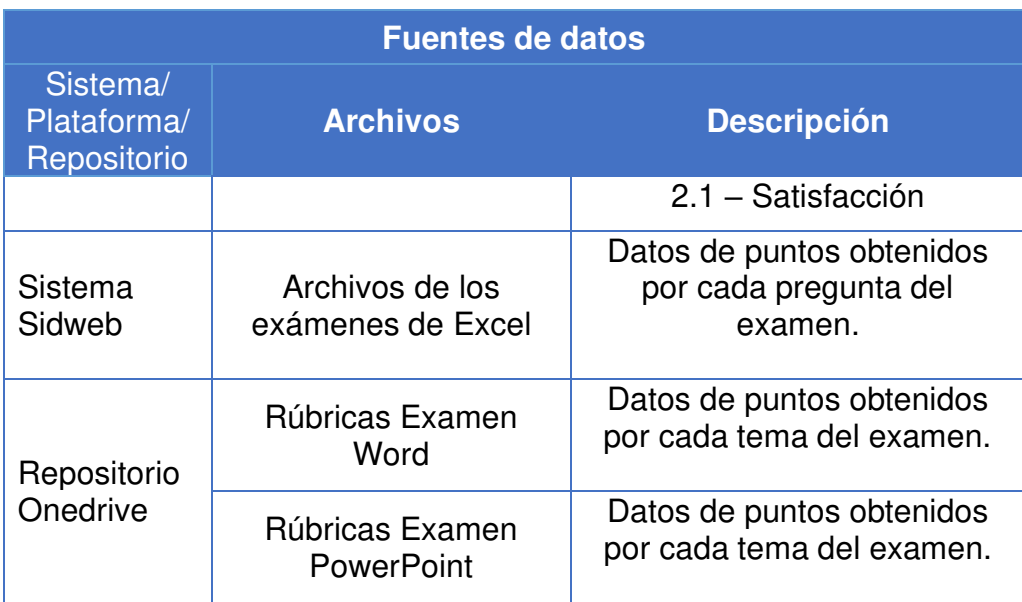

## **3.2.2. Estructura de reportes**

En base a los reportes parciales proporcionados por los miembros del equipo MOOC, se identificaron 21 reportes de interés a elaborar a nivel de sistema, los cuales se detallan en la [Tabla 7.](#page-62-0)

Adicional a los reportes identificados, se debe generar gráficos estadísticos correspondientes a la información presente en cada uno de los ellos.

<span id="page-62-0"></span>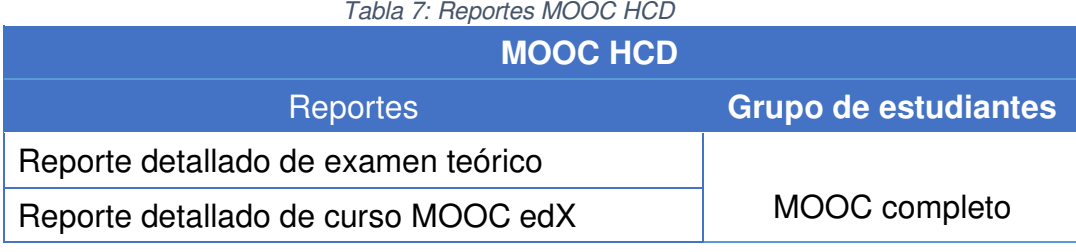

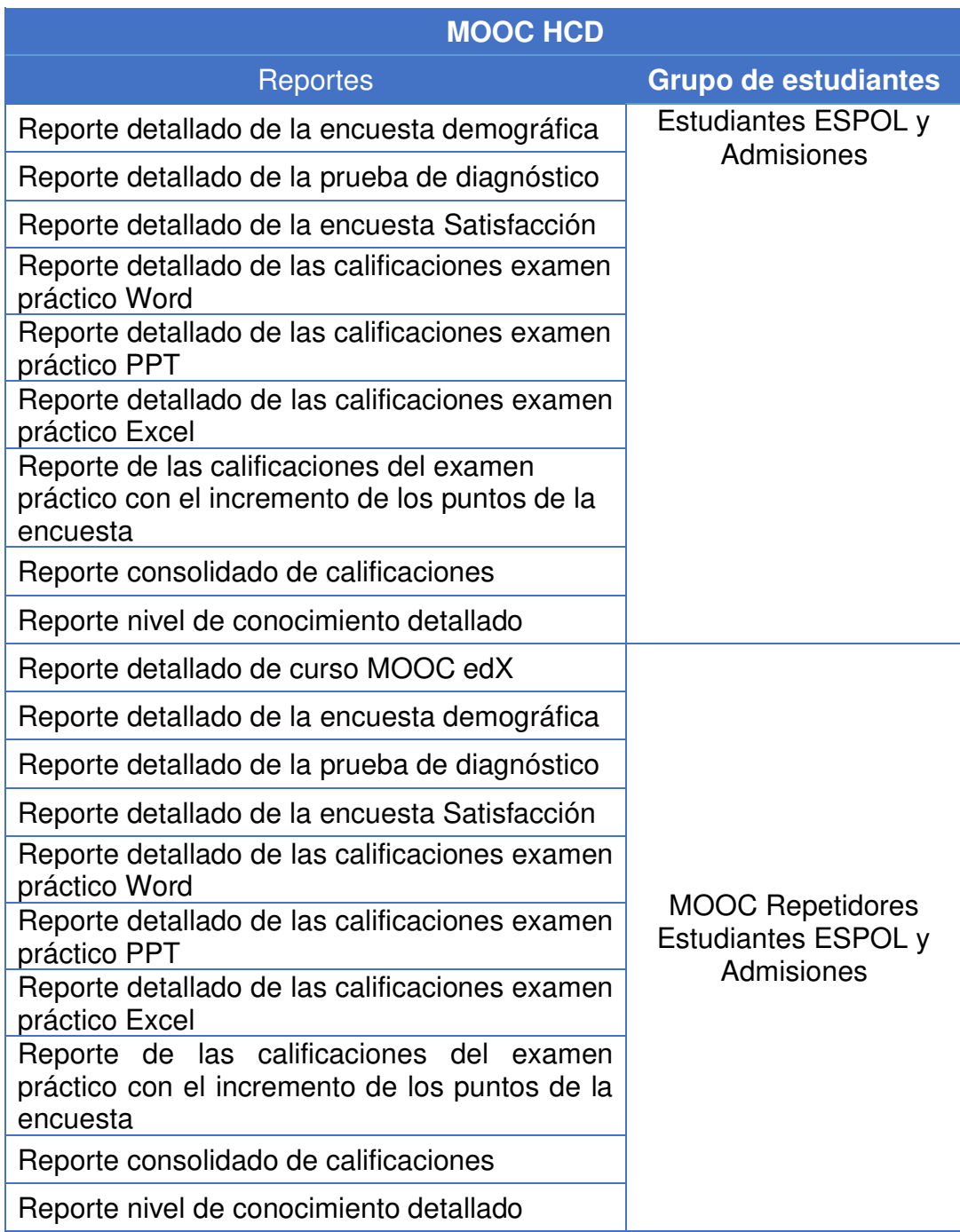

#### **3.3. Definición de infraestructura TI**

Para la implementación del proyecto se hará uso del siguiente recurso técnico detallado por áreas como se ilustra en la [Figura 3.4.](#page-67-0)

**Front - End:** Es la interfaz web, la parte visible con la que el usuario interactúa, comprendida por contenido en tablas, un menú y enlaces y que le permiten al usuario navegar por las diferentes páginas.

Para la creación de la interfaz de este proyecto usaremos:

- Boostrap: Es un framework CSS de código abierto, con una gama de estilos predefinidos adaptables para el uso de diferentes dispositivos.
- HTML5: Es un lenguaje basado en etiquetas que permite estructurar el contenido de una página web, para incorporar múltiples objetos. Los principales de interés para este proyecto son tablas, gráficos, menús, descargas en diferentes formatos tanto para los reportes como para los gráficos.
- CSS3: Es un lenguaje de diseño gráfico que va de la mano con HTML5 para incorporar estilos y formatos al contenido web.

**Back-End:** Enfocado en el correcto funcionamiento de la página web, con respecto a la información a mostrar y validaciones a considerar de acuerdo con el modelo de negocio.

- PHP: Lenguaje de programación para entorno web. Compatible para conectar el servidor o base de datos con la interfaz.
- MYSQL Workbench: Es un entorno visual de base de datos. Está disponible de forma gratuita. Entre sus funciones está el diseño, desarrollo, creación, mantenimiento y optimización de la base de datos.

**Herramientas de desarrollo:** Son el complemento necesario para llevar a cabo el desarrollo de la aplicación web.

- Git con Gihub: Facilita el control de versionamiento del proyecto, de tal forma que, varios usuarios manipulen el código y puedan registrar el avance de forma individual siendo esto visible para todos los miembros del equipo.
- XAMP: Es un servidor de código libre. Incluye servidor Web Apache, servidor de base de datos MYSQL con su respectivo gestor phpAdmin e incluye el intérprete PHP.
- Higthchart: Librería desarrollada en javascript para la creación de gráficos estadísticos. Es de uso gratuito para páginas no comerciales.
- Visual Studio Code: Es un editor de código (IDE) de Microsoft, soporta varios lenguajes de programación, entre ellos PHP, el cual usaremos en este proyecto.
- API desarrollado en PHP: La Interfaz de programación de aplicaciones conocida como API, tiene la funcionalidad de permitir la comunicación entre dos o más programas de software, de tal forma que, se simplifica la administración, diseño y uso de aplicaciones.
- Postman: Es una herramienta que permite testear, consumir y depurar API, permitiendo la monitorización de varios parámetros, entre ellos el tiempo que tarda en procesar las peticiones HTTP al servidor y los posibles errores de ejecución de los servicios del API, para corregirlos antes de mandar a producción.

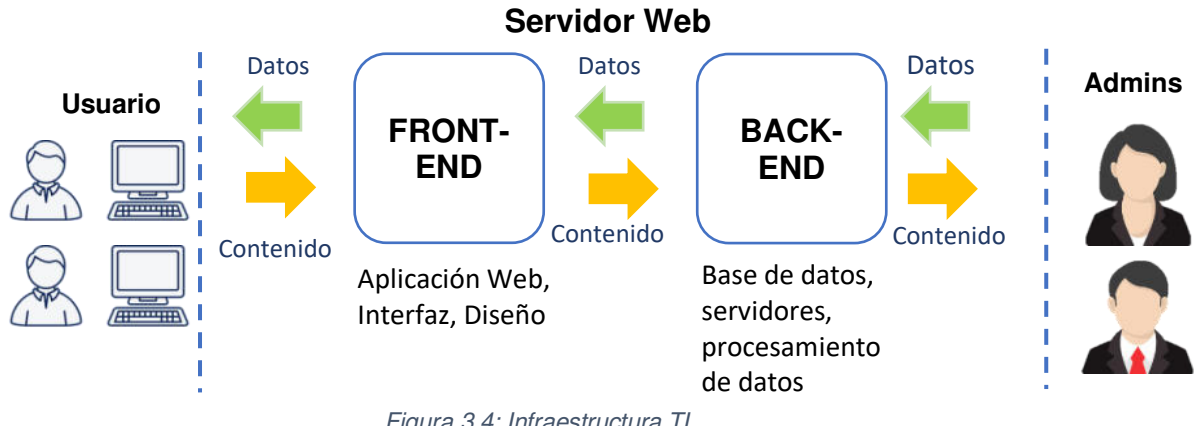

Figura 3.4: Infraestructura TI

## <span id="page-67-0"></span>**3.4. Definición de actores y casos de uso**

Se desarrolla el diagrama de casos de uso para la generación y visualización de reportes como se visualiza en la [Tabla 8,](#page-67-1) con el fin de identificar los procesos relacionados con cada uno de los actores involucrados.

<span id="page-67-1"></span>

| Tabla o. Actores y Gasos de uso |                                                                                                    |  |  |
|---------------------------------|----------------------------------------------------------------------------------------------------|--|--|
| <b>Actores</b>                  | <b>Casos de uso</b>                                                                                         |  |  |
| Coordinadora MOOCs              | • Generar Reportes<br>• Visualización de gráficas                                                           |  |  |
| Equipo MOOCs                    | • Gestión de archivos fuente para el<br>proceso ETL<br>• Publicación de reportes<br>Publicación de gráficas |  |  |

Tabla 8: Actores y Casos de uso

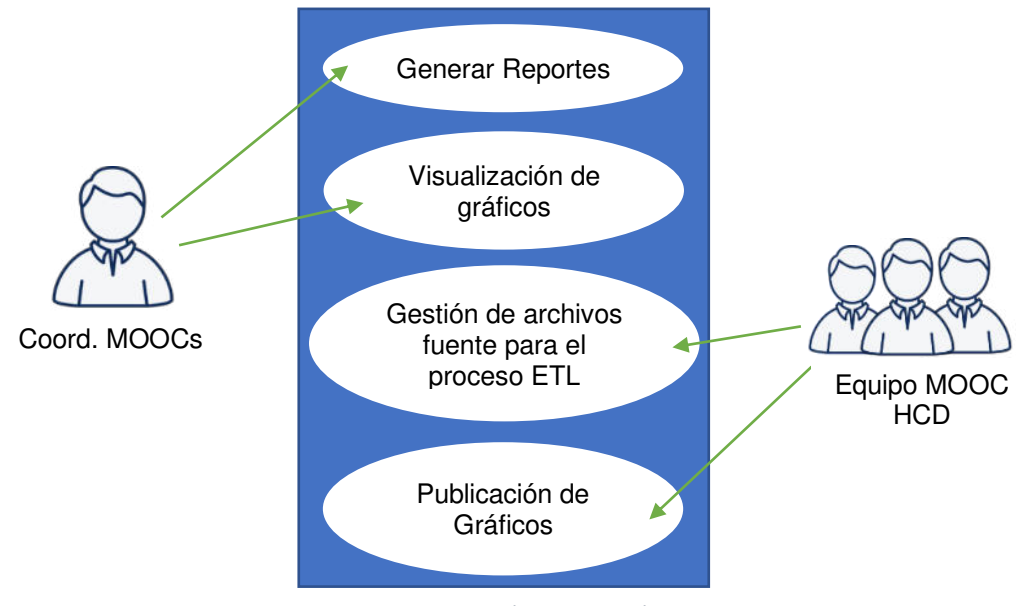

*Figura 3.5: Caso de uso general*

#### Tabla 9: Caso de uso 1 - Generar Reportes

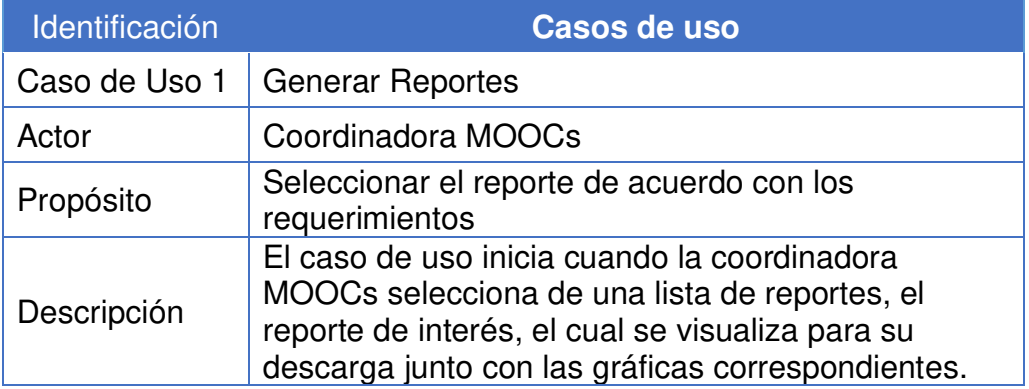

#### Tabla 10: Caso de uso 2 - Gestión de archivos fuente para el proceso ETL

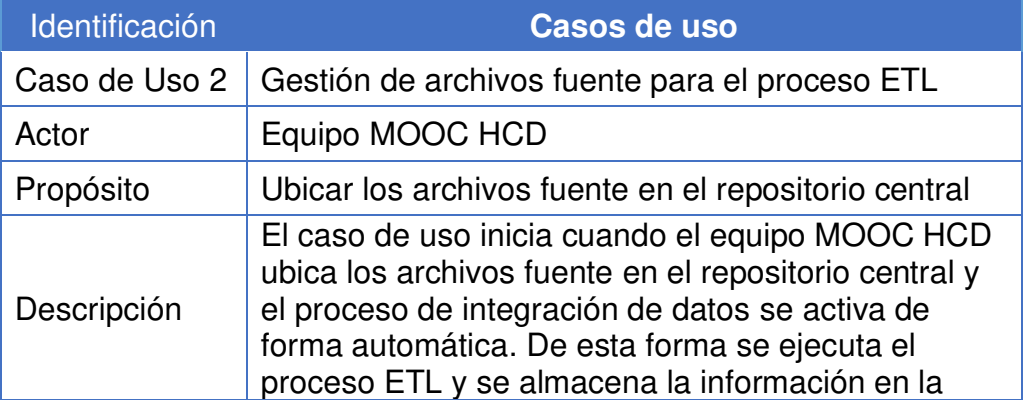

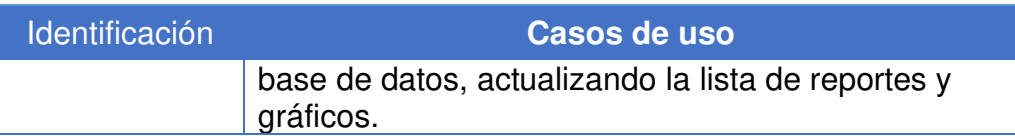

## **3.5. Planificación del uso de Scrum**

Se estima desarrollar el proyecto, haciendo uso de la metodología ágil Scrum en 18 semanas, como se ilustra en la [Figura 3.6.](#page-70-0) Los miembros del equipo están distribuidos como se muestra en la [Tabla 11.](#page-69-0)

<span id="page-69-0"></span>

| Tavia TT. MIENIVIOS SCIUNT |                         |  |
|----------------------------|-------------------------|--|
| <b>Usuarios</b>            | <b>Roles</b>            |  |
| Otilia Alejandro           | <b>Scrum Master</b>     |  |
| <b>Dolores Pesantez</b>    | <b>Product Owner</b>    |  |
| <b>Stiven Padro</b>        | <b>Develoment Teams</b> |  |

Tabla 11: Miembros Scrum

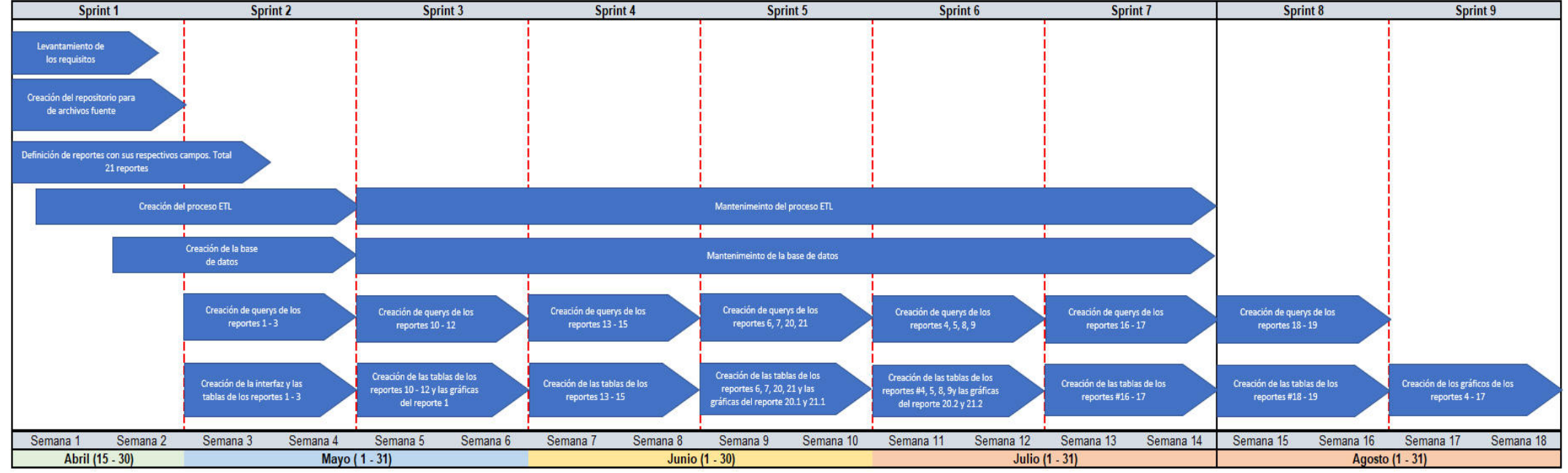

<span id="page-70-0"></span>Figura 3.6: Planificación de entregables por cada Sprint

# **CAPÍTULO 4**

## **ANÁLISIS, DISEÑO Y DESARROLLO**

#### **4.1. Análisis de requerimientos del proceso de desarrollo**

Los requerimientos del sistema se clasifican en funcionales y no funcionales. Los requerimientos funcionales son los que están ligados a las necesidades del usuario y los no funcionales son los que están vinculados a las restricciones del sistema como capacidad de almacenamiento, tiempo de respuesta, requisitos de hardware y software, entre otros.

#### **4.1.1. Requerimientos funcionales**

Los requerimientos funcionales fueron levantados mediante la técnica de la entrevista a los administradores del curso MOOC HCD.
Durante la entrevista se identificó la necesidad de redefinir la escala de conocimiento que manejaba el administrador para analizar la trayectoria del estudiante antes, durante y después del curso MOOC HCD, debido a que, estaba mal planteada y no abarcaba adecuadamente el campo de análisis requerido para las calificaciones, según se visualizó en el análisis de evaluaciones realizadas en cursos MOOC anteriores. La escala propuesta se la ilustra en la [Tabla 12.](#page-72-0)

<span id="page-72-0"></span>

| <b>Escala</b> | <b>Nivel de Conocimiento</b> |
|---------------|------------------------------|
| $0 - 29$      | Inicial                      |
| $30 - 59$     | Regular                      |
| $60 - 75$     | En Desarrollo                |
| 76 - 89       | Desarrollado                 |
| $90 - 100$    | Excelente                    |

Tabla 12: Nivel de Conocimiento

Se definió otra escala de conocimiento para el detalle por tema de los exámenes prácticos (PPT, Word y Excel), como se visualiza en la [Tabla 13,](#page-72-1) Tabla 14 y Tabla 15 respectivamente.

<span id="page-72-1"></span>

|                 | TADIA TU. HUDHCA GAAHIGH I UWGH UIHL |               |                     |  |  |
|-----------------|--------------------------------------|---------------|---------------------|--|--|
|                 | <b>Examen PPT</b>                    |               |                     |  |  |
| <b>Tema</b>     | <b>Subtema</b>                       | <b>Escala</b> | N.C. por<br>subtema |  |  |
| Distribución de | Una idea                             | $0 - 3$       | Inicial             |  |  |
| contenido       | principal por                        | $4 - 7$       | En Desarrollo       |  |  |
|                 | diapositiva                          | $8 - 10$      | Excelente           |  |  |

Tabla 13: Rúbrica examen PowerPoint

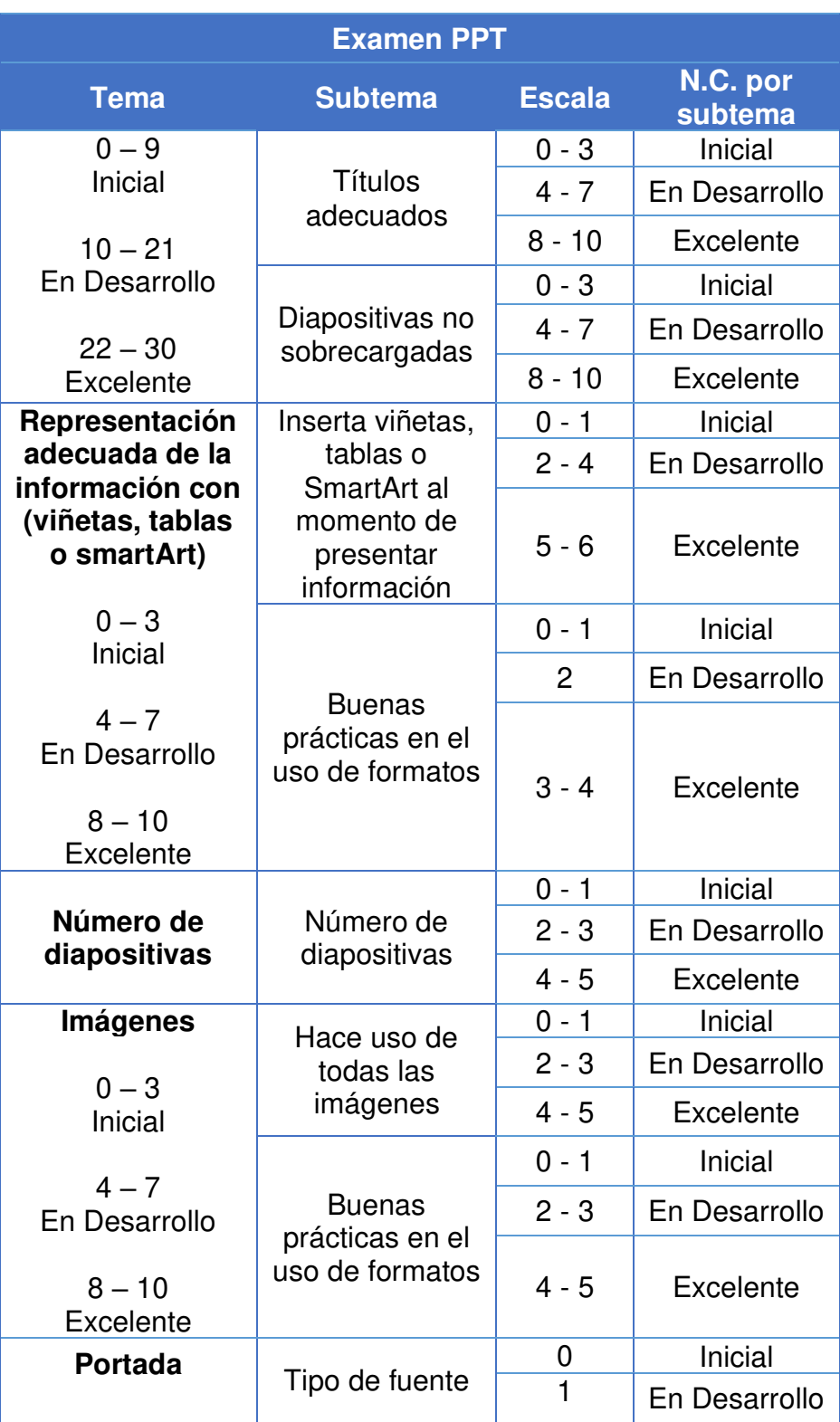

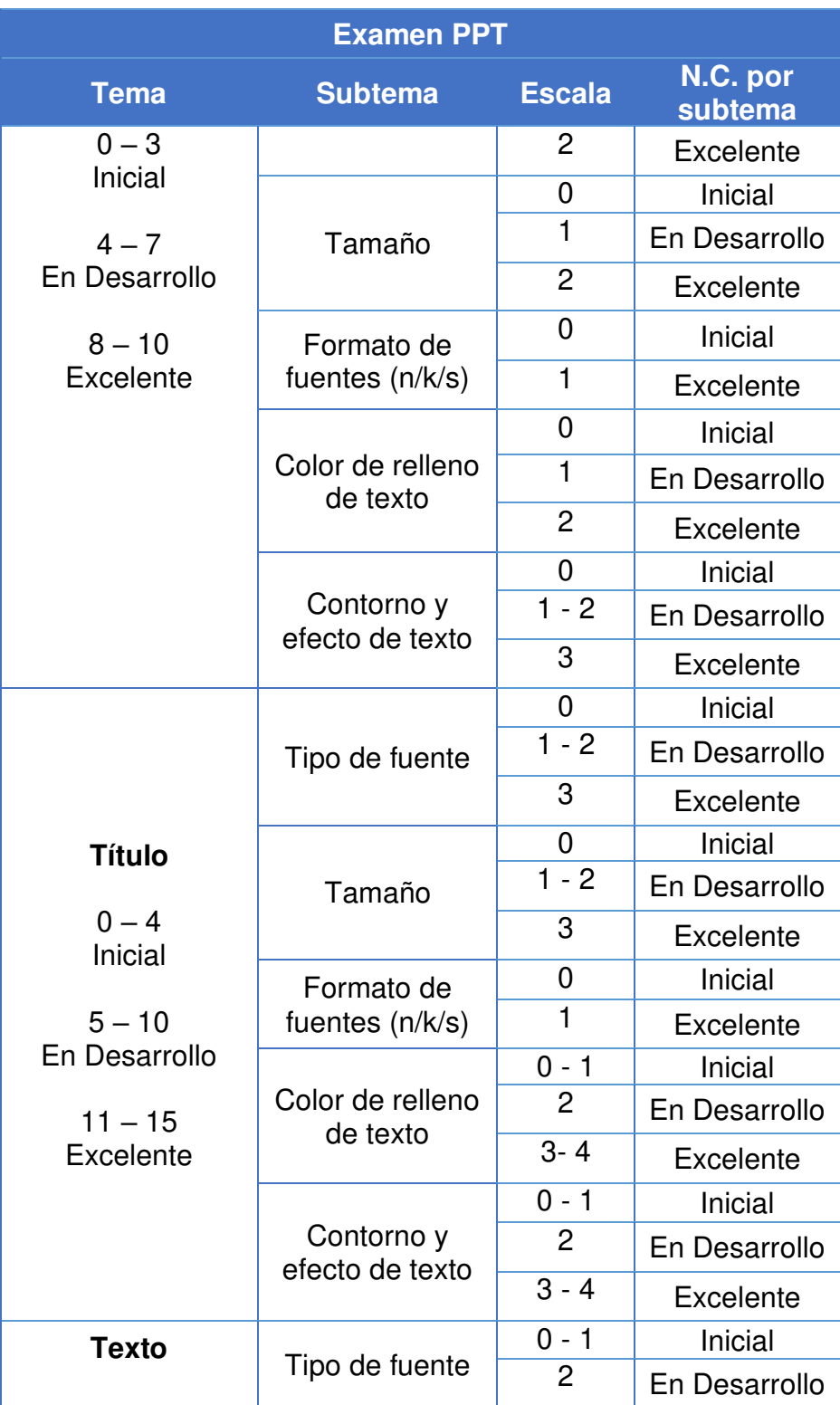

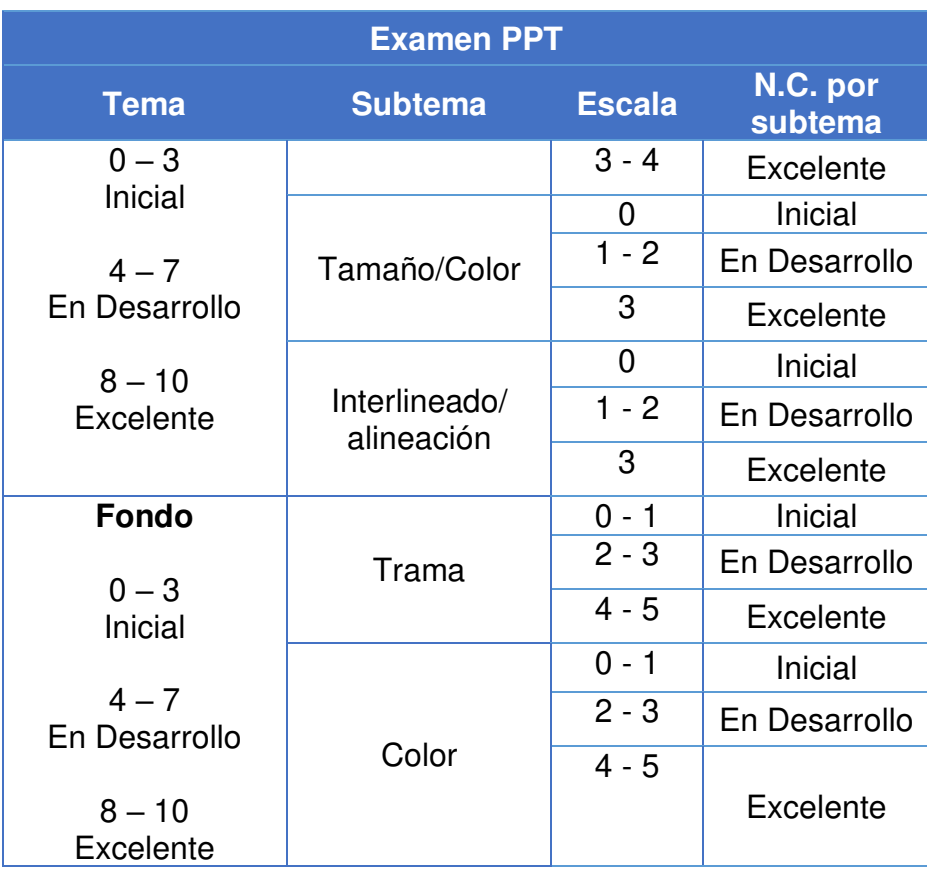

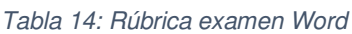

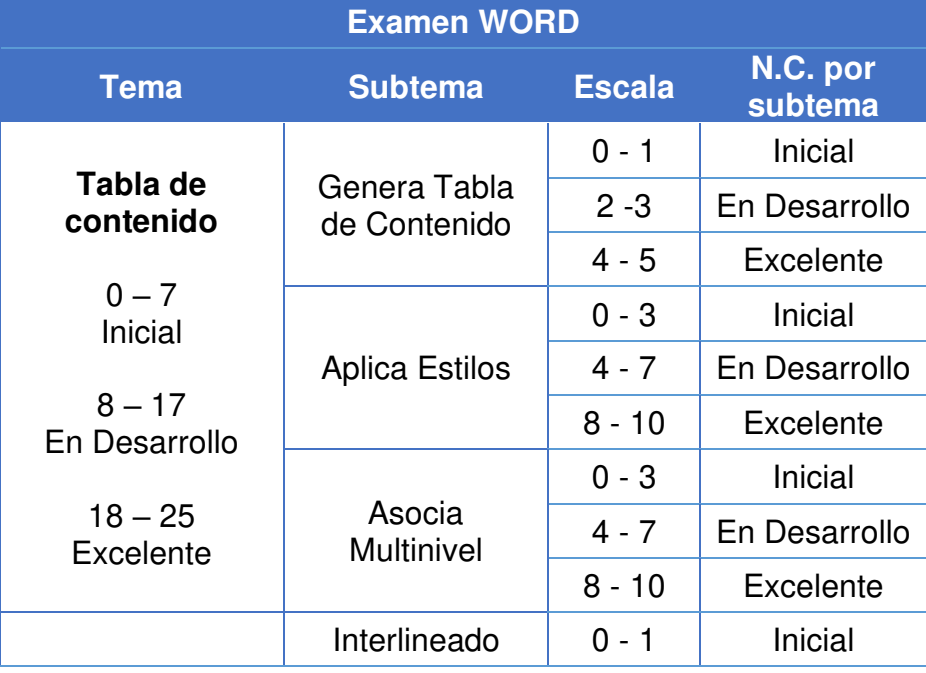

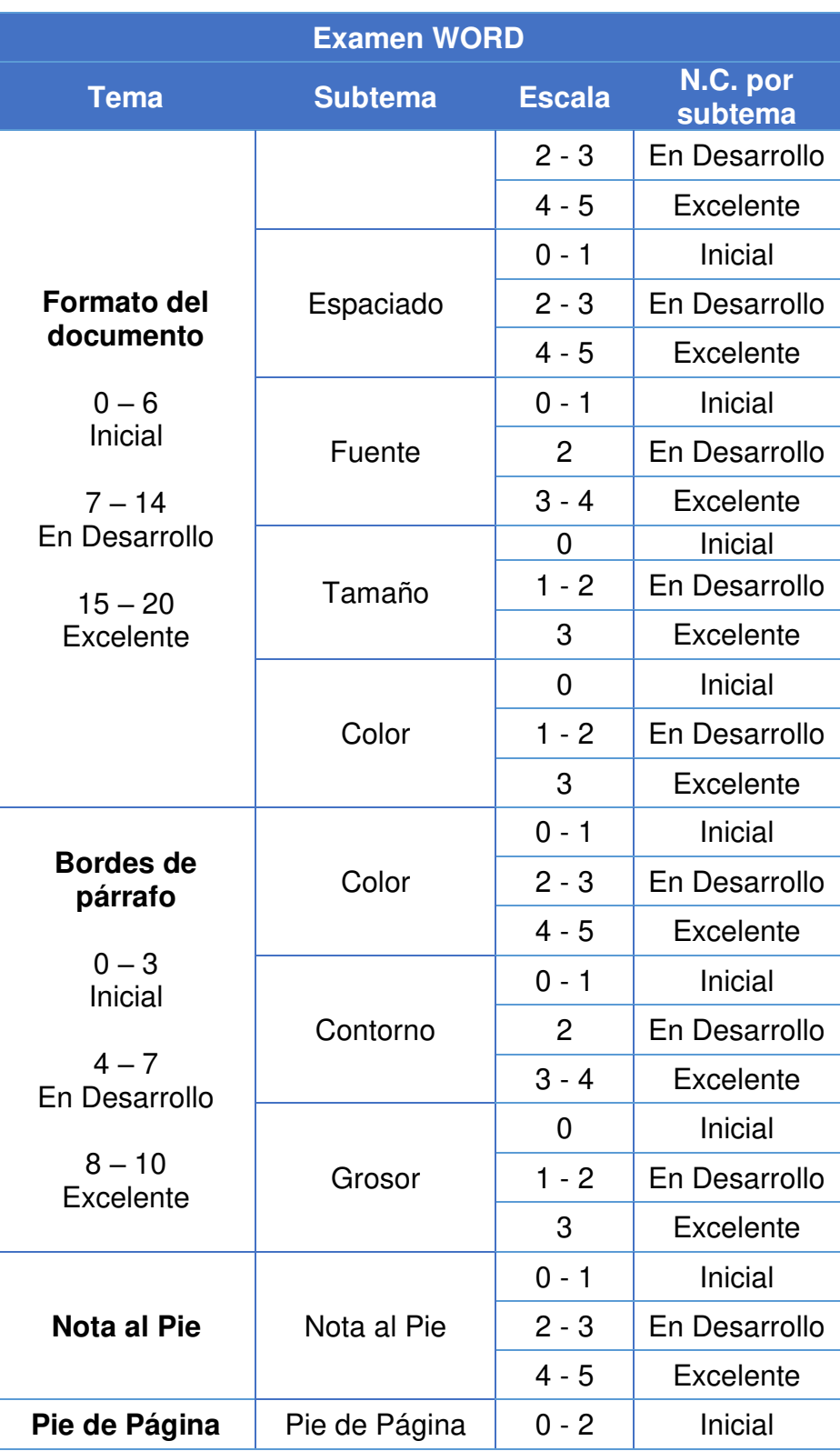

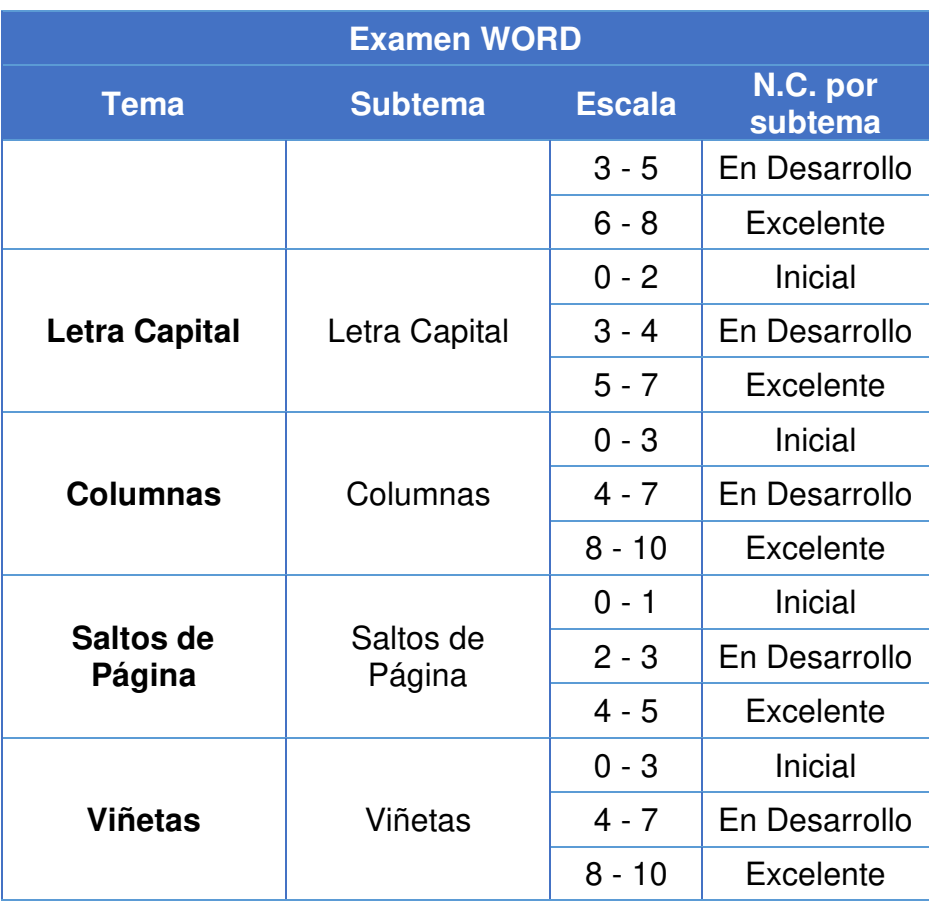

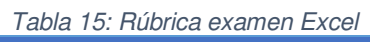

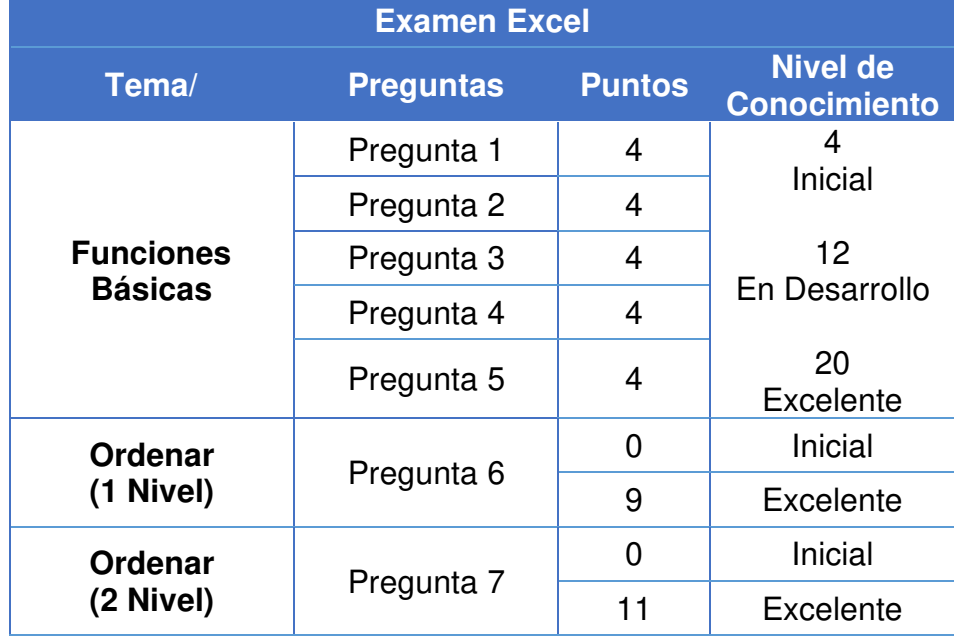

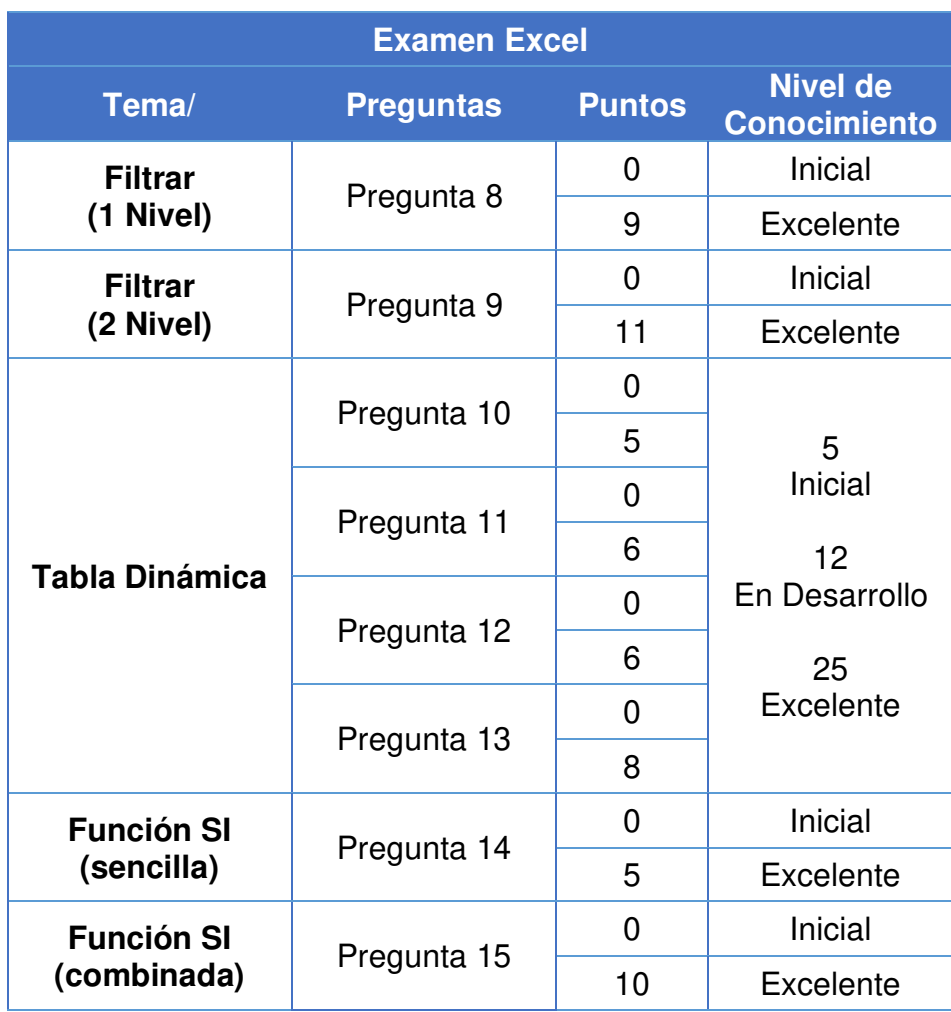

Durante el levantamiento de información se revisaron los archivos fuente del sistema académico, edX y Sidweb, y se pudo identificar la necesidad de información detallada en los siguientes reportes.

| N.             | <b>Reportes</b>                                     | <b>I avia 10. Detaile de rieportes MOOCTIGD</b><br><b>Detalle</b>                                                                                                    |
|----------------|-----------------------------------------------------|----------------------------------------------------------------------------------------------------|
| 1              | Reporte detallado<br>de examen<br>teórico           | Datos demográficos<br>$\bullet$<br>Nota obtenida por pregunta (50<br>preguntas)<br>Promedio obtenido por el grupo de<br>preguntas de cada módulo (6<br>módulos)<br>Número de preguntas evaluadas,<br>$\bullet$<br>sin responder, correctas e<br>incorrectas por módulo<br>Nivel de conocimiento por módulo<br>Calificación Total                              |
| $\overline{2}$ | Reporte detallado<br>del curso MOOC<br>edX          | Datos demográficos<br>٠<br>Tipo de estudiante: Admisiones o<br><b>ESPOL</b><br>Promedio obtenido por módulo (6<br>módulos)<br>Nivel de conocimiento por módulo<br><b>Promedio General</b>                                                                                                    |
| 3              | Reporte detallado<br>de la encuesta<br>demográfica  | Datos demográficos<br>Tipo de estudiante: Admisiones o<br>$\bullet$<br><b>ESPOL</b><br>Conteo de respuestas obtenidas<br>$\bullet$<br>por cada opción de cada pregunta<br>Número total de estudiantes<br>registrados.<br>Número total de estudiantes que<br>$\bullet$<br>realizaron la prueba.<br>Número total de estudiantes que<br>no realizaron la prueba. |
| 4              | Reporte detallado<br>de la prueba de<br>diagnóstico | Datos demográficos<br>٠<br>Tipo de estudiante: Admisiones o<br><b>ESPOL</b><br>Conteo de respuestas obtenidas<br>por cada opción de cada módulo<br>Número total de estudiantes<br>registrados.                                                                                                    |

Tabla 16: Detalle de Reportes MOOC HCD

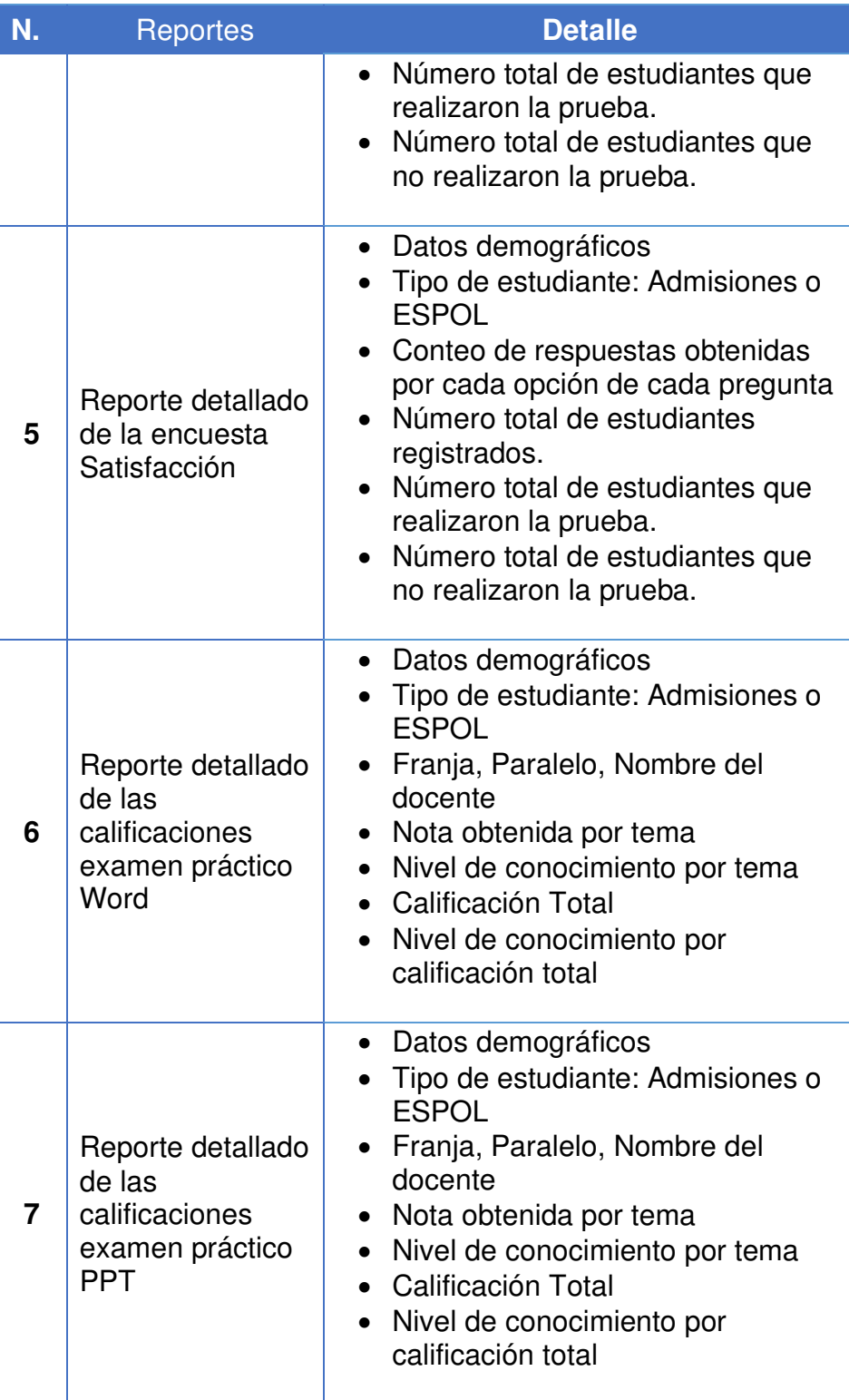

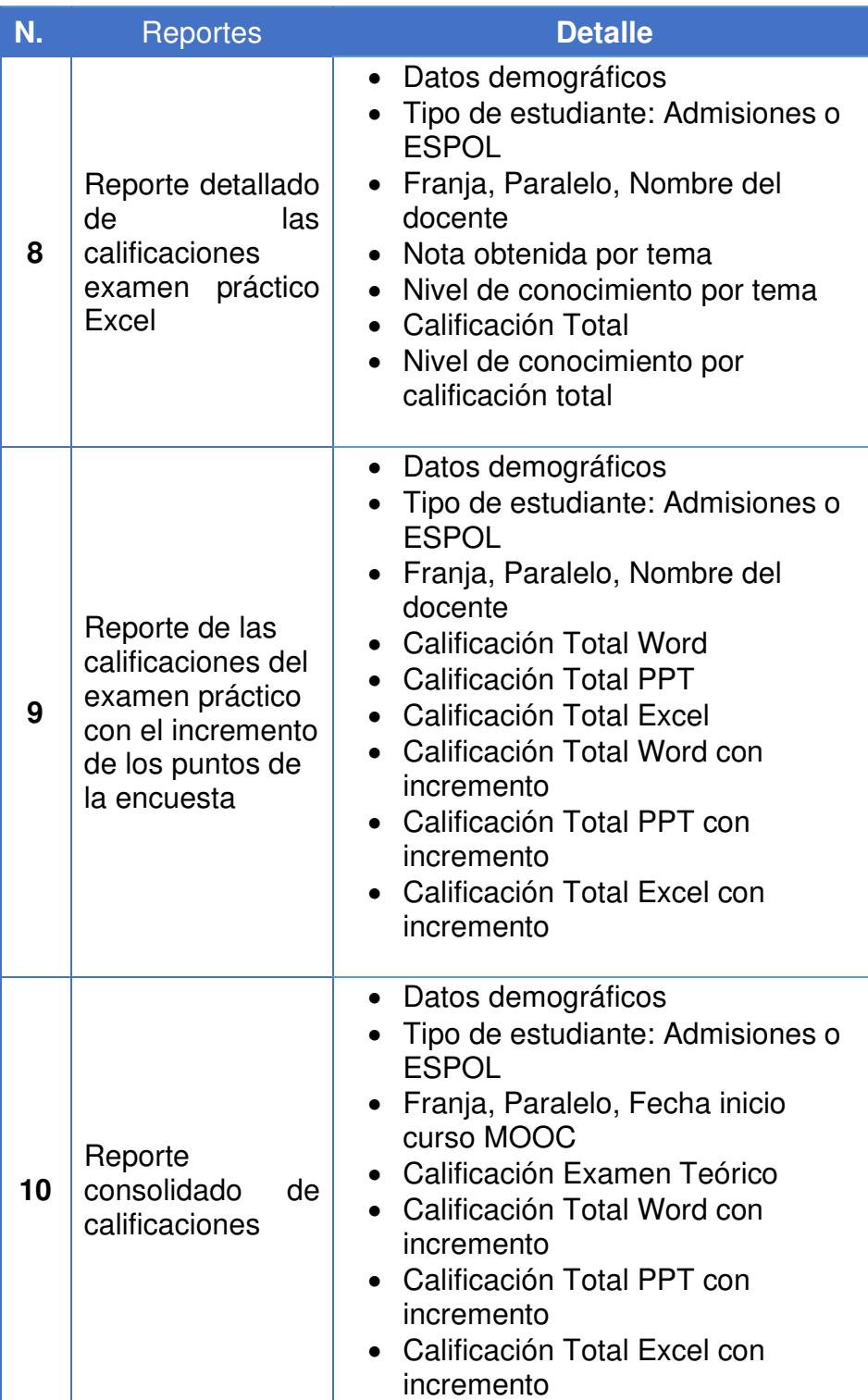

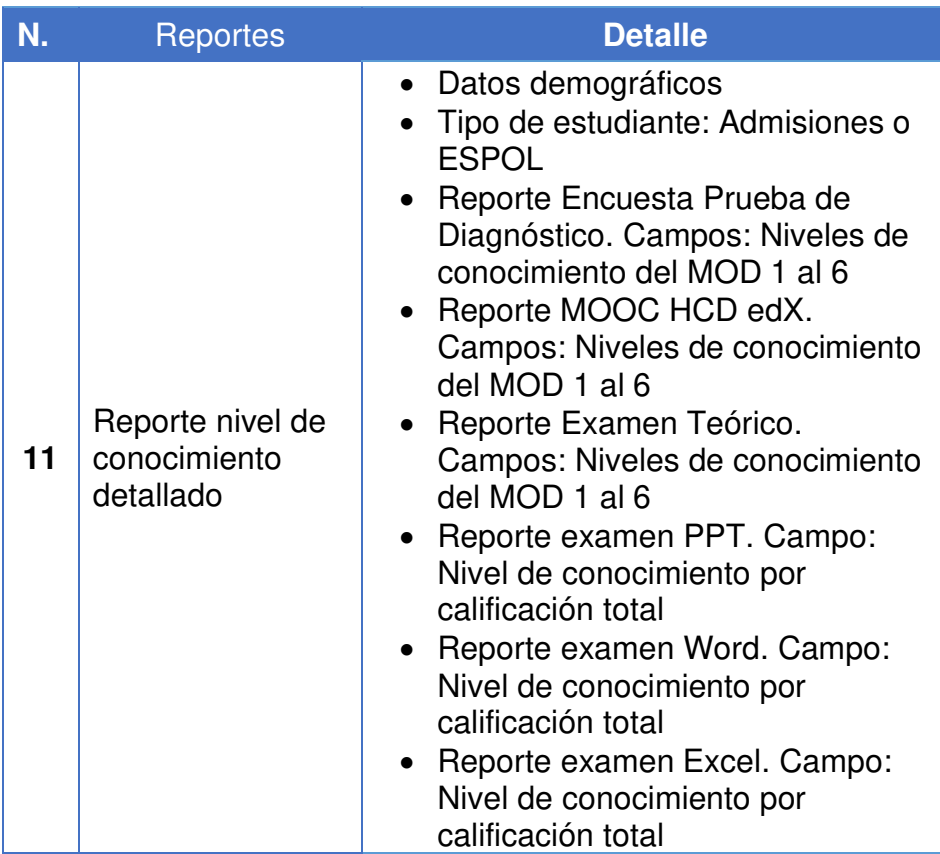

## **4.1.2. Requerimientos no funcionales**

Los requerimientos no funcionales son los que están enfocados en el rendimiento del sistema, tales como:

**Diseño:** Debe tener una interfaz amigable y un menú que agrupe la información de acuerdo con el contenido de cada reporte, de tal forma que facilite la navegación del usuario.

La gama de colores a usar estará vinculada al componente y categoría que se ilustre en las gráficas, como se define en la

### <span id="page-83-1"></span>[Tabla](#page-83-0) 18 y [Tabla 17.](#page-83-1)

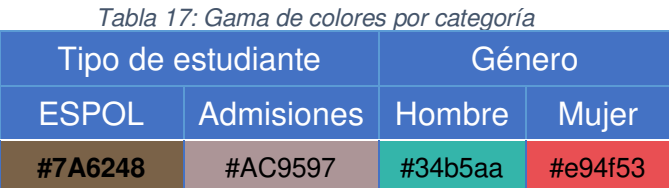

<span id="page-83-0"></span>

|                               | rable to. Game de colores por componente |             |                             |                 |
|-------------------------------|------------------------------------------|-------------|-----------------------------|-----------------|
|                               |                                          |             | <b>Componentes MOOC HCD</b> |                 |
| <b>Módulo</b>                 | Diagnóstico                              | <b>MOOC</b> | Ex.<br><b>Teórico</b>       | Ex.<br>Práctico |
| Computador                    | #FFD966                                  | #B08600     | #7F6000                     | N.A.            |
| Internet                      | #47CFFF                                  | #00A1DA     | #00729A                     | N.A.            |
| <b>PowerPoint</b>             | #F8CBAD                                  | #F4B183     | #C55A11                     | #843C0C         |
| Word                          | #BDD7EE                                  | #9DC3E6     | #2E75B6                     | #1F4E79         |
| <b>Excel</b>                  | #97E597                                  | #4AD24A     | #009900                     | #006600         |
| Herramientas<br>Colaborativas | #C7A0E4                                  | #9A57CD     | #7030A0                     | N.A.            |

Tabla 18: Gama de colores por componente

**Rendimiento:** La generación de reportes y gráficas debe realizarse en lapsos de tiempos cortos imperceptibles al usuario, para ello, la distribución detallada de los datos en tablas y los querys de las consultas, deben estar segmentados en relación con los requerimientos para un mejor aprovechamiento de los recursos.

**Seguridad:** El sistema tendrá una página de inicio de sesión para que los administradores puedan autenticarse y brindar seguridad a los datos.

**Requerimiento de Hardware:** Para el desarrollo del sistema se requiere una computadora de alto rendimiento para el procesamiento de los datos con procesador i7, 1 tera de SSD, 500 GB de disco duro y 32GB RAM.

**Requerimiento de Software:** Se requieren las aplicaciones Visual Studio Code V1.58, MySQL Workbench 8.0.25, Xampp V3.3.0, Git con GitHub 2.9.0, HighCharts, Boostrap, HTML5 y CSS3, Lenguaje PHP, APP Postman.

### **4.2. Diseño del modelo de datos**

Debido a la gran cantidad de datos que genera el curso MOOC HCD cada semestre, la administración del curso busca integrar los datos distribuidos en tres sistemas para crear información, que le permita la toma de decisiones en torno a mejoras y distribución de contenido.

#### **4.2.1. Definición de la arquitectura**

Para una mejor compresión de la aplicación, la estructura del sistema se aprecia en la [Figura 4.1.](#page-85-0)

**Sistema de fuente de datos:** Contienen los datos demográficos y calificaciones de los estudiantes que cursan el MOOC HCD.

**Proceso ETL:** Consiste en realizar los procesos de extracción, transformación y carga de los archivos alojados en el repositorio OneDrive a la base de datos integrada.

**Base de datos integrada:** Contiene las entidades en general y consultas para la generación de los reportes integrados.

**Interfaz de usuario:** Aplicación donde los administradores podrán visualizar y descargar la información de los estudiantes.

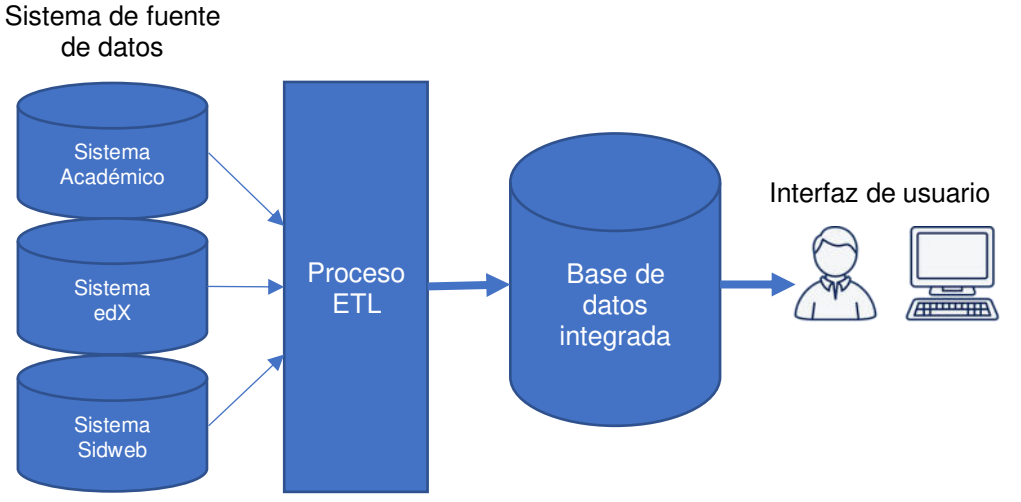

<span id="page-85-0"></span>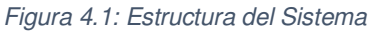

### **4.2.2. Modelo de datos fuente**

Los archivos fuentes como se detalla en la [Tabla 19,](#page-87-0) son extraídos de los sistemas y colocados en el repositorio central por el administrador. Este proceso es fundamental para el cumplimiento del proceso ETL y posterior integración de los datos.

<span id="page-87-0"></span>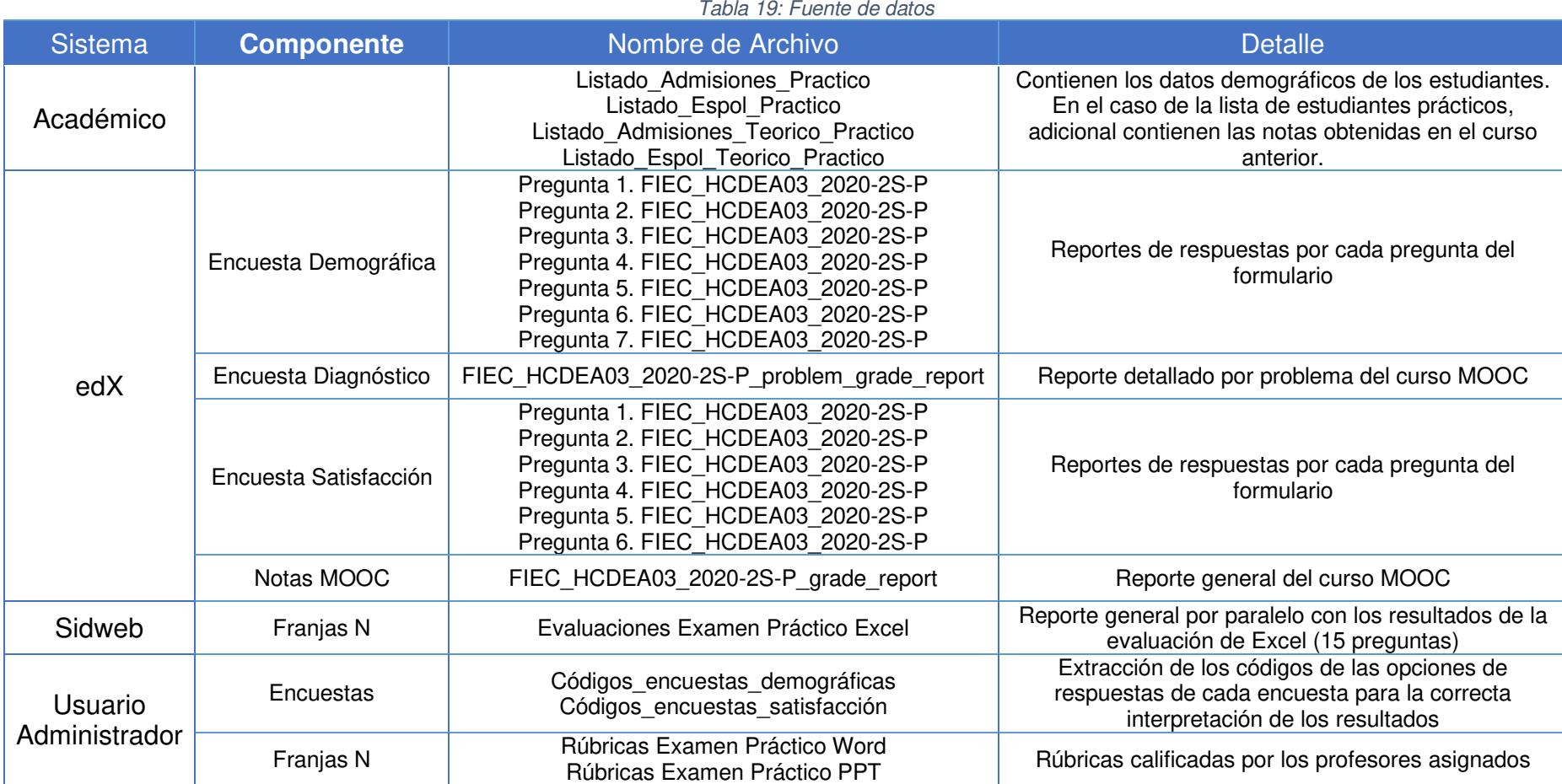

#### **4.3. Proceso ETL**

El proceso ETL es ejecutado por un API, el cual se ilustra en la [Figura](#page-88-0)  [4.2,](#page-88-0) este contiene varios archivos .php que permiten completar cada fase del proceso. El tiempo de ejecución del proceso ETL para toda la data es de 80 minutos y 53 segundos, este resultado fue extraído de la herramienta Postman.

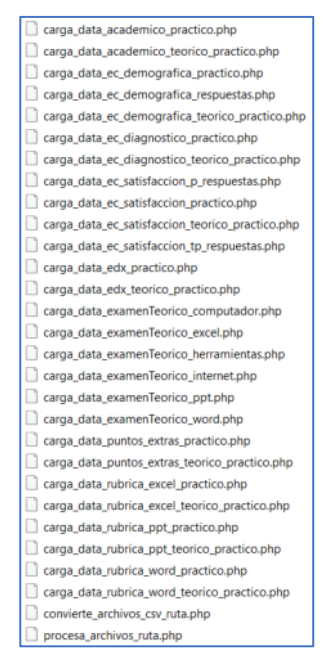

Figura 4.2: Proceso de carga de datos

<span id="page-88-0"></span>En el proceso de extracción, se descargan los archivos del repositorio OneDrive, almacenados en tres carpetas principales: Sistema Académico, EdX y Sidweb. Los primeros archivos por extraer son de la carpeta Sistema Académico como se ilustra en la [Figura 4.3,](#page-89-0) en

donde constan las listas de los estudiantes MOOC completo y MOOC repetidores.

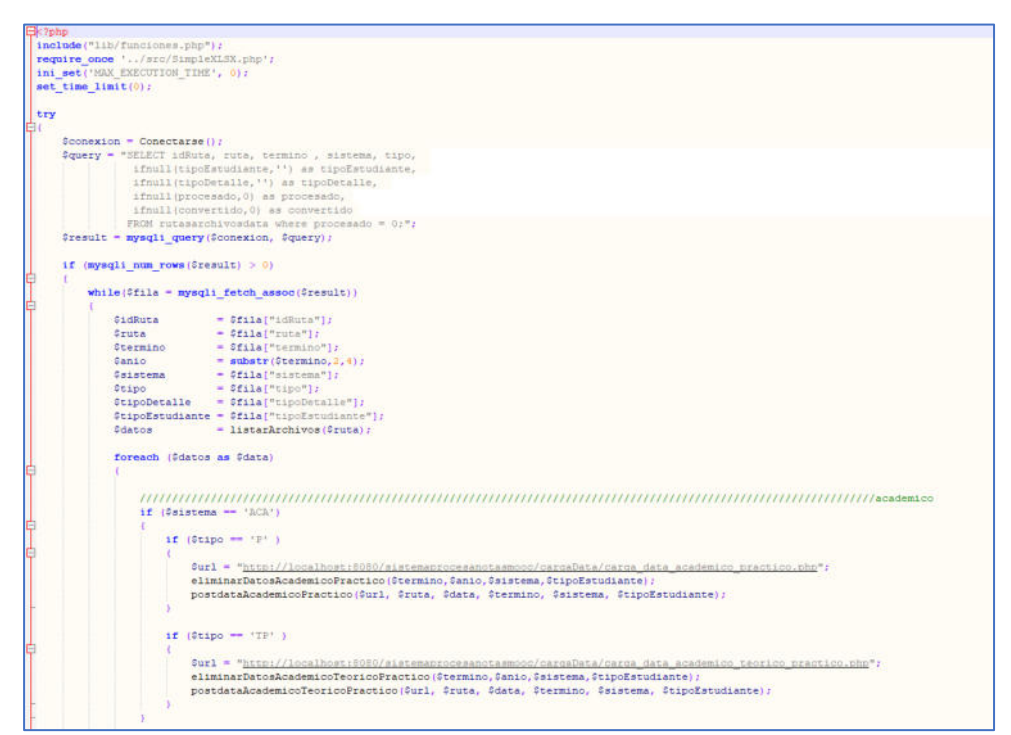

Figura 4.3: Proceso de extracción Sistema Académico

<span id="page-89-0"></span>La siguiente carpeta del repositorio es EdX, en donde primero se descargan los archivos de las notas de los cursos MOOC completo y MOOC repetidores, como se muestra en la [Figura 4.4.](#page-89-1)

<span id="page-89-1"></span>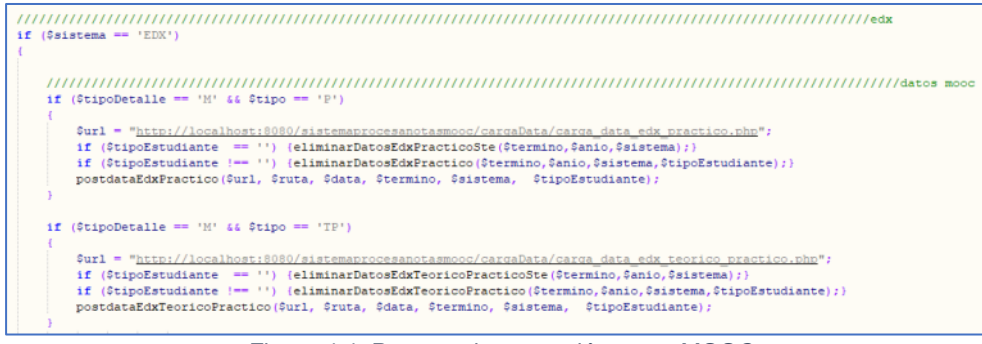

Figura 4.4: Proceso de extracción notas MOOC

Los siguientes archivos para extraer son las encuestas: demográfica, satisfacción y diagnóstico de los estudiantes MOOC completo y MOOC repetidores, como se ilustra en la [Figura 4.5,](#page-90-0) [Figura 4.6,](#page-91-0) [Figura](#page-91-1)  [4.7](#page-91-1) y [Figura 4.8](#page-92-0) respectivamente.

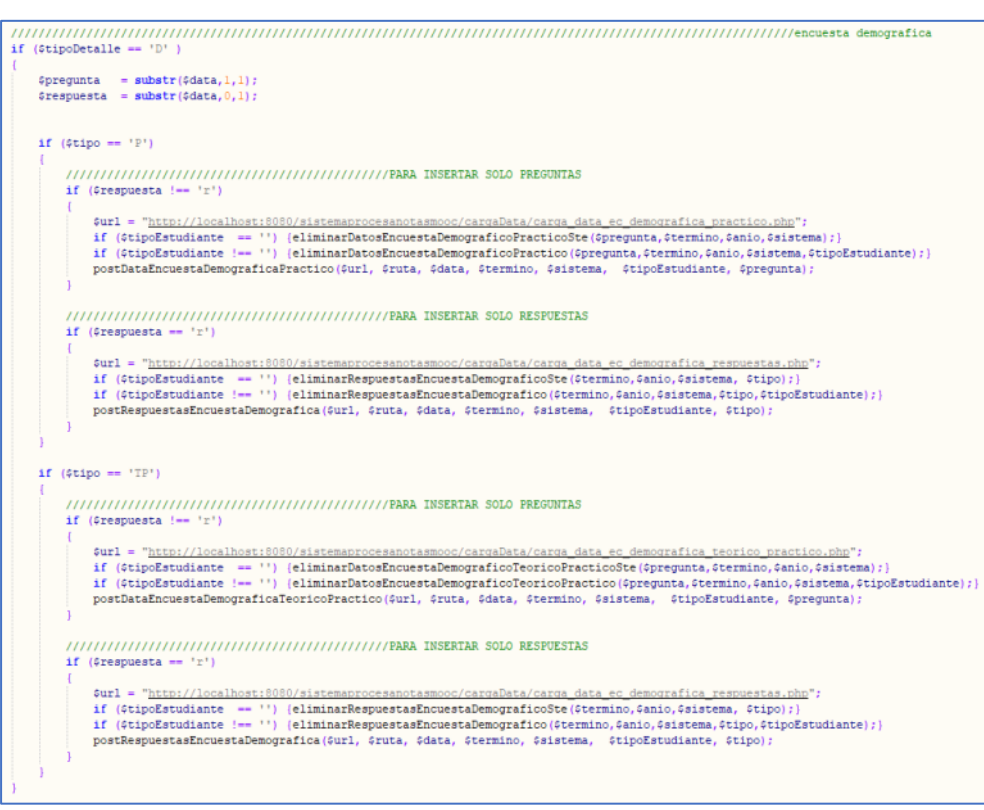

<span id="page-90-0"></span>Figura 4.5: Proceso de extracción encuesta demográfica

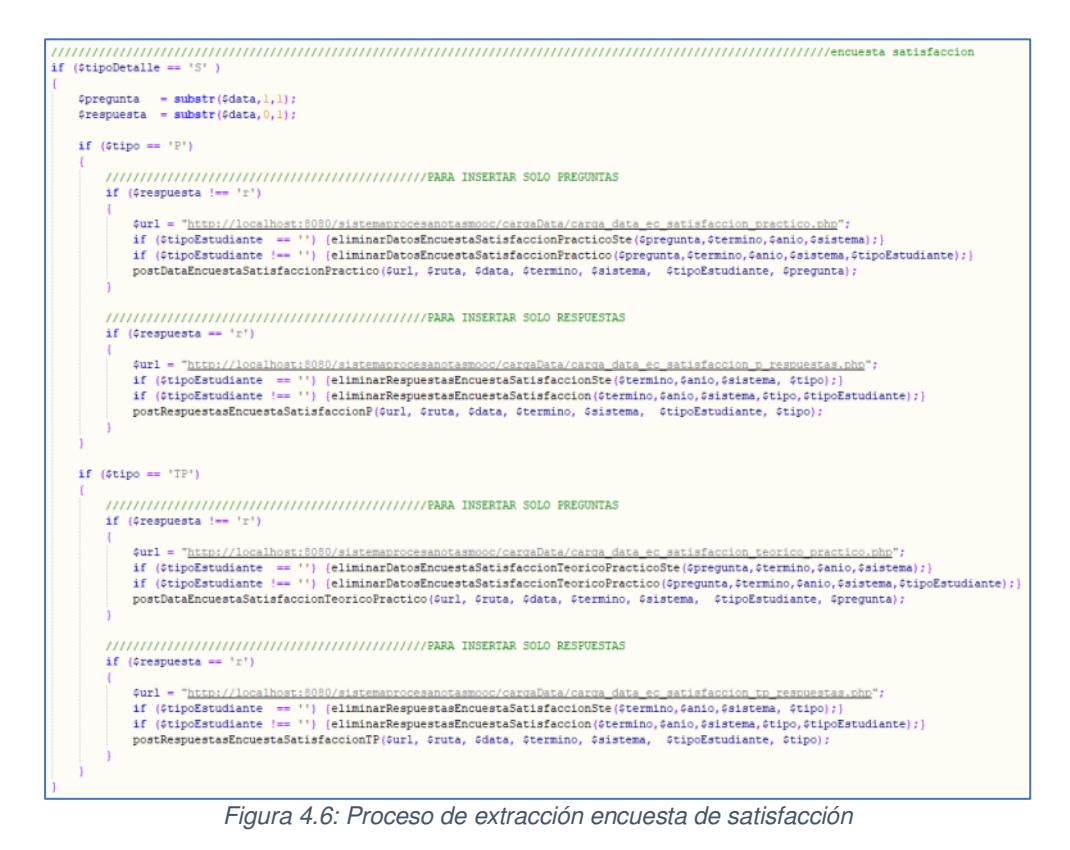

<span id="page-91-0"></span>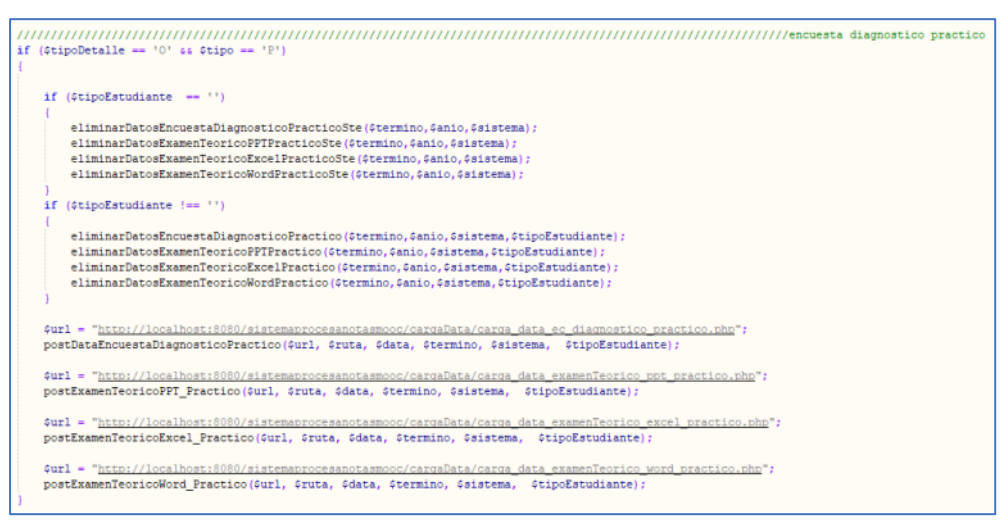

<span id="page-91-1"></span>Figura 4.7: Proceso de extracción encuesta diagnóstico estudiantes MOOC repetidores

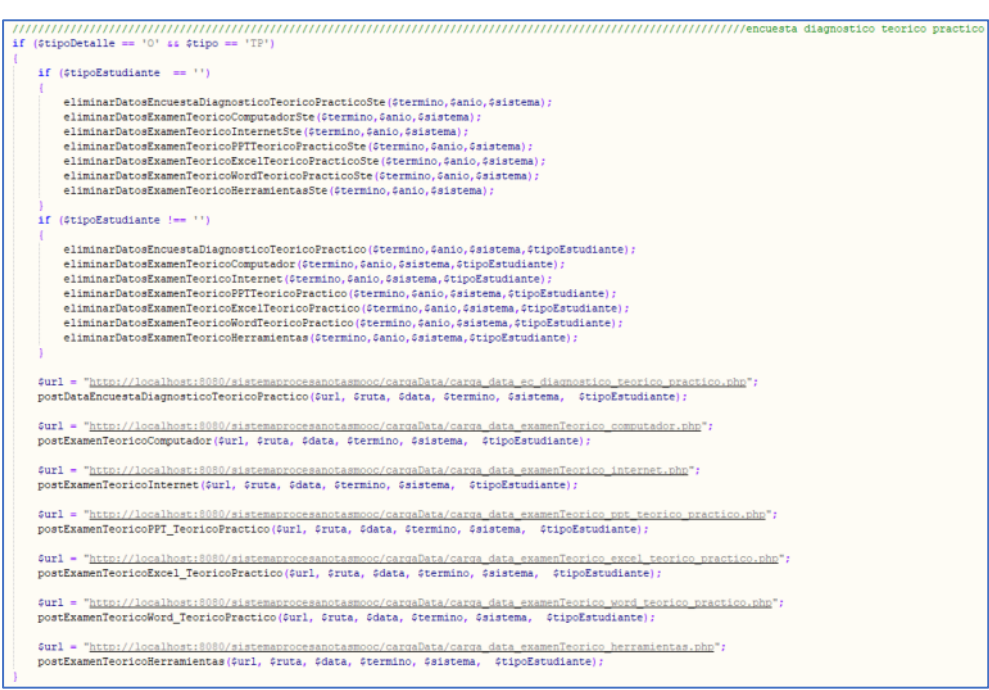

Figura 4.8: Proceso de extracción encuesta diagnóstico estudiantes MOOC completo

<span id="page-92-0"></span>Finalmente, los archivos a extraer son los de la carpeta Sidweb, donde constan las rúbricas de los exámenes prácticos Excel, Word y PPT como se muestra en la [Figura 4.9.](#page-93-0)

```
=substr(£data.3.1):
     Sfrania
    if (substr(6data, 7, 1) != '')\begin{minipage}[c]{0.9\textwidth} {\small \texttt{sparalelo = substr}(\texttt{6data},\texttt{6,2}); \\ \texttt{6doente = str\_replace(' \quad ',\quad ', strtoupper(ltrin(rtrin-quitar\_tildes(\texttt{substr}(\texttt{6data},9,-5)))))); } \end{minipage}if ($tipo == 'P' && $tipoDetalle == 'E'
         $url = "http://localhost:8080/sistemaprocesanotasmooc/cargaData/carga data rubrica excel practico.php
        postdataRubricaExcelPractico ($url, $ruta, $data, $termino, $sistema, $tipoEstudiante, $franja, $paralelo, $docente);
    if ($tipo == 'TP' && $tipoDetalle == 'E' )
        Surl = "http://localhost"% (#1) = http://www.material.com/material/material/material/material/material/material/material/material/material/material/material/material/material/material/material/material/material/material/material/material/material/
        postdataRubricaExcelTeoricoPractico(4url, 4ruta, 4data, 4termino, 4sistema, 4tipoEstudiante, 4franja, 4paralelo, 4docente)
    if ($tipo == 'P' && $tipoDetalle == 'P' )
         $url = "http://localhost:8080/sistemaprocesanotasmooc/cargaData/carga data rubrica ppt practico.php
        if (5tipoEstudiante == '') (eliminarDateosRubritaPFFPracticoSet(5termino, 6anio, 5sistema, 6franja, 6paralelo);) \nif (5tipoEstudiante != - '') (eliminarDatetosRubritaPFFPractico(5termino, 6anio, 5sistema, 6tiposutudiante, 6franja, 6paralelo);)postdataRubricaPPTPractico ($url, $ruta, $data, $termino, $sistema, $tipoEstudiante, $franja, $paralelo, $docente);
    if ($tipo == 'TP' && $tipoDetalle == 'P' )
        $url = "http://localhost:8080/sistemaprocesanotasmooc/cargaData/carga data rubrica ppt teorico practico.php'
        % + ($tipoEstudiante == '') {eliminarDatosRubricaFFITeoricoFracticoSte($termino,$anio,$sistema,$franja,$paralelo);}<br>if ($tipoEstudiante !== '') {eliminarDatosRubricaFFITeoricoFractico($termino,$anio,$sistema,$tipoEstudiant
         postdataRubricaPPTTeoricoPractico($url, $ruta, $data, $termino, $sistema, $tipoEstudiante, $franja, $paralelo, $docente);
    \label{thm:main} {\sc\atop{1}} {\sc\atop{1}} {\sc\atif ($tipo == 'P' as $tipoDetalle == 'W' )
         sur1"http://localhost:8080/sistemapr
                                                                     /cargaData/carga data rubrica
        if (5tipoEstudiate == '') [eliminarDateoßubricaWordPracticoSet (5termino, 6anio, 6aistena, 6franja, 6paralelo);] \nif (5tipoEstudiate != - '') [eliminarDateoßubricaWordPractico (5termino, 6anio, 6aistena, 6tiposotudiente, 6franja, 6paralelo);]postdataRubricaWordPractico($url, $ruta, $data, $termino, $sistema, $tipoEstudiante, $franja, $paralelo, $docente);
    if ($tipo == 'TP' && $tipoDetalle == 'W' )
        $url = "http://localhost:8080/sistemaprocesanotasmooc/cargaData/carga data rubrica word teorico
        if (#tipoEstudiante == '') (eliminarDatosRubricaWordTeoricoPracticoSte (#termino,#anio,#sistema,#franja,#paralelo);)<br>if (#tipoEstudiante !== '') (eliminarDatosRubricaWordTeoricoPractico(#termino,#anio,#sistema,#tipoEstudia
         postdataRubricaWordTeoricoPractico ($url, $ruta, $data, $termino, $sistema, $tipoEstudiante, $franja, $paralelo, $docente);
```
Figura 4.9: Proceso extracción archivos Sidweb

<span id="page-93-0"></span>Los archivos fuentes descargados de los sistemas son de tipo semiestructurados, debido a que, están en formato csv y xlsx, por lo que, mantienen diferentes estructuras. El proceso de transformación convertirá los archivos a un mismo formato, en este caso .xlsx, para una correcta depuración de los datos, como se muestra en la [Figura](#page-94-0) 

[4.10.](#page-94-0)

```
\exists<?php
  include ("lib/funciones.php");
  require '../vendor/autoload.php';
   require_once '../src/SimpleXLSX.php';
  ini_set('memory_limit', '-1');
  set_time_limit(1500);
  use PhpOffice\PhpSpreadsheet\Spreadsheet;
  use PhpOffice\PhpSpreadsheet\Writer\X1sx;
  try
甴
        \frac{1}{2}conexion = Conectarse();
        pour reference to the set of the set of the set of the set of the set of the set of the set of the set of the set of the set of the set of the set of the set of the set of the set of the set of the set of the set of the se
                 ifnull(procesado, 0) as procesado,<br>ifnull(convertido, 0) as convertido
                FROM rutasarchivosdata where convertido = 0;";
        \xi_{\texttt{result}} = \texttt{mysplit\_query}(\xi_{\texttt{conexion}}, \ \xi_{\texttt{query}}) \, ;if (mysqli\_num\_rows({$result}) > 0)while($fila = mysqli_fetch_assoc($result))
Ė
                    $idRuta
                                         = $fila["idRuta"];
                                       = $fila["ruta"];<br>= 1istarArchivos($ruta);
                    $ruta
                   Sdatos
                    foreach ($datos as $data)
₿
                          $pos = stypos ($data, +.csv");..<br>$path = $ruta.$data;
                         if (\frac{5}{7}pos != false)
Ė
                               \texttt{\$spreadsheet} \equiv \texttt{new} \texttt{Spreadsheet}() \texttt{;}\verb|frecder| = new \verb|\PhpOffice\\PhpSpreadsheet\\Reader\\Csv() \verb|;/* Set CSV parsing options */
                               \verb|fincoding| = \verb|\PhpOffice\Php5preadsheet\Reader\Csv::quessEncoding(\verb|fpath|, ".csv");{reader->setInputEncoding($encoding);
                               $reader=>setEnclosure(''
                               $reader->setSheetIndex(0);
                               {frac=1}{2}<br>{frac=1}{2}, {% = 0}<br>{% = 1}; {\\ = 1}; {\\ = 0}; {\\ = 0}; {\\ = 0}; {\\ = 0}; {\\ = 0}; {\\ = 0}; {\\ = 0}; {\\ = 0}; {\\ = 0}; {\\ = 0}; {\\ = 0}; {\\ = 0}; {\\ = 0}; {\\ = 0}; {\\ = 0}; {\\ = 0}; {\\ = 0}; /* Load a CSV file and save as a XLS */<br>$NewfileName = basename($path, ".csv");<br>$spreadsheet = $reader->load($path);
                               $writer = new X1sx ($spreadsheet);
                               $writer->setPreCalculateFormulas (false) ;
                               $writer->save($ruta.$NewfileName.'.xlsx');
                               $spreadsheet->disconnectWorksheets();
                               unset ($spreadsheet);
                               unlink($path};
                    actualizaRutaConvertido ($idRuta) :
           {\tt else} (
              die("Error: No hay datos en la tabla seleccionada");
     catch (RuntimeException $e) {
        echo $e->getMessage();
```
<span id="page-94-0"></span>Figura 4.10: Proceso para convertir archivo csv a xlsx

Adicionalmente, el proceso de transformación depura los datos de tal forma que se cumpla con la estructura de reporte solicitada por los administradores, considerando todas las validaciones respectivas. En la [Figura 4.2](#page-88-0) se muestra la transformación y carga para el examen Excel práctico.

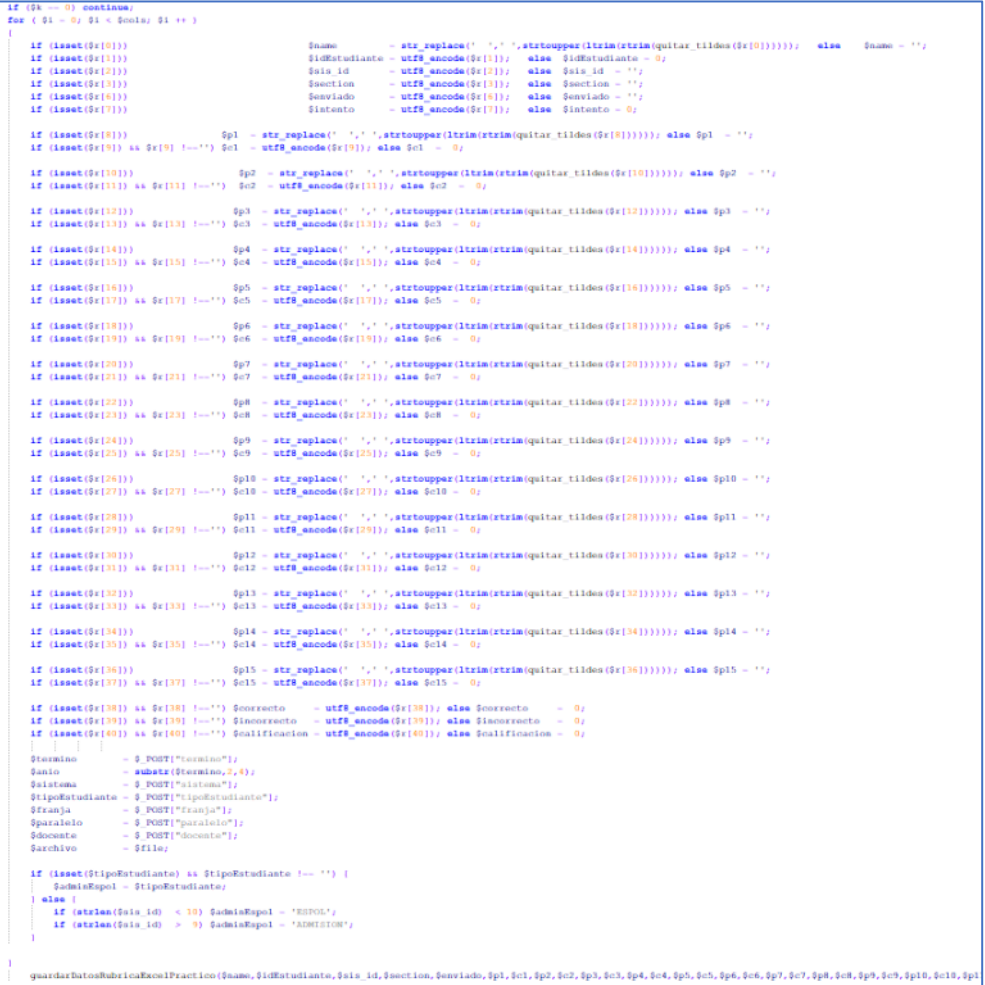

Figura 4.11: Proceso de Transformación y Carga

Una vez completado el proceso ETL, se generan las tablas con la información integrada y depurada en la base de datos, como se muestra en la [Figura 4.12.](#page-96-0)

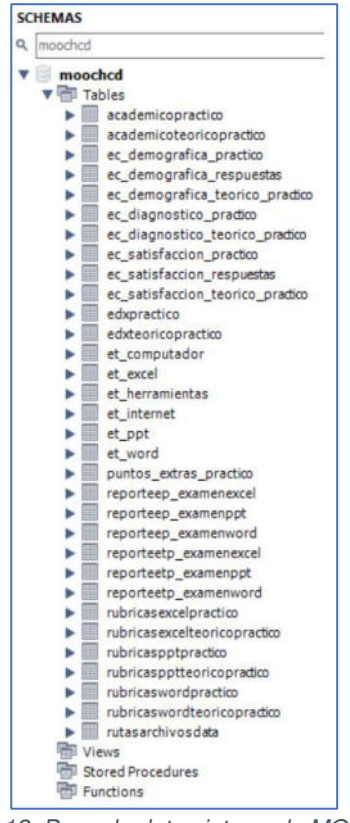

Figura 4.12: Base de datos integrada MOOC HCD

<span id="page-96-0"></span>En la [Tabla 20,](#page-97-0) se describe de forma simplificada el proceso ETL, donde se especifica el paso a paso de cada una de las etapas antes mencionadas.

<span id="page-97-0"></span>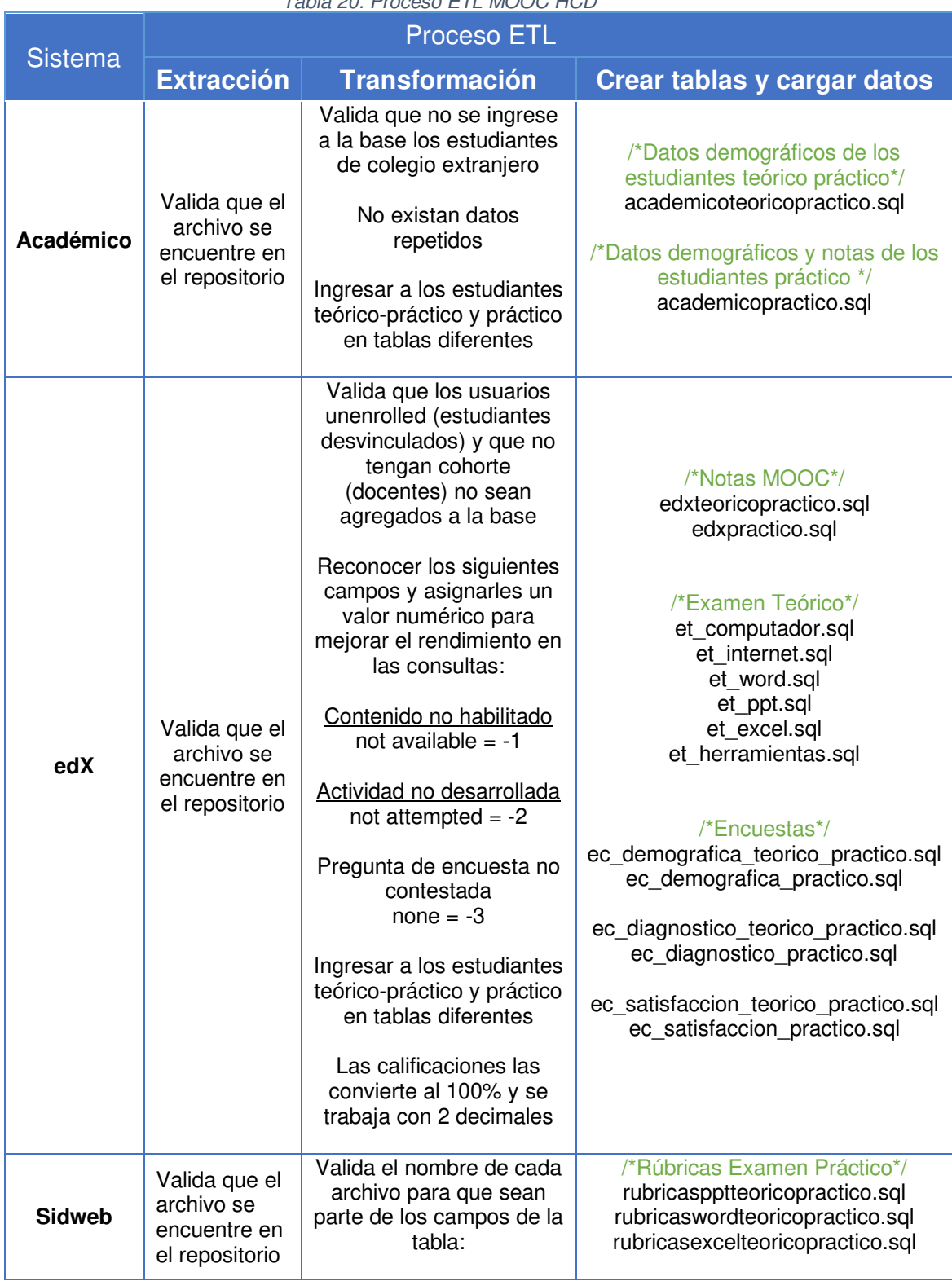

Tabla 20: Proceso ETL MOOC HCD

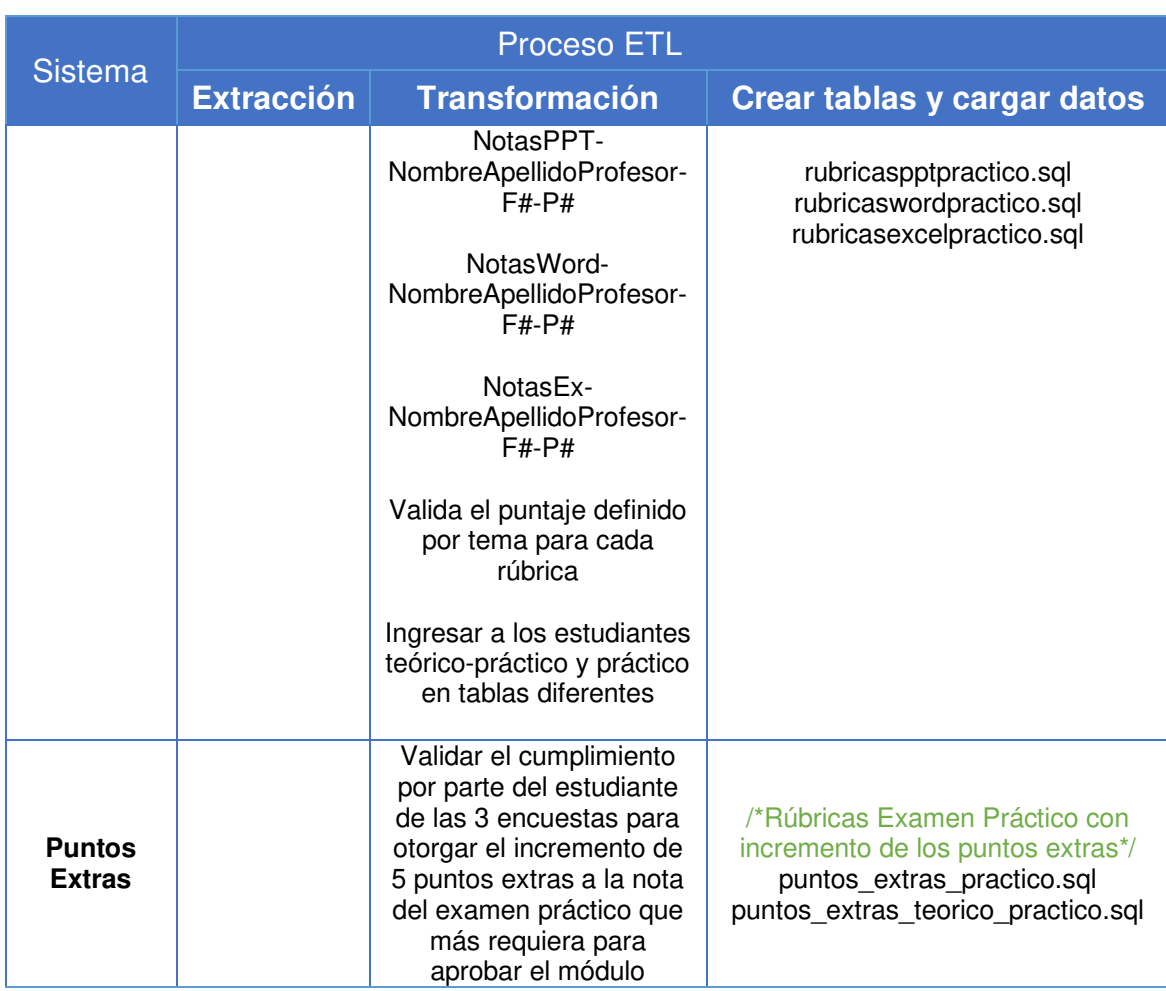

## **4.4. Proceso de Integración de datos**

En este proyecto se aplica la combinación de dos técnicas de integración, la de aplicaciones y la de datos físicos, dado que se trabaja con una copia de los archivos fuente.

Una vez depurada y almacenada la información en la base de datos integrada, se crean los querys basados en cada uno de los reportes solicitados por los administradores como se presenta en l[a Figura 4.13.](#page-99-0) Luego se crea la tabla respectiva que almacenará la información vinculada a cada uno de los reportes, con ello, se estima que los tiempos de respuesta de cada consulta, sean inmediatos.

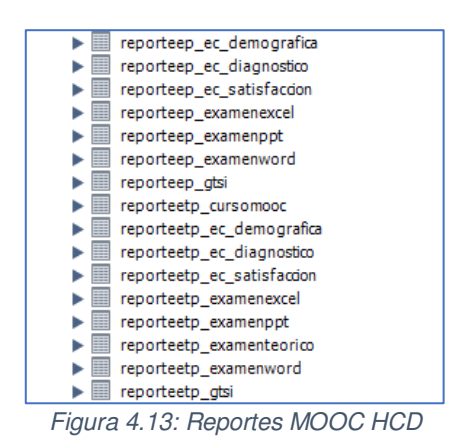

<span id="page-99-0"></span>En la [Figura 4.14](#page-99-1) se plasma el paso a paso de este proceso, hasta presentar los reportes y gráficos estadísticos al usuario.

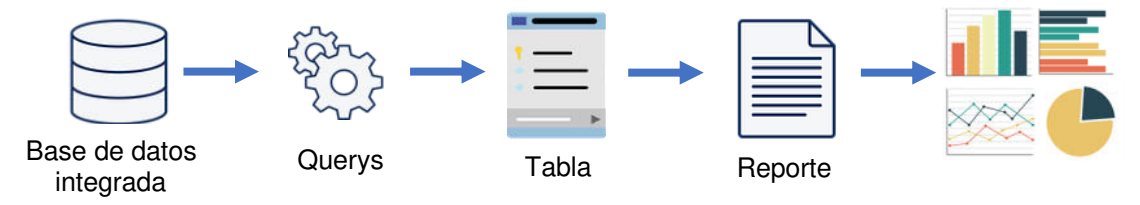

Figura 4.14: Proceso de creación de reportes integrados

#### <span id="page-99-1"></span>**4.5. Pruebas de usabilidad**

Se solicitó al administrador HCD una reunión vía zoom, para que, por medio de las pruebas de usabilidad no moderadas, interactúe en la plataforma navegando por el menú, revisando los reportes y analizando las gráficas. Esto se realizó con el objetivo de percibir el comportamiento del administrador y comprobar si el objetivo del proyecto fue cumplido. Para que la interacción se llevara a cabo se le dio permisos de anfitrión para navegar por la aplicación web.

El administrador aportó con varias observaciones con respecto a los reportes:

- Corregir el encabezado del reporte rúbrica examen Excel.
- Agregar al reporte del curso MOOC de la cohorte práctica, la columna niveles de conocimiento.
- Agregar las páginas de reporte (.html) al menú niveles de conocimiento, que en ese instante contenía solo las páginas de las gráficas estadísticas.
- En los reportes examen teórico y curso MOOC reemplazar la palabra Grade por Promedio General.

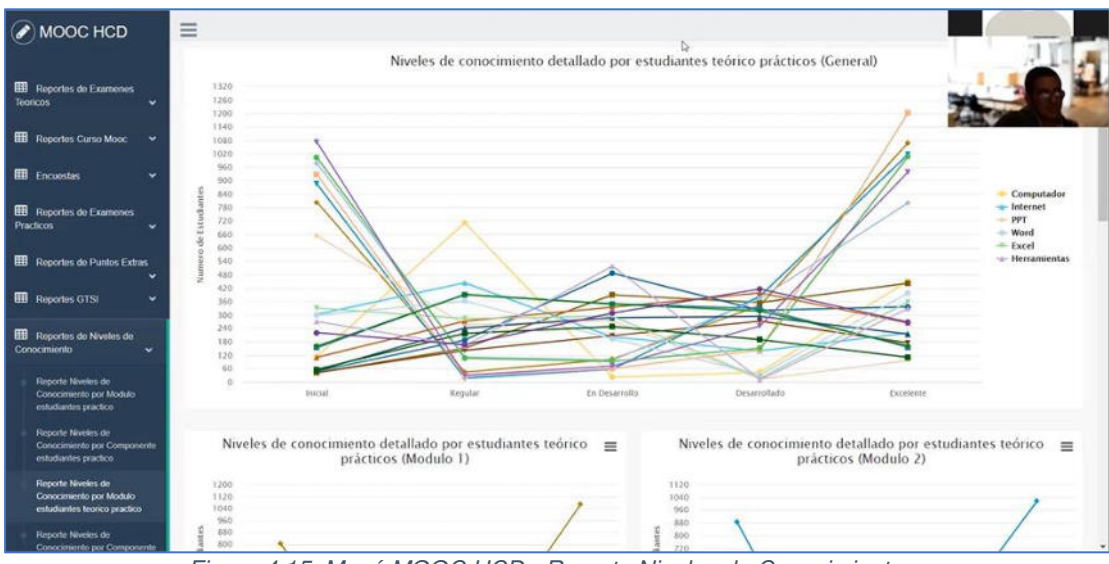

Figura 4.15: Menú MOOC HCD - Reporte Niveles de Conocimiento

|                                                                     |                           |                                     |                                  |                  |                                     | ESTUDIANTES ADMISIONES PRACTICO |               |                                              |               |             |                     |             |                         |                   |                  |
|---------------------------------------------------------------------|---------------------------|-------------------------------------|----------------------------------|------------------|-------------------------------------|---------------------------------|---------------|----------------------------------------------|---------------|-------------|---------------------|-------------|-------------------------|-------------------|------------------|
| <b>E Reportes de Exampost</b>                                       |                           |                                     |                                  |                  | Stow 10 V wittes                    |                                 |               |                                              |               |             |                     |             | <b>Search</b>           |                   |                  |
| <b>EE</b> Reporter: Curso Mooc                                      |                           |                                     |                                  |                  | DATOS DEL ESTUDIANTE                |                                 |               |                                              |               |             | AVERAGES POR MODULO |             |                         |                   |                  |
|                                                                     | $n_{\text{B}}$            | <b>NOMIBRES</b>                     | <b>AFELLIDOS</b>                 | SEXO.            | <b>FMAR</b>                         | <b>MATRICULA</b>                | <b>CEOULA</b> | <b>CARRERA</b>                               | <b>GRADE</b>  | PPT         | <b>EXCEL</b>        | <b>WORD</b> | PPT                     | <b>CALCL</b>      | <b>WAJNA</b>     |
| <b>ED</b> Escortas de Expressor                                     | 9222                      | <b>PALILINO</b><br><b>ALEXANDER</b> | Worz<br><b>EARDERAN</b>          | MASCULINO        | <b>FAILINOPIS RIIZGOUTLOOKER</b>    | 0952208718                      | 0953308718    | ESTADÍSTICA                                  | 32            | <b>Hunt</b> | <b>TOOL</b>         | mal.        | <b>Hull</b>             | <b>APROBADO</b>   |                  |
|                                                                     | 2030E                     | ROY WILSON                          | 5013<br><b><i>ROMERO</i></b>     | <b>MASCULINO</b> | ROYSOLIS25@GMAIL.COM                | 0052967426                      | 0952987420    | <b>ELECTRONICAY</b><br>AUTOMATIZACIÓN        | 'n            | 100         | 64                  | 51          | APRODADO                | <b>APROBADO</b>   | <b>APRODADO</b>  |
| Estedantes Traian Practices<br><b>Ell</b> necortes de Puntes Extras | 25723                     | DENIS<br>SAMUEL.                    | <b>AVLES</b><br>SWING            | MASCULINO        | AVILESSAMUEL855@CANAL.COM           | 1207763648                      | 1207763648    | <b>ELECTRONICAY</b><br><b>AUTOMATIZACIÓN</b> | D.            | 0           | <b>Suit</b>         | $\alpha$    | <b><i>REPROBADO</i></b> | $n =$             | REFROBADO:       |
|                                                                     | 21826                     | ELIANIA<br>ESTHER                   | <b>LUCIO</b><br>CEDERO           | <b>FEMENINO</b>  | ELIANNAESTHER/BOMAIL COM            | 0932352001                      | 0932352081    | MECATRONICA                                  | <b>AB</b>     | 100         | <b>MA</b>           | <b>Wall</b> | <b>APROBADO</b>         | <b>Not</b>        |                  |
|                                                                     | 21864                     | <b>ERIOL</b><br><b>JAMILETH</b>     | <b>FLORES</b><br>MARTINEZ        | <b>FEMENINO</b>  | FLOREDERIKAS41@OMAIL.COM            | <b>STOTIO6720</b>               | 3757526720    | BIOLOGIA                                     | ×             |             | $\theta$            | и           | <b>REPROBADO</b>        | REPROBADO         | REFROSKOO        |
|                                                                     | 21877                     | MADELYRE<br><b>STEPHANE</b>         | GARRIDO<br><b>VERA</b>           | <b>FEMENNIO</b>  | GARRIDOMADELVESTEFA2001@HOTMAIL.COM | 0953225117                      | 0953225117    | <b>MECANICA</b>                              | 11            | <b>Hall</b> | <b>Tull</b>         | 109         | <b>nut</b>              | $T\cup X$         | <b>APROBADO</b>  |
|                                                                     | 21212                     | <b>OLIVER</b><br><b>JORDY</b>       | <b>OUARANDA</b><br><b>JAMAVA</b> | <b>MASCULINO</b> | ISOLIVER09@HOTMAIL.COM              | 0929047938                      | 0009547914    | <b>GEOLOGIA</b>                              | 11            | 700         | 82                  | 105         | APROBADO:               | <b>REFROBADO</b>  | <b>APROBADO</b>  |
|                                                                     | 22587                     | <b>BOODY</b><br>DESASTIAN           | MERCHAN<br><b>CHARCOFA</b>       | <b>MASCULINO</b> | RODDYMERCHANGOMAL COM               | 0943321403                      | 2043321453    | <b>COMPUTACIÓN</b>                           | $\frac{1}{2}$ | 100         | w                   | 100         | <b>APROBADO</b>         | <b>APROBADO</b>   | <b>APROBADO</b>  |
|                                                                     | <b>PATIENTS</b><br>22242. | <b>LINDA</b><br>LAURA               | TAPIA QUIZHPI                    | <b>FEMENINO</b>  | TAPIASLINDABHOTMAL COM              | 0957321945                      | 0957321546    | GEOLOGIA                                     | <b>VS</b>     | $100 -$     | 100                 | 103         | <b>APROBADO</b>         | APROBADO.         | <b>APROBADO</b>  |
|                                                                     | 22705                     | <b>WINDRE</b><br><b>IVAN</b>        | FLORES<br><b>WARDAS</b>          | MASCULINO        | IN XOO JTUO@EDI2001200071.0OK       | 0050402413                      | 0050402413    | <b>ADMINISTRACIÓN</b><br>OF ENFRESAS         | <b>b</b>      | $\Omega$    | $\circ$             | $\alpha$    | SEPRODERS               | <b>REPRODADO</b>  | <b>BEFROBADO</b> |
|                                                                     |                           |                                     | Shawing 1 to 10 of 20 sinities   |                  |                                     |                                 |               |                                              |               |             |                     |             |                         | Previous 1 2 Next |                  |

Figura 4.16: Reporte Exámenes Prácticos - MOOC Repetidores

Al finalizar el ejercicio de navegación el administrador se sintió conforme con la distribución de la información, con la forma en la que se presentan las tablas y gráficos, con los colores, la interfaz amigable y con los tiempos de respuesta de cada reporte.

#### **4.6. Planteamiento del uso de Scrum**

Para el desarrollo de este proyecto se calendarizaron nueve sprint, cada uno de ellos tiene una duración de dos semanas; al cierre de cada sprint se tiene una sesión virtual de trabajo para revisar el cumplimiento y aplicación de mejoras.

A continuación, se muestra la evidencia de cuatro de los nueve sprint entregados, estos son los Sprint 1, 3, 5 y 7. Dado que son los más relevantes del proyecto, porque marcan la fase inicial del levantamiento de requerimientos, del proceso ETL, de la generación de reportes y de la ilustración de gráficos estadísticos respectivamente.

#### **4.6.1. Sprint 1 Planificación Inicial**

En base a la entrevista realizada con los administradores para el levantamiento de los requerimientos, se definieron las tareas a entregar en el sprint 1:

- Extracción de los archivos de los sistemas fuente.
- Creación del repositorio en OneDrive para el alojamiento de los archivos fuente como se ilustra en la [Figura 1.2.](#page-31-0)

• Definición de reportes en base a toda la documentación recolectada como se muestra en la [Tabla 7.](#page-62-0)

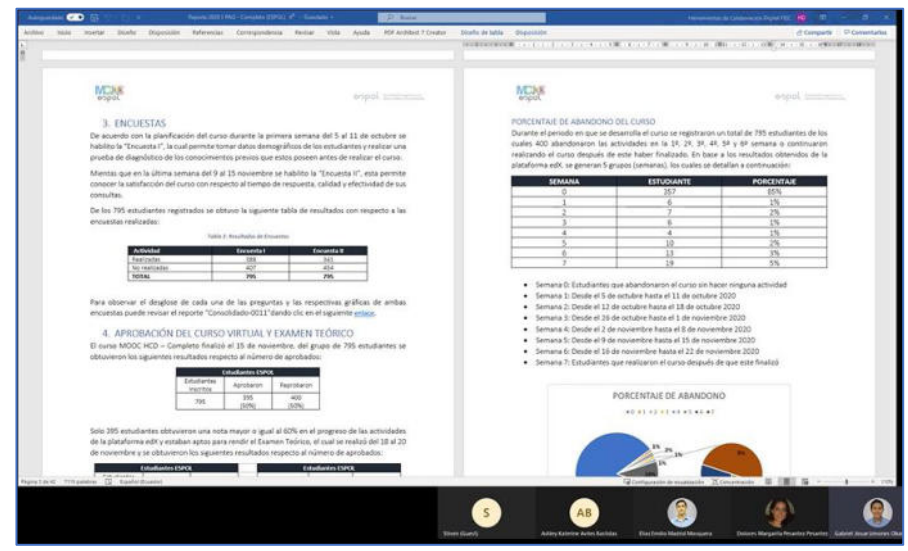

Figura 4.17: Reporte General elaborado por los administradores

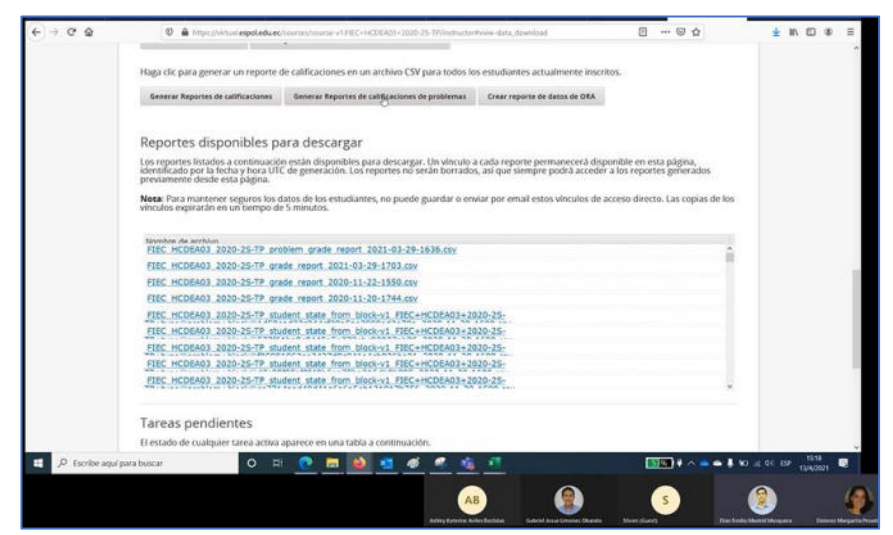

Figura 4.18: Archivos descargados plataforma edX

#### **4.6.2. Sprint 3 – Datos integrados en la base**

Una vez lleno el repositorio con los archivos fuente, las tareas asignadas para la entrega del sprint 3 son:

- Creación del proceso ETL para el tratamiento de los datos.
- Creación de la base de datos con sus respectivas entidades.

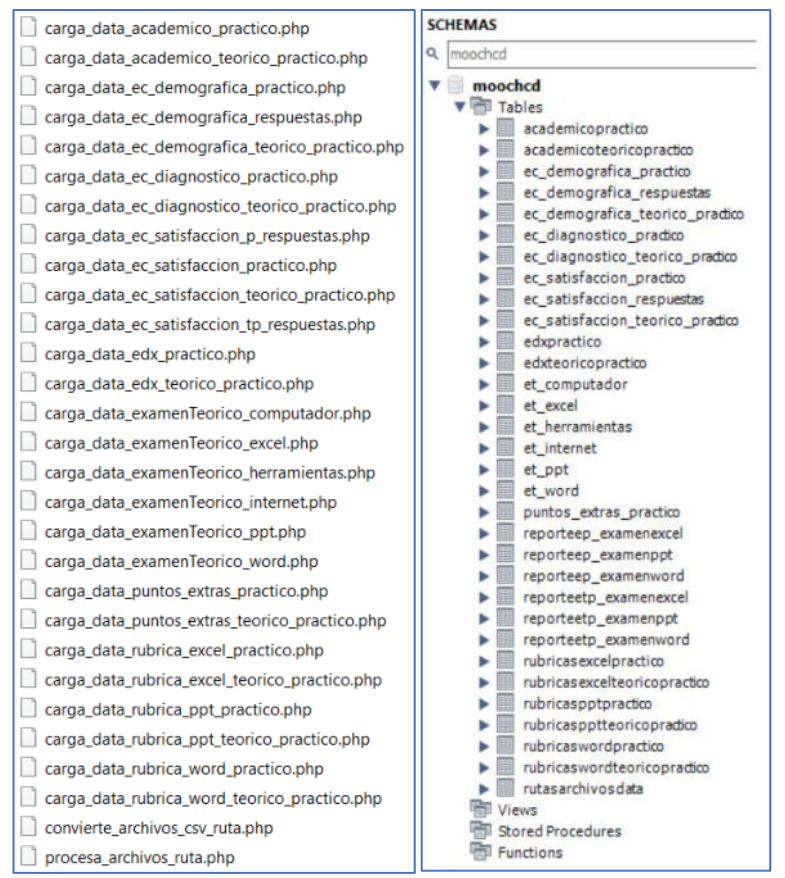

Figura 4.19: API Proceso ETL y Base de datos

## **4.6.3. Sprint 5 – Modelos de reportes**

Después de completar el proceso de integración de los datos, la tarea asignada al sprint 5 es la de crear los querys correspondientes a cada reporte solicitado, los cuales suman 21 reportes en total. Para el Sprint 5 se entregaron 9 querys completados.

| select<br>c. Student III.                  |                            |                                                         |                                                                                                    |                               |                      |                         |                                   |                         |                                                                                       |                   |                |                |             |                    |                       |                  |               |                     |  |  |
|--------------------------------------------|----------------------------|---------------------------------------------------------|----------------------------------------------------------------------------------------------------|-------------------------------|----------------------|-------------------------|-----------------------------------|-------------------------|---------------------------------------------------------------------------------------|-------------------|----------------|----------------|-------------|--------------------|-----------------------|------------------|---------------|---------------------|--|--|
| e.naupres.<br>e aprilides.<br>$c$ . fmail. |                            |                                                         |                                                                                                    |                               |                      |                         |                                   |                         |                                                                                       |                   |                |                |             |                    |                       |                  |               |                     |  |  |
| e.matricula.<br><b>P. Links</b>            |                            |                                                         |                                                                                                    |                               |                      |                         |                                   |                         |                                                                                       |                   |                |                |             |                    |                       |                  |               |                     |  |  |
| e.noist.<br>a tipe sulegie.                | cedula - e Identificacion: |                                                         |                                                                                                    |                               |                      |                         |                                   |                         |                                                                                       |                   |                |                |             |                    |                       |                  |               |                     |  |  |
| # tisefstudLante                           |                            |                                                         |                                                                                                    |                               |                      |                         |                                   |                         |                                                                                       |                   |                |                |             |                    |                       |                  |               |                     |  |  |
| <b>ALCOHOL</b>                             |                            |                                                         | wodi - ionum tidecimelik.2), jusee when ionumeric(clei al_computador_earned) - i than clei al_computador_earned<br>- Santas factorini fa fs of comment reats after 16.81 the technical commence of the |                               |                      |                         | - 1 they runt at faterast earned. |                         | also 's' end() = kee.<br>when he's week in their                                      |                   |                |                |             |                    |                       |                  |               |                     |  |  |
| E Pends of Newspar                         |                            |                                                         |                                                                                                    |                               |                      |                         |                                   |                         |                                                                                       |                   |                |                |             |                    |                       |                  |               |                     |  |  |
| sh.<br>$\frac{1}{2}$<br>963 1258           |                            |                                                         |                                                                                                    |                               |                      |                         |                                   |                         |                                                                                       |                   |                |                |             |                    |                       |                  |               | ٠                   |  |  |
| <b>Business</b>                            | minister                   | askis                                                   | <b>Grad</b>                                                                                                    | salesta                       | <b>MAY</b>           | what.                   | Spt.mlego                         | cw6.4x                  | Inchesters                                                                            | most <sup>1</sup> | mold           | $-1/2$         | $-41$       | small <sup>3</sup> | code.                 |                  | revent is an  |                     |  |  |
| 3270                                       | <b>KEYN JOEL</b>           | MIATILLO MOSQUERIA                                      | kavant@weekt.wit                                                                                                    | 2016/07/22                    | MASTERIAS -          | $-22$                   | <b>FSCOMSIONAL</b>                | OM 1574162              | ESPOL                                                                                 | 0.50              | 0.00           |                | 0.00        | 0.10               | 5.00                  | 2.00             | SNN           |                     |  |  |
| 3603                                       | <b>KENNY JOSIE</b>         | PALMA COMEZ                                             | Applica@expol.edu.ec                                                                                                    | 202011203                     | MASTERINO            | $\mathbf{u}$            | PARTICULAR                        | 0953576572              | E3801                                                                                 | 0.00              | 0.58           | 6.19           | 0.30        | 6.93               | 0.00                  | 000              | Shi N         |                     |  |  |
| 26172<br>25525                             | <b>KLEBER JOSE</b>         | MATAIRDROS NIARACC<br><b>KKTHYAMOVELLE CAMPOS CUNCA</b> | Kenned Festivalum:<br>knowers@mpd.edunc                                                                                                    | 2020/0223<br><b>JEDODIANA</b> | HASCULINO<br>FENENNO | $-10$<br>20             | RISCOMISONAL<br><b>PARTICIAN</b>  | DIZAIKOSKI<br>009045432 | ESPOL<br>ESPOL                                                                        | 20:00<br>50.00    | 50.00<br>10.00 | 30.00<br>70.00 | る間<br>20.00 | 20:00<br>130.00    | 50.00<br><b>76.50</b> | 160.00<br>110.00 | TVCA<br>EN DA |                     |  |  |
| 26022                                      | KAREN ROMALA               | <b>CRUZPALADINEZ</b>                                    | intractived educed                                                                                                    | 202012040                     | <b>FEMENINO</b>      | $-10$                   | <b>RISCAL</b>                     | DRAINBOT ESPOS          |                                                                                       | 80.00             | 50.00          | 70.00          | 10B         | 103.00             | 100                   | 500.00           | DESA          |                     |  |  |
| 2600                                       | ARREN SCARLETT             | <b>CORNEX</b> /CALDERON                                 | isconsidered abus:                                                                                                    | 251502047                     | <b>FERENIKO</b>      | $\overline{\mathbf{5}}$ | <b>ILACIONAL</b>                  | 0541197562              | ESPO4                                                                                 | 0.06              | 0.28           | 0.30           | 0.03        | 0.10               | 8:00                  | 100              | S/ALIN        |                     |  |  |
| 3603                                       | LOYDA ANGELINA             | CHANGA LINA                                             | lacharita@vapol.edu.ec                                                                                                    | 202013004                     | ПОИСМИЮ              | ×                       | FARTICULAR                        | DISANDAD ESPOL          |                                                                                       | e.td              | 0.34           | 0.30           | 0.50        | 会国                 | 5:00                  | 0.00             | SIN N         |                     |  |  |
| 25427                                      | LUXI ARMANDO               | <b>INTRINSE VANESAS</b>                                 | lartite Beauti ads. no                                                                                                    | 202000089                     | MASCULAID            | $\overline{10}$         | <b>RARTICLEAR</b>                 | 0064268304 ESPOL        |                                                                                       | 50.00             | 30.00          | 10.00          | 30.00       | 70.00              | 20:00                 | 220.00           | EN DI         |                     |  |  |
| C Curry merched successfully.              |                            |                                                         |                                                                                                    |                               |                      |                         |                                   |                         | DESEXUP-1412E3C15ThOEV2010. DESEXUP-5A13E3C154ven., reliabilities . 000000 2.322 nove |                   |                |                |             |                    |                       |                  |               |                     |  |  |
| <b>Died</b>                                |                            |                                                         |                                                                                                    |                               | <b>CAR</b>           |                         | Call 10                           | 0.11                    | 96                                                                                    |                   |                |                |             |                    |                       |                  |               |                     |  |  |
| D.<br>$\Rightarrow$                        | G.<br><b>COL</b>           | $\bullet$                                               |                                                                                                    |                               |                      |                         |                                   |                         |                                                                                       |                   |                |                |             |                    |                       | 人口用              |               | 19-64<br>18/05/2021 |  |  |
|                                            |                            |                                                         |                                                                                                    |                               |                      |                         |                                   |                         |                                                                                       |                   |                |                |             |                    |                       |                  |               |                     |  |  |

Figura 4.20: Creación de querys Reportes MOOC HCD

|               | # aprilides.<br>c.feat1<br>e matricula.<br>e.tipočstudiante.<br>digrade.<br>il colorte. | <b>Internation constants  Advance Product 1976</b><br>cadula - a identificacion. |                                     | ReportsCatadoda, 15then Prado (96) < X September 2001 15then Premi (153)                                                                                                    |                         |                        |                           |             | Report Catalistory 150 km Frederik 1515       |                                                                            |                  |
|---------------|-----------------------------------------------------------------------------------------|----------------------------------------------------------------------------------|-------------------------------------|----------------------------------------------------------------------------------------------------|-------------------------|------------------------|---------------------------|-------------|-----------------------------------------------|----------------------------------------------------------------------------|------------------|
|               |                                                                                         |                                                                                  |                                     | F. Reason 1 Evanon, Teorico, HD Computador asrined 1. F. Reason 1 Evanon Teorico HCD Conputador asrned 2.<br># Examen 1 Examen Teorics HD Computador earned 5. # Examen I Examen Teorico HCD Computator earned A. # Examen 1 Examen Teorics HCD Computator earned 5. |                         |                        |                           |             |                                               |                                                                            |                  |
| 20%           | $+18$                                                                                   |                                                                                  |                                     |                                                                                                    |                         |                        |                           |             |                                               |                                                                            |                  |
|               | IT South 19 Nessayes                                                                    |                                                                                  |                                     |                                                                                                    |                         |                        |                           |             |                                               |                                                                            |                  |
|               | Statement Co.                                                                           | nontrea                                                                          | analizis.                           | <b>Double</b>                                                                                                    | navois                  | ontia                  | tool auduste              | cracks.     | covers                                        | Examen, I., Examen, Tecnos, PC2 Consultation earned, 1                     | Expire A         |
|               | 11150                                                                                   | SALDMON GUILLERNO<br>DAVOR MICRES                                                | CANSAS MACUS<br><b>UIZANAGA ALA</b> | SALOWONCANSING@HOTMAIL.COM<br>SAVOR ANDRÉS LI CARRAGAINCANA (CNV.                                                                                                    | 0952228300              | 0952229300             | ATM/SON<br><b>ADMISON</b> | 156         | Europe Teores                                 | <b>Not Avisiable</b>                                                       | far All          |
|               | 11135<br>10481                                                                          | <b>SAVPERRE</b>                                                                  | ZAMBRAHAO CEDERAS                   | ancore d'equivalent                                                                                                    | ENDTTICKAS<br>201000422 | DESTRONAL<br>TIMESMEN. | ESPOL.                    | 1.46<br>132 | Express Teorico Not Austrian<br>Europe Tasico |                                                                            | Not Av<br>Set Av |
|               | 10085                                                                                   | MOUEL ANGEL                                                                      | CARARTE VAIKSAS                     | nacaruniPegolistino                                                                                                    | 201702807               | 0941724505             | ESPOL.                    | 1.25        | Exerien Teorico Net Available                 |                                                                            | fier A           |
|               | 12797                                                                                   | USSETTE TATIVAL                                                                  | <b>ATAGATO</b>                      | Internativeness welcome                                                                                                    | 201024235               | <b>IMMINIA ESPOL</b>   |                           | 1.91        | Econom Tecnico                                |                                                                            | Na Av            |
|               | 13223                                                                                   | SARK ESTERANA                                                                    | <b><i>DATIZORTIZ</i></b>            | SARA ORTIZ @OUTLOOKIDD#                                                                                                    | 0900014513              | 0100014519             | <b>ADMISON</b>            | 1.49        | Exeten Texton Not Available                   |                                                                            | Fed Art          |
|               | 12012                                                                                   | <b>ALAN ISAAC</b>                                                                | <b>CRISSA MORA</b>                  | acroga@excal educed                                                                                                    | 201006213               | 1721029750             | ESPOL.                    | u           | Examen Testico                                | <b>That Available</b>                                                      |                  |
|               | 12952                                                                                   | GABRIELA INDUSA                                                                  | SUAREZ-RESANTES                     | GABYSSIGHTCTMAN ZOM                                                                                                    | <b>DOWNST</b>           | 00207043               | ADMISON                   | 1.58        | Exerce/Teams: Not Available                   |                                                                            | Not its          |
|               | 19212                                                                                   | ISORO ANDRES                                                                     | <b>POINTE MARCALLA</b>              | spiritual (Fergus) adults)                                                                                                    | 201205157               | DESTINGERS             | ESPOL.                    | 5.35        | Engineer Taxenco.                             | <b>That Avenue</b>                                                         | <b>Tax Av</b>    |
| $\frac{1}{2}$ | <b>H</b> 25                                                                             | <b>CARGLINA LISSETTE</b>                                                         | SOLIS-KNDUKL                        | iateddwed etc es                                                                                                    | 2010/0631               | DIAMOUS !!             | <b>KSPOL</b>              | 5.82        | Express Texas:                                | <b>Not Number</b>                                                          | <b>Not Av</b>    |
| m             | tatte                                                                                   | <b>BRYAN RONALD</b>                                                              | <b>NERREZUETA LOPEZ</b>             | tryan, neutrilit2h@nenut.com                                                                                                    | <b>INSORTELL</b>        | 0200303030             | <b>ADMISON</b>            | 1.52        | Examen Tainica                                | <b>This Available</b>                                                      | <b>NAME AND</b>  |
| 12            | 13179                                                                                   | <b>ERICK VAICIO</b>                                                              | 30TO DG, ROSARO                     | EROOSTEGMTMONAL COM                                                                                                    | 056130773               | 2054190773             | ADMISON                   | 136         | Exprimit Teamer                               | <b>That Available</b>                                                      | Nat de           |
| 13            | <b>NSTO</b>                                                                             | JORDY KAVER                                                                      | <b>PICHECO CASTELO</b>              | PACHEMILIC@HOTMAL.COM                                                                                                    | <b>INDIAN TWO</b>       | DESTON PLOS            | ADMISON                   | 10          | Econom Taconco                                | Tel Availant                                                               | <b>Not de</b>    |
| 14            | 1482                                                                                    | MARA GRADA                                                                       | <b>GUIANS WIVERA</b>                | repose on Elegant educat                                                                                                    | 201005704               | 0951708330             | ESPO).                    | 1.28        | Espran Tasma                                  | <b><i><u>Net Available</u></i></b>                                         | Net Ar           |
| 15            | 2211                                                                                    | <b>MEELD ABILITIES</b>                                                           | RIZVALAVIDADO                       | argenu@eautistum                                                                                                    | 201700906               | 0920000333             | ESPOS                     | 1.54        | ExampleTassing                                | <b>Nei Feabble</b>                                                         | Net the          |
| 3E<br>×       | <b>ADVER</b>                                                                            | CARRICHA AVIOR                                                                   | <b>PAP MINITAL CP</b>               | stational MOVING assat size                                                                                                    | <b>INSTRAINT</b>        | DISTINGUIST            | <b>ATABIODA</b>           | 1.13        | Econom Tennes                                 | Net Austaha                                                                | Net A.           |
|               |                                                                                         | <b>C</b> Curry executed successfully                                             |                                     |                                                                                                    |                         |                        |                           |             |                                               | SESEZUR-TARSEVERHÖREN, DESKTER-SATIKAT/Stown, metallinge IBOSTA 1.177 maar |                  |
| 2 hour        |                                                                                         |                                                                                  |                                     |                                                                                                    | 1000                    | <b>YOU ME</b>          | $\Delta$ and              |             |                                               |                                                                            |                  |
|               |                                                                                         |                                                                                  |                                     |                                                                                                    |                         | க                      |                           |             |                                               |                                                                            | 79.44            |

Figura 4.21: Querys MOOC HCD

|           |                                |              | TALLE DE CALIFICACIONES (ADMISIONES) |                   |                            |            |                       |             | <b>Search:</b>      |                            |
|-----------|--------------------------------|--------------|--------------------------------------|-------------------|----------------------------|------------|-----------------------|-------------|---------------------|----------------------------|
|           |                                |              |                                      |                   |                            |            | <b>CALIFICACIONES</b> |             |                     |                            |
| <b>IA</b> | <b>LHIZO</b><br><b>EXAMEN?</b> | <b>GRADE</b> | <b>CARRERA</b>                       | <b>COMPUTADOR</b> | <b>INTERNET</b>            | <b>PPT</b> | <b>EXCEL</b>          | <b>WORD</b> | <b>HERRAMIENTAS</b> | <b>TOTAL</b>               |
| 58828     | SI.                            | 1.85         | ECONOMIA                             | 20.00             | 22.00                      | 12.00      | 8.00                  | 12:00       | 10.00               | 84.00                      |
| 55155     | SI.                            | 1.97         | TURISMO                              | 24.00             | 20.00                      | 14:00      | 14.00                 | 14.00       | 10.00               | 96.00                      |
| 09232     | 51                             | 1.51         | DISEÑO GRAFICO                       | 22.00             | <b>STATISTICS</b><br>24.00 | 10.00      | 0.00                  | 8.00        | 0.00                | <b>CONTRACTOR</b><br>68.00 |
| 10448     | SI.                            | 1.45         | ARQUEOLOGIA                          | 18.00             | 14.00                      | 4.00       | 8.00                  | 4.00        | 6.00                | 54.00                      |
| 29300     | $\overline{\mathbf{S}}$        | 1.86         | <b>ECONOMIA</b><br><b>REAR STORE</b> | 22.00             | 22.00                      | 12.00      | 14.00                 | 10.00       | 10.00<br>MINE)      | 90.00                      |

Figura 4.22: Reporte examen teórico

# **4.6.4. Sprint 7 – Gráficas ilustrativas**

Una vez completado un porcentaje de los querys, la nueva tarea asignada para el sprint 7, es iniciar las ilustraciones de los reportes. Para este sprint se entregaron 18 gráficas correspondientes a tres reportes.

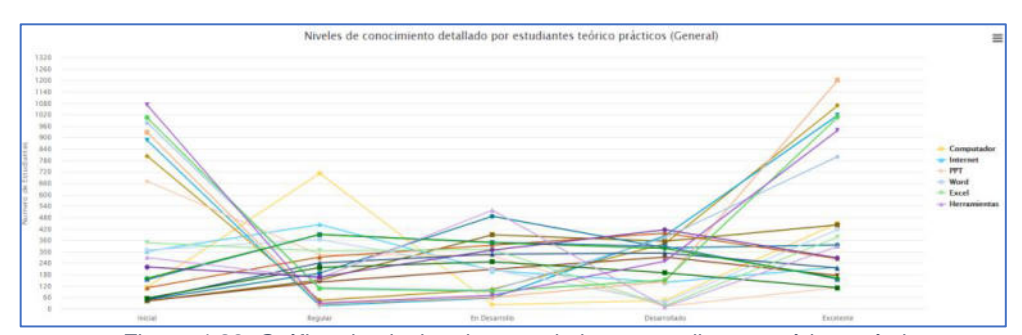

Figura 4.23: Gráfica de niveles de conocimiento estudiantes teórico-práctico

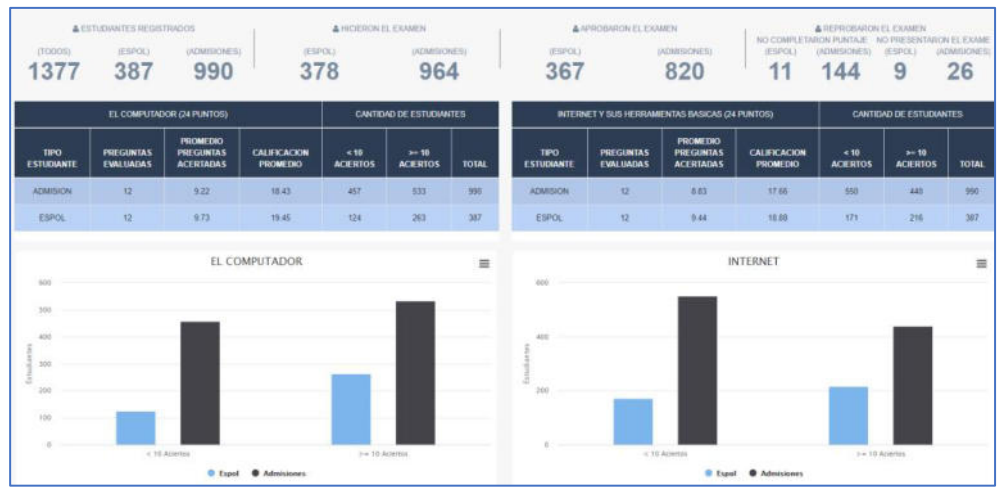

Figura 4.24: Graficas del rendimiento del examen teórico por módulo
# **CAPÍTULO 5**

## **ANÁLISIS DE RESULTADOS**

#### **5.1. Implementación**

En este proyecto se implementaron 21 reportes distribuidos en 7 secciones, a continuación, se detallan algunos de ellos.

#### **Encuestas**

En la [Figura 5.1](#page-109-0) se presenta el reporte de encuesta demográfica. Esta encuesta es aplicada a los estudiantes de ESPOL y Admisiones de los cursos MOOC Repetidores y MOOC Completo, donde se muestra información como: nombres, apellidos, email, matricula, cédula, carrera, sexo, edad, colegio, cohorte, ¿cuál es su ocupación?, usted como estudiante, ¿de qué forma prefiere recibir clases?, ¿en qué nivel consideras que están tus conocimientos de ofimática?, ¿por qué

medio se enteró que estaba registrado en el curso MOOC HCD?, ¿cuál es la materia que se habilita al momento de aprobar el MOOC HCD?, ¿con qué equipos tecnológicos cuenta en su hogar para realizar el curso?, ¿qué conexión de internet utiliza?.

| œ            | <b>EDAD</b> | <b>COLEGIO</b>                                                                        | <b>COHORTE</b>  | ACUAL ES BU<br><b>OCUPACIÓN?</b> | <b>USTED</b><br><b>COMO</b><br><b>ESTUDIANTE</b><br><b><i>ADE QUE</i></b><br><b>FORMA</b><br><b>PREFIERE</b><br><b>RECIBIR</b><br><b>CLASE8?</b> | <b><i>I.EN GUÉ NIVEL</i></b><br><b>CONSIDERAS</b><br><b>QUE ESTÁN TUS</b><br><b>CONOCIMENTOS</b><br><b>DE OFIMATICA?</b> | <b>¿POR QUE</b><br><b>MEDIO SE</b><br><b>ENTERO QUE</b><br><b>ESTARA</b><br><b>REGISTRADO</b><br><b>ENEL</b><br><b>CURBO</b><br><b>MOOC HCD ?</b> | <b>ACUAL ES</b><br>LA<br><b>MATERIA</b><br>QUE SE<br><b>HABILITA</b><br>AL.<br><b>MOMENTO</b><br>DE<br><b>APROBAR</b><br>EL MOOC<br>HCD? | <b>JOON GUE</b><br><b>EQUIPOS</b><br><b>TECNOLÓGICOS</b><br><b>CUENTA EN BU</b><br><b>HOGAR PARA</b><br><b>REALIZAR EL</b><br><b>CUR80?</b> | <b>AGUE</b><br>CONEXION<br><b>DE</b><br><b>INTERNET</b><br>UTILIZA? |
|--------------|-------------|---------------------------------------------------------------------------------------|-----------------|----------------------------------|----------------------------------------------------------------------------------------------------|----------------------------------------------------------------------------------------------------|----------------------------------------------------------------------------------------------------|----------------------------------------------------------------------------------------------------|----------------------------------------------------------------------------------------------------|---------------------------------------------------------------------|
| <b>ENNO</b>  | 1B          | <b>UNIOAD</b><br><b>EDUCATIVA</b><br>LICEO<br><b>CRISTIANO DE</b><br><b>GUAYACULL</b> | WORD - EXCEL    | Estudio/Trabajo                  | Virtual                                                                                                    | Intermedia                                                                                                    | Compo<br>Eectronico<br>an a                                                                                                    | Fundamentos<br><b>CO</b><br>Programacion                                                                                                 | Computador/Laptop                                                                                                    | <b>Frasjo (File)</b>                                                |
| ENNO.        | 18          | DELA.<br><b>ASUNDION</b>                                                              | <b>PRACTICO</b> | Estúdio                          | Presencial                                                                                                    | Intermedio                                                                                                    | Compo<br><b>Eachanico</b>                                                                                                    | Fundamentos<br>do<br>Programacion                                                                                                    | ComputationLaptop                                                                                                    | Propio (Fijo)                                                       |
| ENRO         | 19          | <b>VICENTE</b><br><b>ROCAFUERTE</b>                                                   | <b>FPT</b>      | Estudio                          | Presencial                                                                                                    | <b>Intermedio</b>                                                                                                    | Compo.<br>Eactronico                                                                                                    | <b>Fundamentos</b><br>de<br>Programación                                                                                                 | <b>Tablet</b>                                                                                                    | Prestado                                                            |
| <b>ENNO</b>  | 17          | <b>EICEO NAVAL</b>                                                                    | <b>EXCEL</b>    | Estudio.                         | Presencial                                                                                                    | Internacio                                                                                                    | Compo<br>Electronico                                                                                                    | Fundamentos<br>$\sigma$<br>Programacion                                                                                                  | ComputazionEaptop                                                                                                    |                                                                     |
| <b>DATE:</b> | -18         | <b>AGURRE</b><br><b>ABAD</b>                                                          | WORD - EXCEL    | Estudio                          | Prospectal                                                                                                    | <b>Jitarmodo</b>                                                                                                    | Compo<br><b>Electronico</b>                                                                                                    | Fundamentos<br>$\alpha$<br>Programacion                                                                                                  | Computation Laptob                                                                                                    | Propio (Fijo)                                                       |

Figura 5.1: Reporte encuesta demográfica

<span id="page-109-0"></span>En la [Figura 5.2](#page-110-0) se presenta el reporte de la prueba de diagnóstico. Esta encuesta es aplicada a los estudiantes de ESPOL y Admisiones del curso MOOC Completo y MOOC Repetidores.

En el caso del curso MOOC Completo se evalúa contenido básico de los seis módulos. Para el curso MOOC Repetidores se evalúa contenido de los módulos que el estudiante se encuentre cursando.

El reporte muestra información personal del estudiante, las notas obtenidas por módulo y el nivel de conocimiento en relación con los puntos obtenidos por cada módulo.

|       |            | <b>TOTAL PRUEBA DIAGNOSTICO</b> |                          |                            | NIVELES DE CONOCIMIENTO |                      |                                    |                                     |                                                     |                                   |  |  |  |
|-------|------------|---------------------------------|--------------------------|----------------------------|-------------------------|----------------------|------------------------------------|-------------------------------------|-----------------------------------------------------|-----------------------------------|--|--|--|
| WET   | <b>PPT</b> | <b>EXCEL</b>                    | <b>WORD</b>              | <b>HERRAMIENTAS</b>        | <b>COMPUTADOR</b>       | <b>INTERNET</b>      | PPT                                | <b>EXCEL</b>                        | <b>WORD</b>                                         | <b>HERRAMIENTAS</b>               |  |  |  |
| 0.00  | 20:00      | 30.00                           | 20.00                    | 100.00                     | <b>EXCELENTE</b>        | <b>EXCELENTE</b>     | <b>INIGWE</b>                      | <b>REGULAR</b>                      | <b>INICIAL</b>                                      | <b>EXCELENTE</b>                  |  |  |  |
| 1,00  | 30.00      | 100.00                          | 100:00                   | 20.00                      | <b>EXCELENTE</b>        | DESARROLLADO         | REGULAR                            | <b>EXCELENTE</b>                    | <b>EXCELENTE</b>                                    | <b>INICIAL</b>                    |  |  |  |
| 3.00  | 20.00      | 20.00                           | <b>Services</b><br>30.00 | 100.00<br>ATOM -           | <b>REGULAR</b>          | <b>EN DESARROLLO</b> | <b>INCIAL</b><br><b>STATISTICS</b> | <b>INICIAL</b><br><b>STATISTICS</b> | <b>REGULAR</b>                                      | EXCELENTE                         |  |  |  |
| 1,00  | 70.00      | 100.02                          | 50.00                    | 70.00                      | REGULAR                 | DESARROLLADO         | EN DESARROLLO                      | <b>EXCELENTE</b>                    | <b>REGULAR</b>                                      | EN DESARROLLO                     |  |  |  |
| 0.00. | 20.00      | 100.00<br><b><i>PARTIES</i></b> | 50.00                    | 20:00<br><b>STATISTICS</b> | EXCELENTE               | <b>EXCELENTE</b>     | <b>INICIAL</b>                     | <b>EXCELENTE</b>                    | <b>REGULAR</b><br><b>Contract Contract Contract</b> | <b>INICIAL</b><br><b>PERSONAL</b> |  |  |  |

Figura 5.2: Reporte prueba de diagnóstico

<span id="page-110-0"></span>En la [Figura 5.3](#page-111-0) se presenta el reporte de la encuesta satisfacción de los estudiantes de ESPOL y Admisiones de los cursos MOOC Repetidores y MOOC Completo. En esta encuesta se mide la calidad de atención por parte de los administradores, la calidad de contenido informativo e intelectual y el tiempo de dedicación del estudiante, para ello, se muestra información personal del estudiante y se evalúa preguntas como: ¿cuál es el porcentaje de conocimiento que te aportó cada módulo?, ¿cuánto tiempo le dedicas al MOOC HCD por semana?, ¿tenías conocimiento de las fechas importantes del MOOC HCD?, ¿sabías acerca del proceso y políticas de aprobación del MOOC HCD?, ¿ingresaste a la pestaña "pregunta frecuente" del MOOC HCD?, ¿a través de qué medio de comunicación realizas con más frecuencias tus consultas o reportas tus problemas con la plataforma?, ¿La respuesta recibida por parte del equipo MOOC HCD fue clara y entendible?, ¿Su consulta o requerimiento fue solucionado eficazmente?, escoja el rango de tiempo en que sus consultas o problemas fueron atendidos.

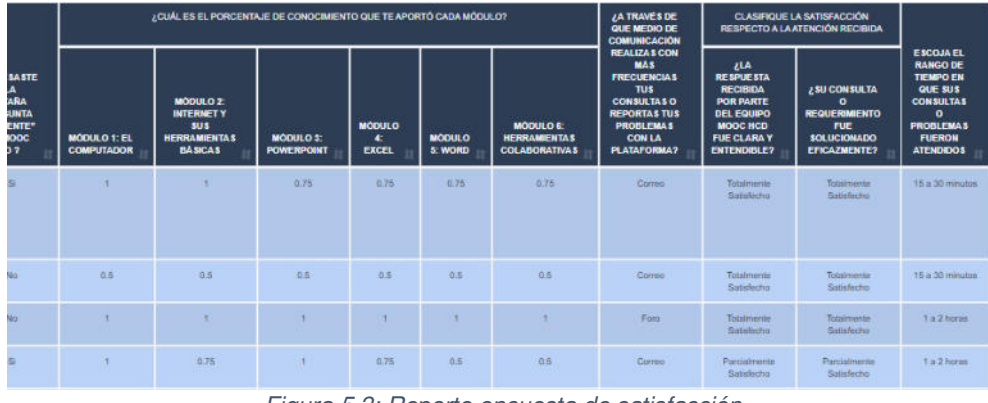

Figura 5.3: Reporte encuesta de satisfacción

#### <span id="page-111-0"></span>**Curso MOOC HCD**

En la [Figura 5.4](#page-112-0) se presenta el reporte de las notas de los estudiantes de ESPOL y Admisiones de los cursos MOOC Repetidores y MOOC completo, donde se muestra información personal del estudiante, las notas obtenidas en el curso y el nivel de conocimiento en relación con los puntos obtenidos por cada módulo.

En el caso del curso MOOC Completo se muestran las notas obtenidas en los seis módulos y para el curso MOOC Repetidores muestra las notas de el o los módulos prácticos que el estudiante se encuentre cursando.

| <b>DULO</b>  |                                          |                                      |                                   |                                                         | <b>NIVELES DE CONOCIMIENTO</b>   |                                   |                                 |                                         |                                                                                          |                 |
|--------------|------------------------------------------|--------------------------------------|-----------------------------------|---------------------------------------------------------|----------------------------------|-----------------------------------|---------------------------------|-----------------------------------------|------------------------------------------------------------------------------------------|-----------------|
| Et.          | <b>WORD</b>                              | <b>HERRAMIENTAS</b>                  | <b>COMPUTADOR</b>                 | <b>DITERNET</b>                                         | <b>PPT</b>                       | <b>EXCEL</b>                      | <b>WORD</b>                     | <b>HERRAMIENTAS</b>                     | <b>ESTADO</b><br><b>GENERAL</b>                                                          | <b>COHORTE</b>  |
| OBADO        | REPROBADO<br><b>ANTI MARKET AND REAL</b> | REPROBADO<br><b>REPAIRING MARKET</b> | <b>INICIAL</b><br><b>TOP NEWS</b> | INICIAL.<br><b><i>CONTRACTOR</i></b>                    | <b>INICIAL</b><br><b>WASHING</b> | <b>INICIAL</b>                    | <b>INICIAL</b><br><b>DOM:YE</b> | <b>INICIAL</b><br><b>LEONAR</b>         | <b>Contract Association</b><br>REPROBADO<br><b>Controller of Controller</b>              | TecnicoPractico |
| <b>OBADO</b> | <b>REPROBADO</b>                         | REPROBADO                            | <b>INICEAL</b>                    | <b>INICIAL</b>                                          | <b>INICIAL</b>                   | <b>INICIAL</b>                    | <b><i>INICIAL</i></b>           | <b>INICIAL</b>                          | REPROBAGO                                                                                | TecnicoPractico |
| OBADO        | REPROBADO                                | REPROBADO<br><b>ELECTRONICO</b>      | <b>EXCELENTE</b>                  | <b>PERMIT REPORTS</b><br><b>EXCELENTE</b><br>a na Grego | <b>INICIAL</b>                   | <b>INICIAL</b><br><b>CONTRACT</b> | <b>INICIAL</b>                  | <b>INICIAL</b><br><b><i>COMMENT</i></b> | <b><i>Contractor Contractor</i></b><br>REPROBADO<br><b>Service Controller Controller</b> | TeeringPractice |
| <b>OBADO</b> | REPROBADO                                | REPROBADO                            | <b>INICEL</b>                     | <b>TRICIAL</b>                                          | <b>INICIAL</b>                   | <b>INICIAL</b>                    | <b><i>INICIAL</i></b>           | <b>INICIAL</b>                          | REPROBABO                                                                                | TemicoPenclion  |
| <b>OBADO</b> | <b>REPROBADO</b>                         | <b>REPROBADO</b>                     | <b>INICIAL</b>                    | <b>INICIAL</b>                                          | <b>INICIAL</b>                   | INICIAL                           | <b>INICIAL</b>                  | INICIAL                                 | REPROBADO                                                                                | ThoricoPractico |

Figura 5.4: Reporte notas curso MOOC HCD

#### <span id="page-112-0"></span>**Examen Teórico**

En la [Figura 5.5](#page-112-1) se presenta el reporte de las notas del examen teórico del curso MOOC HCD de los estudiantes de ESPOL y Admisiones del curso MOOC completo, donde se muestra información personal del estudiante y las notas obtenidas en los seis módulos, sumando un gran total sobre 100. Adicionalmente, se muestra el nivel de conocimiento en relación con los puntos obtenidos por cada módulo.

|    | <b>CALIFICACIONES</b> |                         |                     |                             | <b>NIVELES DE CONOCIMIENTO</b> |                         |                     |                         |                     |                     |  |  |  |
|----|-----------------------|-------------------------|---------------------|-----------------------------|--------------------------------|-------------------------|---------------------|-------------------------|---------------------|---------------------|--|--|--|
|    | <b>EXCEL</b>          | <b>WORD</b>             | <b>HERRAMIENTAS</b> | <b>TOTAL</b>                | <b>COMPUTADOR</b>              | <b>INTERNET</b>         | PPT                 | <b>EXCEL</b>            | <b>WORD</b>         | <b>HERRAMIENTAS</b> |  |  |  |
| 00 | 12.00                 | 10.00                   | 8.00                | 78.00                       | <b>REGULAR</b>                 | <b>DESARROLLADO</b>     | <b>EXCELENTE</b>    | <b>DESARROLLADO</b>     | EN<br>DESARROLLO    | <b>DESARROLLADO</b> |  |  |  |
| 10 | 10.00<br><b>COLLA</b> | 14.00                   | 6.00                | 74.00<br><b>START START</b> | EN DESARROLLO                  | DESARROLLADO            | REGULAR             | EN<br>DESARROLLO        | <b>EXCELENTE</b>    | EN DESARROLLO       |  |  |  |
| 00 | 10:00                 | 12.00<br><b>COLLEGE</b> | 10.00<br>.          | 88.00                       | <b>EN DESARROLLO</b>           | <b>EXCELENTE</b>        | <b>EXCELENTE</b>    | EN<br><b>DESARROLLO</b> | DESARROLLADO        | <b>EXCELENTE</b>    |  |  |  |
| 00 | 12.00                 | 10:00                   | 8.00                | 82.00                       | <b>DESARROLLADO</b>            | <b>DESARROLLADO</b>     | <b>DESARROLLADO</b> | <b>DESARROLLADO</b>     | EN<br>DESARROLLO    | <b>DESARROLLADO</b> |  |  |  |
| 00 | 10:00                 | 12.00                   | 6.00                | 80.00                       | <b>EXCELENTE</b>               | EN<br><b>DESARROLLO</b> | <b>EXCELENTE</b>    | EN<br><b>DESARROLLO</b> | <b>DESARROLLADO</b> | EN DESARROLLO       |  |  |  |

Figura 5.5: Reporte examen teórico

<span id="page-112-1"></span>De la [Figura 5.6](#page-113-0) a la [Figura 5.11](#page-113-1) se visualizan seis gráficos de barras que representan el porcentaje de aciertos y fallos de los estudiantes de ESPOL y Admisiones en las preguntas evaluadas por cada módulo del examen teórico.

<span id="page-113-0"></span>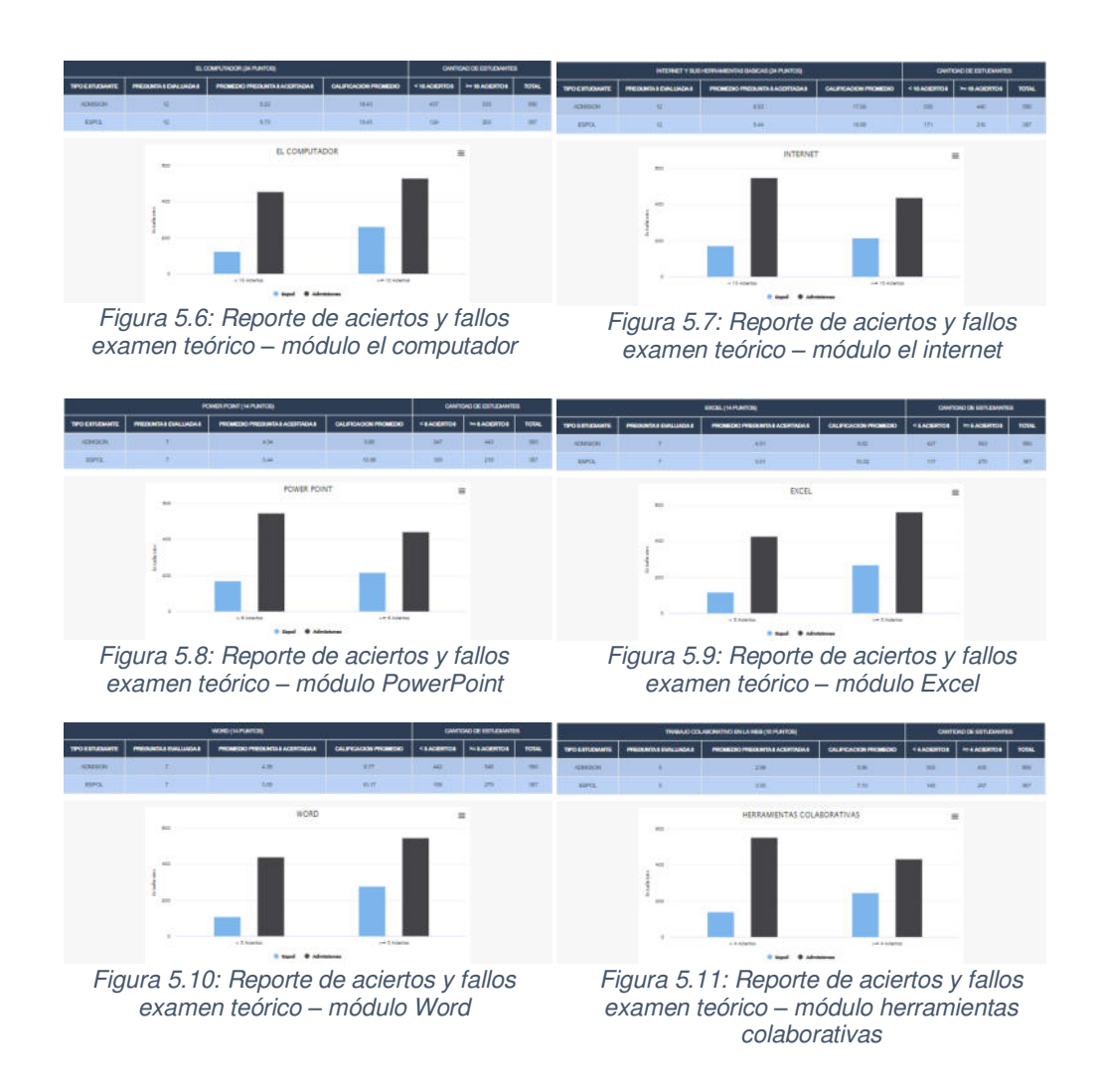

#### <span id="page-113-1"></span>**Examen Práctico**

#### Examen Excel

En la [Figura 5.12](#page-114-0) se presenta el reporte del examen práctico Excel de los estudiantes de ESPOL y Admisiones del curso MOOC repetidores y MOOC completo, donde se muestra información personal del estudiante y los puntos obtenidos en cada pregunta de opciones múltiples. Adicionalmente, se muestra el nivel de conocimiento en relación con la calificación obtenida.

|      | <b>TABLA DINAMICA</b> |                |          |           |                 | <b>FUNCION 81</b>  |                                |                                    |                                      |                |
|------|-----------------------|----------------|----------|-----------|-----------------|--------------------|--------------------------------|------------------------------------|--------------------------------------|----------------|
| Nvi. | <b>P1</b>             | P <sub>2</sub> | PS.      | <b>P4</b> | <b>SENCILLO</b> | <b>CONCATENADO</b> | <b>TOTAL</b><br><b>GENERAL</b> | <b>NIVEL</b><br><b>CONOCIMENTO</b> | <b>CARRERA</b>                       | <b>COHORTE</b> |
| 5    | 6                     | $\Omega$       | g.       | 19        | Б               | 10 <sub>10</sub>   | 94                             | <b>EXCELENTE</b>                   | DISEÑO GRÁFICO                       | Practico       |
| 5    | $\mathbf{0}$          | $\Omega$       | g.       | 13        | $\overline{5}$  | $\alpha$           | 72                             | EN DESARROLLO                      | <b>INGENIERÍA</b><br><b>NAVAL</b>    | Excel          |
| 5    | $\overline{6}$        | $\mathbf{0}$   | g.       | 19        | Б               | 10                 | 94                             | <b>EXCELENTE</b>                   | <b>INGENIERÍA CIVIL</b>              | Word-Excel     |
| 5    | $\mathbf{0}$          | $\overline{6}$ | g.       | 19        | $\overline{5}$  | 10                 | 81                             | <b>DESARROLLADO</b>                | <b>ADMINISTRACIÓN</b><br>DE EMPRESAS | Practico       |
| 5    | $\overline{6}$        | $\theta$       | $\sigma$ | 11        | $\overline{5}$  | 10 <sub>10</sub>   | 72                             | EN DESARROLLO                      | NUTRICIÓN Y<br><b>DIETÉTICA</b>      | Excel          |

Figura 5.12: Reporte rúbrica examen Excel

#### <span id="page-114-0"></span>Examen Word

En la [Figura 5.13](#page-115-0) se presentan los reportes del examen práctico Word de los estudiantes de ESPOL y Admisiones del curso MOOC repetidores, donde se muestra información personal del estudiante y los puntos obtenidos por cada tema evaluado. Adicionalmente, se muestra el nivel de conocimiento en relación con la calificación obtenida.

|          | <b>BORDES</b>          |                           |                                 |                                |                                                         |                         |                      |                        |                                |                                     |
|----------|------------------------|---------------------------|---------------------------------|--------------------------------|---------------------------------------------------------|-------------------------|----------------------|------------------------|--------------------------------|-------------------------------------|
| OR<br>a. | <b>CONTORNO</b><br>(4) | <b>GROSOR</b><br>(3)<br>Ħ | <b>NOTA</b><br>AL<br>PIE<br>(5) | PIE DE<br><b>PAGINA</b><br>(3) | <b>LETRA</b><br><b>CAPITAL</b><br>$\boldsymbol{\sigma}$ | <b>COLUMNAS</b><br>(10) | <b>SALTOS</b><br>(5) | <b>VIÑETAS</b><br>(10) | <b>TOTAL</b><br><b>GENERAL</b> | <b>NIVEL</b><br><b>CONOCIMIENTO</b> |
| $\circ$  | $\bullet$              | $\mathbf{0}$              | $\mathbf{0}$                    | 5 <sup>5</sup>                 | $\overline{7}$                                          | $\Omega$                | $\mathbf{0}$         | $\overline{7}$         | 32                             | <b>REGULAR</b>                      |
|          | $\mathbf{1}$           | $\mathbf{1}$              | 5                               | $\overline{5}$                 | $\overline{7}$                                          | 10                      | $\overline{5}$       | 10                     | 90                             | <b>EXCELENTE</b>                    |
| 3        | $\mathbf{A}$           | $\overline{3}$            | $\theta$                        | $\overline{5}$                 | $\overline{7}$                                          | $\overline{7}$          | $\overline{5}$       | 10                     | 87                             | <b>DESARROLLADO</b>                 |
| 3        | $\mathbf{A}$           | $\overline{3}$            | $\Omega$                        | 8                              | $\overline{a}$                                          | 10                      | 5 <sup>5</sup>       | 10                     | 72                             | EN DESARROLLO                       |
|          |                        |                           | $-$                             |                                | $-100$ $-1$ $111$                                       |                         |                      | $\cdots$               |                                |                                     |

Figura 5.13: Reporte rúbrica examen Word

#### <span id="page-115-0"></span>Examen PPT

En la [Figura 5.14](#page-115-1) se presenta el reporte del examen práctico PPT de los estudiantes de ESPOL y Admisiones del curso MOOC repetidores y MOOC completo, donde se muestra información personal del estudiante y los puntos obtenidos por cada tema evaluado. Adicionalmente, se muestra el nivel de conocimiento en relación con la calificación obtenida.

|                | <b>TITULOS (15)</b>                                 |                                                    |                                                       |                                        | <b>TEXTO (10)</b>                        |                                                          |                     | <b>FONDO (10)</b>   |                                |                                     |
|----------------|-----------------------------------------------------|----------------------------------------------------|-------------------------------------------------------|----------------------------------------|------------------------------------------|----------------------------------------------------------|---------------------|---------------------|--------------------------------|-------------------------------------|
| <b>OINA</b>    | <b>FORMATO</b><br><b>DE</b><br><b>FUENTE</b><br>(1) | <b>COLOR</b><br><b>DE</b><br><b>RELLENO</b><br>(4) | <b>CONTORNO</b><br>Y EFECTO<br><b>DE TEXTO</b><br>(4) | <b>TIPO DE</b><br><b>FUENTE</b><br>(4) | <b>TAMANIO</b><br><b>/COLOR</b><br>${3}$ | <b>INTERLINEADO</b><br><b><i>I ALINEACION</i></b><br>(3) | <b>TRAMA</b><br>(5) | <b>COLOR</b><br>(5) | <b>TOTAL</b><br><b>GENERAL</b> | <b>NIVEL</b><br><b>CONOCIMIENTO</b> |
| $\mathbf{R}$   | $\mathbf{f}$                                        | $\Delta$                                           | $\mathbf{d}$                                          | $\circ$                                | $\Omega$                                 | $\overline{3}$                                           | $\overline{5}$      | $\overline{5}$      | 87                             | <b>DESARROLLADO</b>                 |
| $\overline{2}$ | $\mathbf{f}$                                        | $\overline{a}$                                     | $\boldsymbol{A}$                                      | $\overline{4}$                         | $\overline{3}$                           | 1.5                                                      | 5                   | $\overline{5}$      | 86.5                           | <b>DESARROLLADO</b>                 |
| $\mathbf{R}$   | $\mathbf{f}$                                        | $\mathbf{f}$                                       | $\boldsymbol{A}$                                      | $\Delta$                               | $\mathcal{R}$                            | $\mathbf{3}$                                             | $\overline{5}$      | $\overline{5}$      | 88                             | DESARROLLADO                        |
| $\mathbf{3}$   | $\mathbf{1}$                                        | $\Delta$                                           | $\overline{3}$                                        | $\overline{4}$                         | $\overline{3}$                           | $\overline{3}$                                           | $\overline{5}$      | $\Delta$            | 88                             | DESARROLLADO                        |
| $\mathbf{3}$   | $\mathbf{1}$                                        | $\Delta$                                           | $\overline{2}$                                        | $\mathbf{4}$                           | $\overline{3}$                           | $\overline{3}$                                           | $\overline{5}$      | $\overline{5}$      | 92                             | <b>EXCELENTE</b>                    |

<span id="page-115-1"></span>Figura 5.14: Reporte rúbrica examen PPT

#### **Puntos extras**

En la [Figura 5.15](#page-116-0) se presenta el reporte de los cinco puntos extras obtenidos por realizar las tres encuestas efectuadas a los estudiantes de ESPOL y Admisiones del curso MOOC repetidores y MOOC completo, donde se muestra información personal del estudiante, las notas de los exámenes prácticos, los puntos extras y las notas de los exámenes prácticos con el incremento correspondiente.

|              | <b>EXAMEN</b>    |     |             |                    | <b>ENCUESTA</b>    |                     |                      |              | <b>EXAMEN - PUNTOS EXTRAS</b> |             |
|--------------|------------------|-----|-------------|--------------------|--------------------|---------------------|----------------------|--------------|-------------------------------|-------------|
| <b>RTE</b>   | <b>EXCEL</b>     | PPT | <b>WORD</b> | <b>DEMOGRAFICA</b> | <b>DIAGNOSTICO</b> | <b>SATISFACCION</b> | <b>PUNTOS EXTRAS</b> | <b>EXCEL</b> | PPT                           | <b>WORD</b> |
| <b>STICO</b> | 61               | 18  | 67          | 0.00               | 1.25               | 2.50                |                      | <b>BT</b>    | $0$ :                         | 67          |
| STICO-       | 36               | 0   | 60          | 0.00               | 0.00               | 2.50                | $\circ$              | 36           | O.                            | 80          |
| <b>STICO</b> | $B$ <sup>7</sup> | 32  | 96          | 1.25               | 125                | (2.50)              |                      | $-87$        | 91                            | 100         |
| <b>SOCT</b>  | 100              | -89 | 60          | 1.25.              | 1.25               | 2.50                |                      | 100          | 94                            | 00          |
| <b>ODITE</b> | $-91$            | 74  | 100         | 0.00               | $0.00$ .           | 2.50                | $\alpha$             | $-95$        | Q                             | $500 -$     |

Figura 5.15: Reporte puntos extras encuestas vs exámenes prácticos

#### <span id="page-116-0"></span>**Nivel de conocimiento**

En la [Figura 5.16](#page-117-0) se presenta el reporte del nivel de conocimiento por cada componente del curso MOOC HCD, tal como: prueba de diagnóstico, notas MOOC, examen teórico y exámenes prácticos de los estudiantes de ESPOL y Admisiones del curso MOOC repetidores y MOOC completo, donde se muestra información personal del estudiante y los niveles de conocimiento en relación con los puntos obtenidos en cada componente.

|            |                                     |                      | <b>EXAMENES PRACTICOS</b> |                              |                  |                                          |                                                     |                                              |                                |                                            |
|------------|-------------------------------------|----------------------|---------------------------|------------------------------|------------------|------------------------------------------|-----------------------------------------------------|----------------------------------------------|--------------------------------|--------------------------------------------|
|            | <b>HERRAMENTAS</b>                  | <b>COMPUTADOR</b>    | <b>INTERNET</b>           | <b>POWER</b><br><b>POINT</b> | <b>EXCEL</b>     | <b>WORD</b>                              | <b>HERRAMIENTAS</b>                                 | <b>POWER</b><br><b>POINT</b>                 | <b>EXCEL</b>                   | <b>WORD</b>                                |
|            | <b>INICIAL</b><br><b>CONTRACTOR</b> | null<br><b>CALLS</b> | nut                       | tutt<br>. .                  | mult             | mult<br>m                                | mill                                                | mult                                         | mult                           | mult                                       |
| LLADO      | <b>DESARROLLADD</b>                 | <b>EXCELENTE</b>     | <b><i>EXCELENTE</i></b>   | EN<br><b>DESARROLLO</b>      | <b>EXCELENTE</b> | DESARROLLADO<br><b><i>CONTRACTOR</i></b> | <b><i>EXCELENTE</i></b><br><b><i>CONTRACTOR</i></b> | DESARROLLADO                                 | <b>REGULAR</b>                 | <b>DESARROLLADO</b>                        |
| <b>NTE</b> | <b>EXCELENTE</b>                    | EN DESARROLLO        | DESARROLLADO              | <b>EXCELENTE</b>             | DESARROLLADO     | DESARROLLADO                             | EN DESARROLLO                                       | <b>LEADERS CARDS COMPANY</b><br>DESARROLLADO | <b>SOUTH MAY</b><br>REGULAR    | <b>PERMIT AND PROPERTY</b><br>DESARROLLADO |
| LLADO:     | <b>DESARROLLADO</b>                 | <b>EXCELENTE</b>     | <b>EXCELENTE</b>          | EN<br><b>DESARROLLO</b>      | <b>REGULAR</b>   | REGULAR                                  | <b>INICIAL</b>                                      | EN<br><b>DESARROLLO</b>                      | <b>EN</b><br><b>DESARROLLO</b> | EN<br>DESARROLLO                           |
|            | fail                                | Hult                 | nut                       | mail                         | null             | null                                     | mult                                                | mult                                         | mat                            | <b>Truli</b>                               |

Figura 5.16: Reporte nivel de conocimiento vs componentes MOOC HCD

<span id="page-117-0"></span>De la [Figura 5.17](#page-117-1) a la [Figura 5.23](#page-118-0) se presenta la comparativa del progreso del nivel de conocimiento de cada módulo por cada componente del curso MOOC HCD, tal como: prueba de diagnóstico, notas MOOC, examen teórico y exámenes prácticos de los estudiantes de ESPOL y Admisiones del curso MOOC repetidores y MOOC completo.

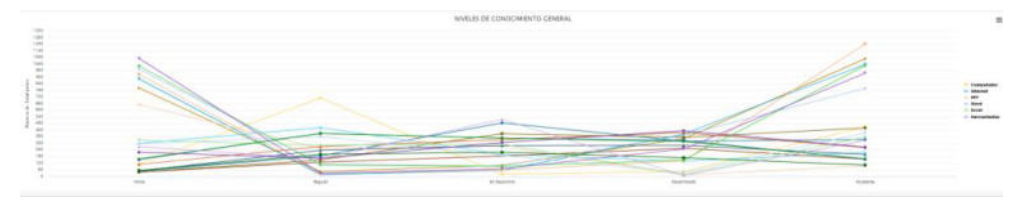

<span id="page-117-1"></span>Figura 5.17: Reporte nivel de conocimiento de los módulos vs cada uno de los componentes MOOC HCD

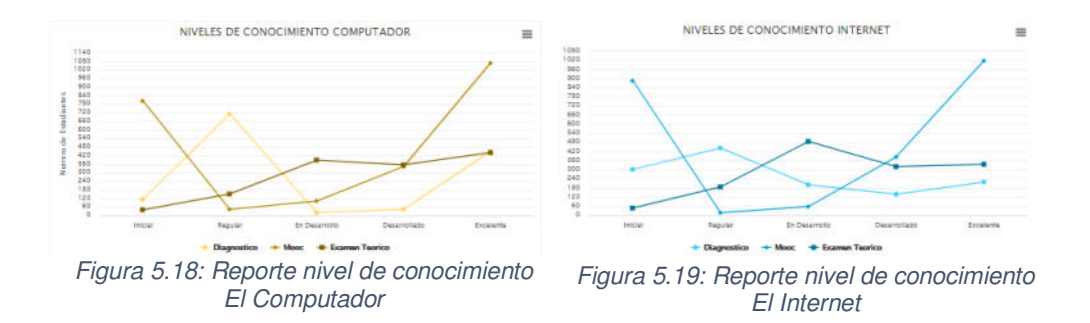

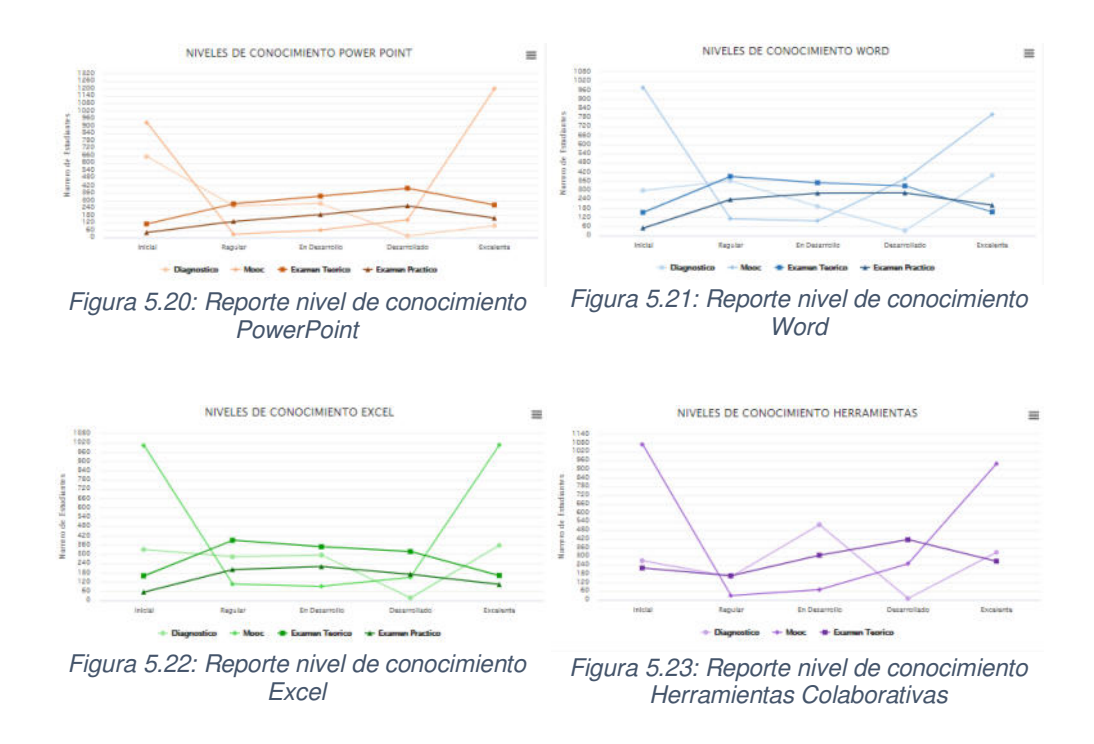

<span id="page-118-0"></span>De la [Figura 5.24](#page-118-1) a la [Figura 5.28](#page-120-0) muestra el progreso del nivel de conocimiento de cada componente del curso MOOC HCD, tal como: prueba de diagnóstico, notas MOOC, examen teórico y exámenes prácticos de los estudiantes de ESPOL y Admisiones del curso MOOC repetidores.

<span id="page-118-1"></span>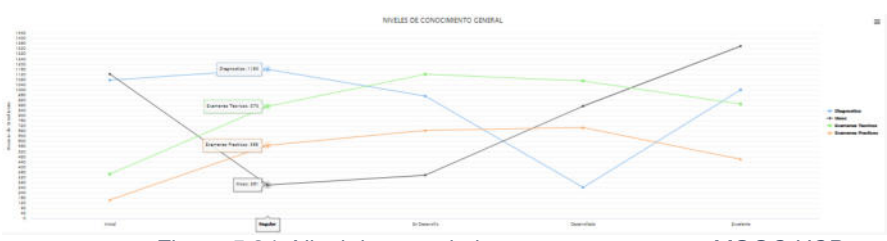

Figura 5.24: Nivel de conocimiento por componente MOOC HCD

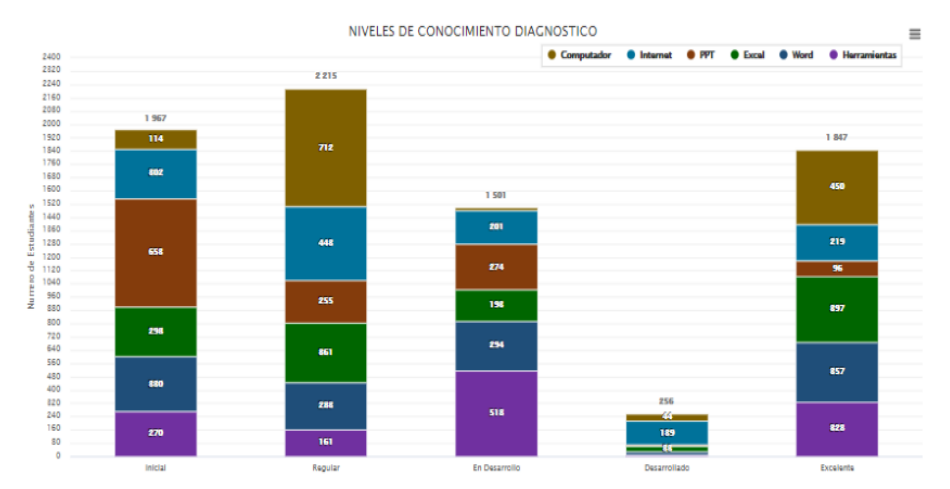

Figura 5.25: Nivel de conocimiento prueba de Diagnóstico MOOC HCD

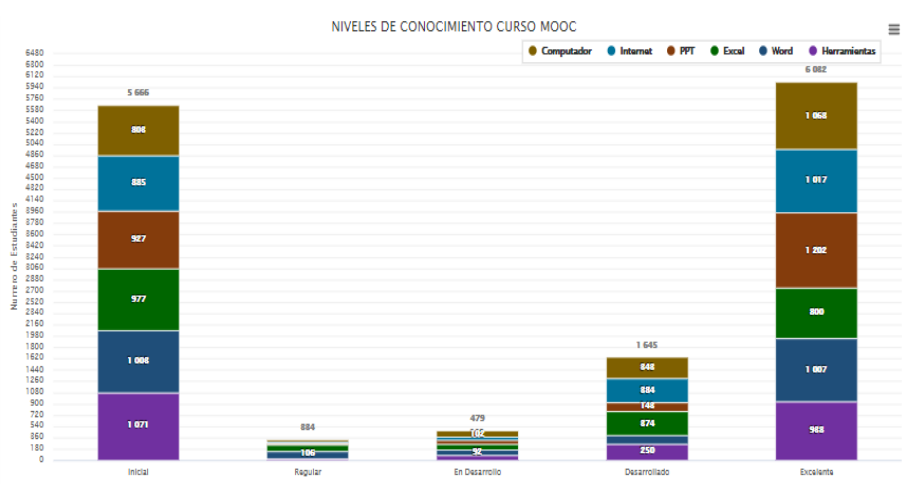

Figura 5.26: Nivel de conocimiento curso edX MOOC HCD

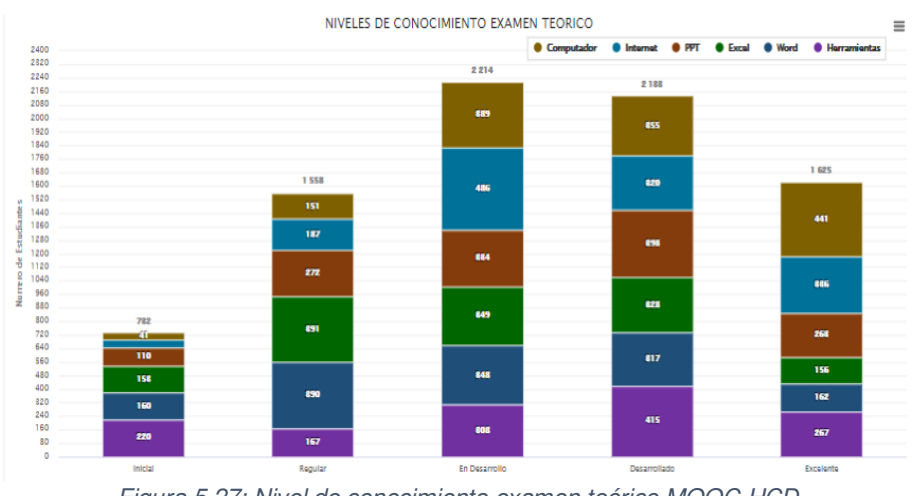

Figura 5.27: Nivel de conocimiento examen teórico MOOC HCD

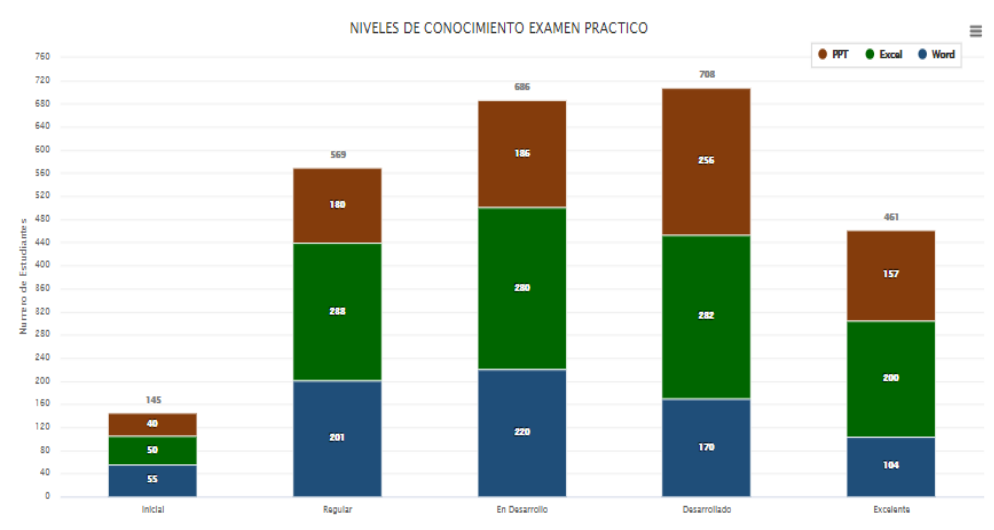

Figura 5.28: Nivel de conocimiento examen práctico MOOC HCD

<span id="page-120-0"></span>En la [Figura 5.29](#page-120-1) se presenta el reporte GTSI donde se muestra información personal del estudiante de ESPOL y Admisiones del curso MOOC repetidores y MOOC completo, franja y paralelo donde rindieron el examen práctico, fecha de inicio del curso MOOC, nota del examen teórico y exámenes prácticos con el incremento de los puntos extras.

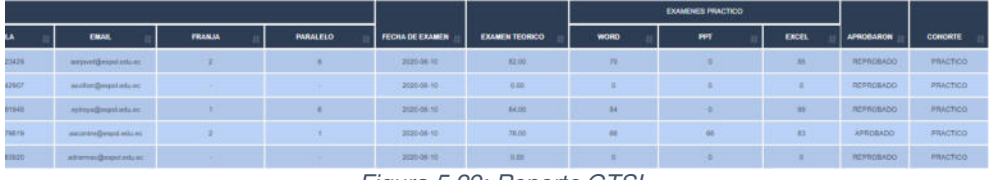

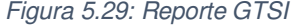

#### <span id="page-120-1"></span>**5.2. Análisis de resultados**

En este proyecto se cumplió con lo solicitado por parte de los administradores, lo cual fue, la integración de datos, la sistematización de los reportes del curso MOOC HCD y la generación de gráficas estadísticas, esto se pudo comprobar en las pruebas de usabilidad.

La generación de 21 reportes distribuidos en 7 menús, como se ilustra en [Figura 5.30,](#page-121-0) la que antes conllevaba un trabajo aproximado de 2 semanas realizado por tres personas, ahora el sistema lo realiza en 81 minutos. Esto permite al personal administrativo centrarse en otros objetivos relevantes como la actualización de contenido, la elaboración del banco de exámenes prácticos y teórico, y el seguimiento del progreso de los estudiantes.

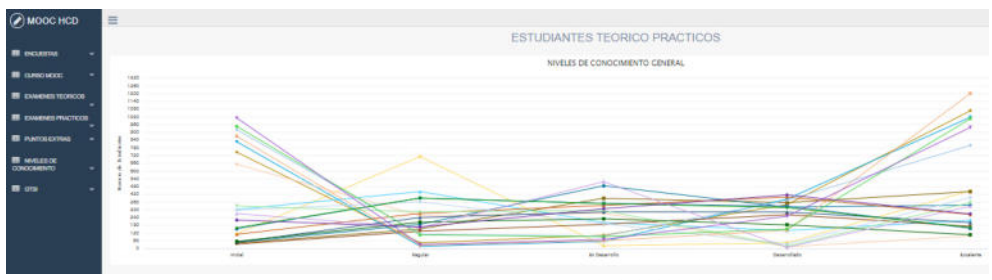

Figura 5.30: Aplicación Web MOOC HCD

<span id="page-121-0"></span>Las gráficas les permiten a los administradores identificar los puntos críticos donde los estudiantes bajan su rendimiento, de tal forma que, puedan reforzar con más actividades formativas y sumativas.

Dado que el curso MOOC HCD pasa por diferentes etapas de evaluación, el administrador podrá agregar los archivos resultantes de forma paulatina en el repositorio y con ello generar el proceso ETL, de esta forma va obteniendo reportes inmediatos por etapa, que le

ayudarán a la toma de decisiones preventivas. Esto también permite que el proceso ETL se realice en tiempos más cortos, dado que se va generando por etapas.

### **CONCLUSIONES Y RECOMENDACIONES**

- 1. Los reportes se los genera de forma inmediata, una vez hayan finalizado las etapas de evaluación del curso MOOC.
- 2. Se usó Highchars para la visualización de reportes y gráficos estadísticos.
- 3. En MySQL se desarrolló la base de datos integrada que contiene la información proveniente de tres fuentes de datos y en la cual se lleva a cabo el proceso ETL.
- 4. Los tiempos de elaboración de reportes fueron optimizados de días a horas, permitiendo que los administradores se enfoquen en otros objetivos prioritarios.
- 5. Este proyecto se enfocó en la data de los cursos MOOC completo y MOOC repetidores del 2020-2T, en el cual los sistemas fuentes fueron el Sistemas Académico, Sidweb y EdX.
- 6. La pandemia por el COVID19 provocó un cambio en el proceso habitual del curso MOOC HCD, dado que, en este término abrieron dos cursos MOOC completo, uno para estudiantes de admisiones y otro para estudiantes ESPOL, lo cual no es habitual, debido a que, en un mismo curso se registran a los dos tipos de estudiantes.

7. El administrador creará el repositorio y agregará los archivos fuente en base a la estructura definida en este proyecto, para que se ejecuten los procesos.

### **BIBLIOGRAFÍA**

- [1] F. Bolivar, «Synergixs,» 13 Julio 2019. [En línea]. Available: https://synergixs.com/que-es-integracion-de-datos-etl/. [Último acceso: 10 Mayo 2021].
- [2] T. Naeem, «Enabling Data Driven Innovation,» Astera, 20 noviembre 2020. [En línea]. Available: https://www.astera.com/es/tipo/blog/integraci%C3%B3n-de-datos-delcliente/. [Último acceso: 10 mayo 2021].
- [3] «Talend Data Fabric,» [En línea]. Available: https://www.talend.com/es/resources/what-is-data-integration/. [Último acceso: 10 mayo 2021].
- [4] POWERDATA SOLUTIONS, S.L., Procesos ETL, Buenos Aires: POWERDATA SOLUTIONS, S.L., 2013.
- [5] «Tecnologías Información,» [En línea]. Available: https://www.tecnologiasinformacion.com/integracion.html. [Último acceso: 12 mayo 2021].
- [6] Josep Curto y Jordi Conesa, «El conocimientoimprescindible,» [En línea]. Available: http://reader.digitalbooks.pro/content/preview/books/43005/book/OEBPS/chapter 02.xhtml.
- [7] M. Tena, «Grupo BBVA,» [En línea]. Available: https://www.bbva.com/es/metodologia-agile-la-revolucion-las-formas-trabajo/. [Último acceso: 14 Mayo 2021].
- [8] «Enciclopedia Económica,» 2018. [En línea]. Available: https://enciclopediaeconomica.com/metodologias-agiles/. [Último acceso: 14 mayo 2021].
- [9] V. R. Villán, «IEBS, Innovation & Entrepreneurship Business School,» 15 marzo 2019. [En línea]. Available: https://www.iebschool.com/blog/que-son-metodologias-agilesagile-scrum/. [Último acceso: 14 mayo 2021].
- [10] «Sinnaps,» [En línea]. Available: https://www.sinnaps.com/blog-gestionproyectos/tipos-de-metodologias-agiles. [Último acceso: 14 mayo 2021].
- [11] «Tecnologías para los negocios,» Camara Valencia, [En línea]. Available: https://ticnegocios.camaravalencia.com/servicios/tendencias/desarrollo-proyectosagiles-scrum/#1499947769140-cbc0643e-52d2. [Último acceso: 16 Mayo 2021].
- [12] K. Schwaber y J. Sutherland, La Guía Definitiva de Scrum, 2017.
- [13] L. SALISMEY, «Compara Software,» 17 julio 2020. [En línea]. Available: https://blog.comparasoftware.com/scrum-ventajas-ydesventajas/#:~:text=%20Scrum%3A%20Ventajas%20y%20Desventajas%20%201%20

Ventajas,m%C3%A1ximo%20el%20tiempo%20y%20los%20recursos%2C...%20More% 20. [Último acceso: 16 mayo 2021].

[14] O. M. Alejandro Molina, J. V. Pincay Nieves y D. M. Pesantez Pesantez, «Creación de MOOC en una Universidad Latina - Una experiencia de aciertos y errores,» EMOOCs, Italia, 2017.